## **UNIVERSIDAD PRIVADA ANTENOR ORREGO FACULTAD DE INGENIERÍA ESCUELA PROFESIONAL DE INGENIERÍA DE COMPUTACION Y SISTEMAS**

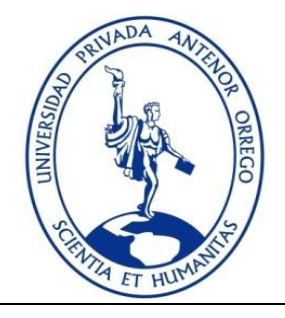

## **"MODELO DE PROCESOS PARA MEJORAR EL SERVICIO DE ATENCIÓN AL CLIENTE EN LAS EMPRESAS DEL SECTOR SERVICIOS DE TELECOMUNICACIONES DE LA CIUDAD DE TRUJILLO 2016"**

## **TESIS PARA OBTENER EL TÍTULO PROFESIONAL DE INGENIERO DE COMPUTACION Y SISTEMAS**

**LÍNEA DE INVESTIGACIÓN: Desarrollo de modelos, aplicaciones y arquitecturas de sistemas para toma de decisiones y dirección estratégica**

**AUTORES**:

Bach. Andy Willians Rojas Ruiz

Bach. Franccesco Estefano Ortiz Saldaña

**ASESOR:**

Ing. Jaime Eduardo Díaz Sánchez

**TRUJILLO – PERÚ**

**2016**

## **"MODELO DE PROCESOS PARA MEJORAR EL SERVICIO DE ATENCIÓN AL CLIENTE EN LAS EMPRESAS DEL SECTOR SERVICIOS DE TELECOMUNICACIONES DE LA CIUDAD DE TRUJILLO 2016"**

Elaborado por:

Bach. ANDY WILLIANS ROJAS RUIZ Bach. FRANCCESCO ESTEFANO ORTIZ SALDAÑA

Aprobada por:

Ing. Jorge Huapaya Escobedo, CIP 17215 Presidente

Ing. Carlos Gaytán Toledo, CIP 84519 Secretario

 Ing. Silvia Rodríguez Aguirre, CIP 107615 Vocal

Ing. Jaime Eduardo Díaz Sánchez, CIP 73304 Asesor

#### **PRESENTACIÓN**

Señores Miembros del Jurado:

De conformidad y en cumplimiento de los requisitos estipulados en el reglamento de grados y Títulos de la Universidad Privada Antenor Orrego y el Reglamento interno de la Escuela Profesional de Ingeniería de Computación y Sistemas, ponemos a vuestra disposición el presente trabajo titulado:" Modelo de procesos para mejorar el servicio de atención al cliente en las empresas del sector servicios de telecomunicaciones" para obtener el Título Profesional de Ingeniero de Computación y Sistemas mediante la modalidad de Tesis.

El contenido de la presente tesis ha sido desarrollado tomando como marco de referencia los lineamientos establecidos y los conocimientos adquiridos durante nuestra formación profesional, consulta de fuentes bibliográficas e información obtenida de la empresa de telecomunicaciones Teleatento del Perú SAC.

Los Autores.

Bach. Andy Willians Rojas Ruiz Bach. Francesco Estefano Ortiz Saldaña

#### **DEDICATORIA**

A Dios, por darme la vida, por sus bendiciones, por permitirme cumplir con mis metas, por enseñarme que si uno quiere, puede ser feliz siempre.

A mi Hijo, por ser mi gran inspiración en la vida, porque desde que llegó a mi vida, quiero ser el mejor, para darle lo mejor.

> A mis Padres y mi Hermana Jacqueline, que fueron mi apoyo constante e incansable durante toda esta etapa, por enseñarme principios y valores, y que sin ellos no habría podido culminar este importante pasó en mi vida profesional.

A mi amor Claudia, por su apoyo constante en cada momento y por demostrarme que el verdadero amor existe.

Bach. Andy Willians Rojas Ruiz

#### **DEDICATORIA**

A mis padres John y Violeta, papá por haberme criado correctamente con valores desde muy niño y haber confiado en mí, alentándome en todo momento de mi etapa estudiantil.

> A mi esposa Ariana, quien me apoyo y alentó en todo momento para continuar, cuando parecía que iba a rendirme.

A mi hijo Jericó Adriel, quien es el motor y motivo de seguir adelante en cada paso que doy, mi completa felicidad que siempre está conmigo en los momentos más difíciles, te amo hijo.

> A mis hermanos, Franco, Olenka, Greta, por estar conmigo y apoyarme siempre gracias los quiero mucho.

A mis abuelos Juan (Q.E.D) y Clara, papito Juan por educarme desde muy niño y guiarme en el transcurso de mi vida profesional.

Bach. Franccesco Estefano Ortiz Saldaña

#### **AGRADECIMIENTO**

A Dios, por sus bendiciones cada minuto de mi vida, por demostrarme que él está conmigo cuando más lo necesitaba.

> A mis padres y a mi hermana, quienes fueron los que estuvieron conmigo desde que empecé mi etapa universitaria, que me demostraron su apoyo y su amor.

A mi Hijo y a mi Pareja Claudia Valdez, porque llegaron a mi vida en el momento exacto, porque son lo más importante para mí, por demostrarme su amor constante y por convertirse en mi mayor inspiración en mi vida.

> A nuestro asesor el Ing. Jaime Díaz Sánchez, quien con sus conocimientos y valiosos aportes tanto en lo profesional como en lo personal, nos ha permitido culminar nuestra tesis.

> > Bach. Andy Willians Rojas Ruiz

#### **AGRADECIMIENTO**

A Dios por haberme guiado por el camino correcto y que en todo momento está conmigo apoyándome a superarme cada día más.

A mis padres Violeta y Jon por haberme forjado con principios y valores, todos mis logros se los debo a ustedes, me formaron.

> A mi esposa Ariana, por tu apoyo profesional y emocional incondicional desde que llegaste a mi vida, gracias por hacerme el hombre más feliz del mundo.

A mi hijo Jerico, mi principal motivación de seguir adelante con mis metas, desde que llegaste a mi vida me esfuerzo mucho para darte lo mejor.

> A mis hermanos, Franco, Olenka, Greta, por el cariño que me brindan en todo momento, gracias por confiar en mi persona, los quiero.

A nuestro asesor el Ing. Jaime Díaz, por sus enseñanzas y valiosos consejos durante nuestra etapa universitaria

Bach. Franccesco Estefano Ortiz Saldaña

vii

## **"MODELO DE PROCESOS PARA MEJORAR EL SERVICIO DE ATENCIÓN AL CLIENTE EN LAS EMPRESAS DEL SECTOR SERVICIOS DE TELECOMUNICACIONES"**

#### **RESUMEN**

Por:

Bach. Andy Willians, Rojas Ruiz Bach. Franccesco Estefano, Ortiz Saldaña

Muchas instituciones actualmente están desarrollando modelos de procesos de negocios para mejorar los procedimientos y funciones de sus empresas, de esta manera mejorar la ventaja ante las demás empresas, la presente investigación, tuvo por objetivo diseñar un modelo de procesos para mejorar el Servicio de Atención al Cliente en las empresas del Sector Servicios de Telecomunicaciones, como es el caso de la Empresa Teleatento del Perú S.A.C.

En el Área PV Jefatura Speedy se identificaron cinco procesos con problemas en sus procedimientos de servicio de atención al cliente, afectando la eficacia de su aplicación y la satisfacción de los clientes. La propuesta de mejora consiste en el rediseño los procesos, utilizándose la herramienta Bizagi para poder simular el comportamiento de los procesos para realizar los ajustes necesarios y estabilizar la propuesta. Al término de las simulaciones, se realiza una toma de muestra real de su aplicación y luego de un análisis estadístico de los resultados, se para comprueba la mejora de la eficacia del proceso y la satisfacción de los clientes, en un promedio de 56.66%

## **MODEL PROCESS TOIMPROVE CUSTOMER SERVICE COMPANIES INTELECOMMUNICATIONS SERVICES SECTOR**

#### **ASBTRACT**

By:

Br. Andy Willians, Rojas Ruiz

Br. Franccesco Estefano, Ortiz Saldaña.

Many institutions are currently developing models business processes to improve procedures and functions of their businesses, thereby improving the advantage over other companies, the present investigation was aimed at designing a process model to improve Service client companies Telecommunications Services Sector.

The nature of the thesis was qualitative, having two dependent variables, Process Model and independent, Customer Service, which developed in the area of PV Speedy headquarters of the Company of Peru Teleatento S.A.C.,

The findings of data collection on interviews with five processes were identified, of which five have severe problems, no problem and no weak have no problems; identifying the processes PV Area Headquarters Speedy we realize that present serious problems and must be changed, the design was done with the tool prior bizagi user manual explaining each of these components of the design, operation and relationship.

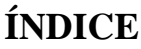

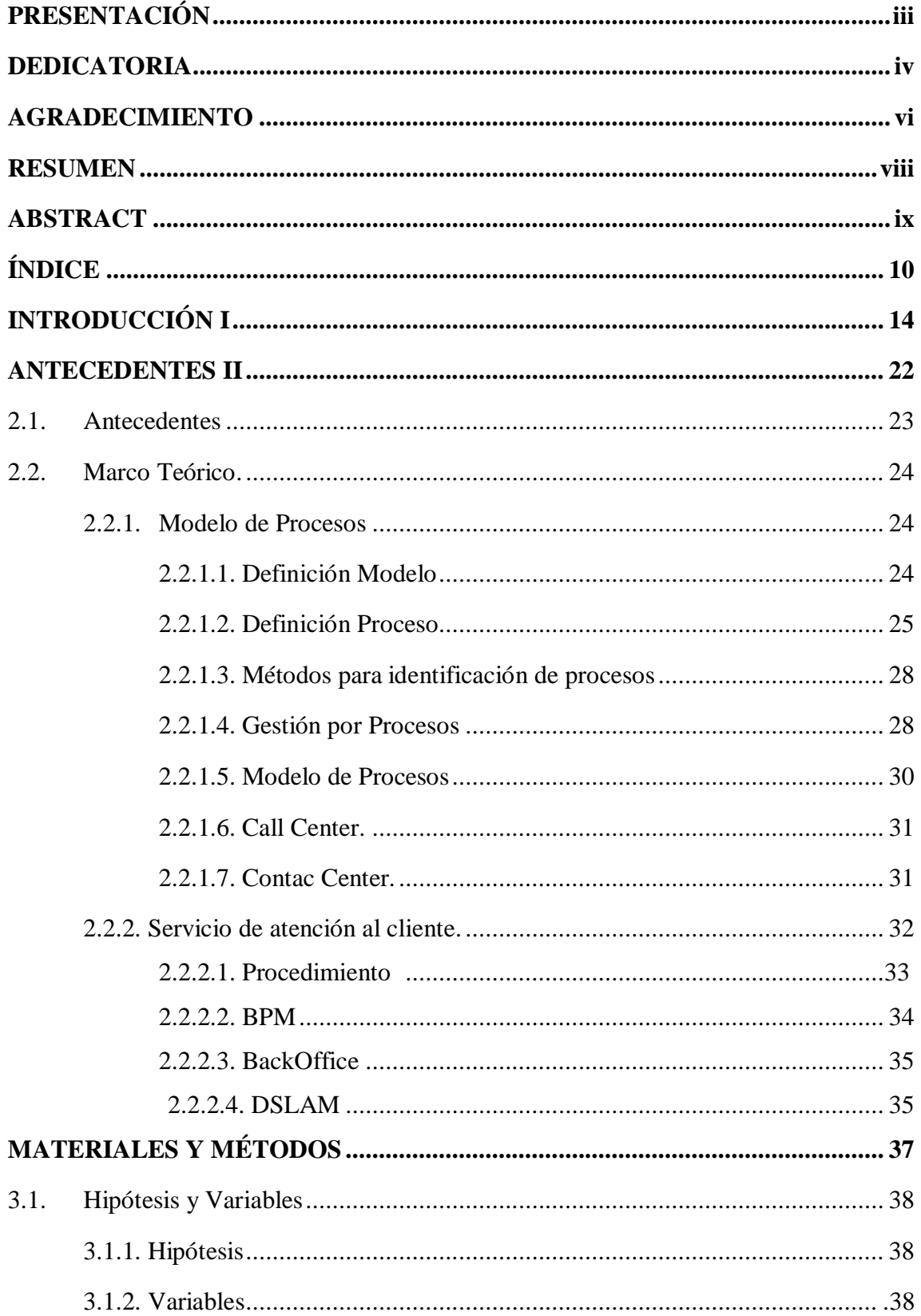

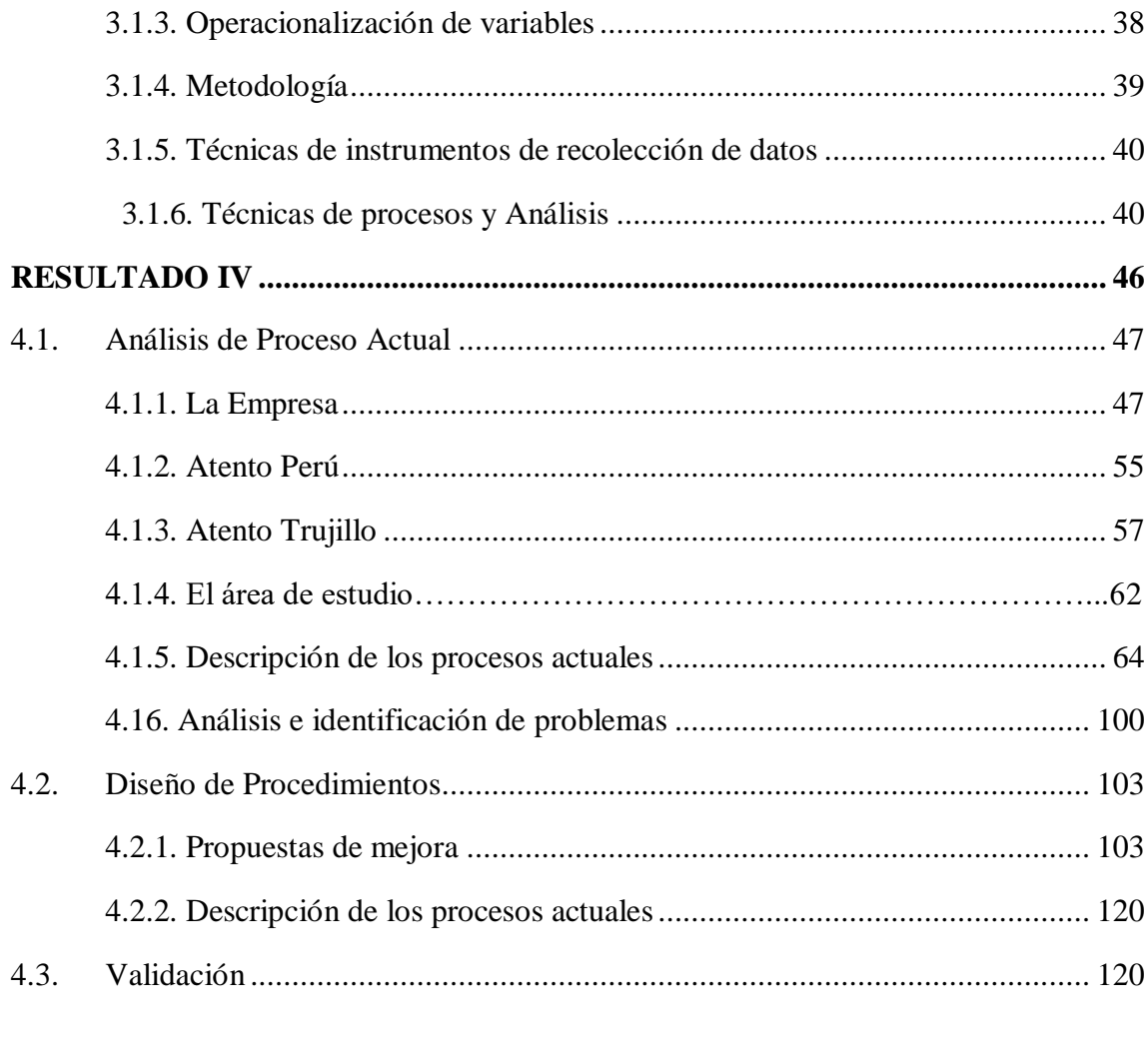

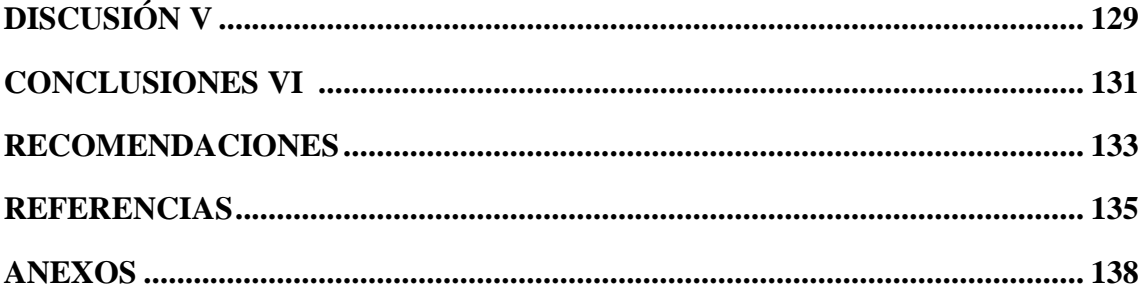

## **ÍNDICE DE TABLAS**

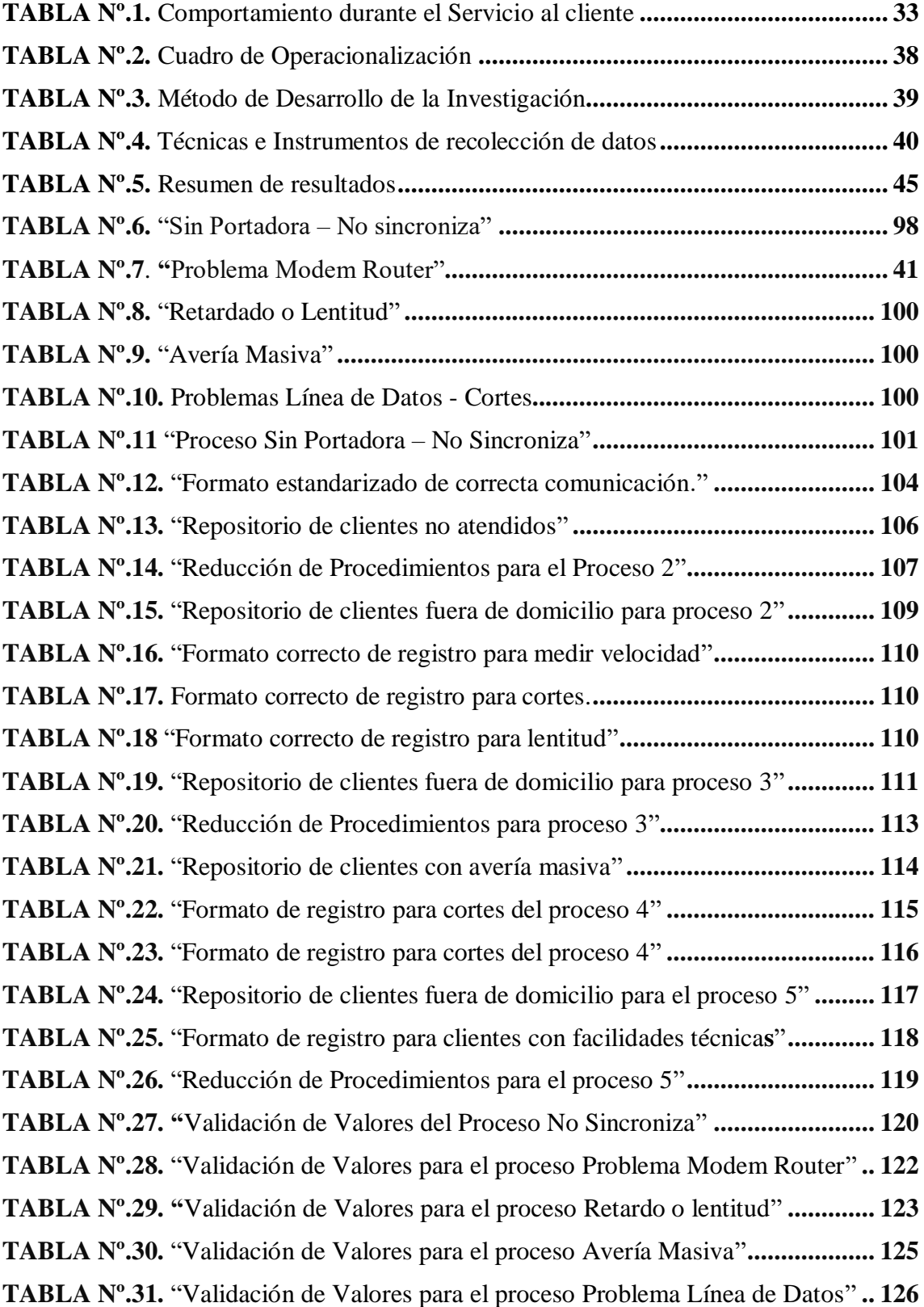

### **ÍNDICE DE FIGURAS**

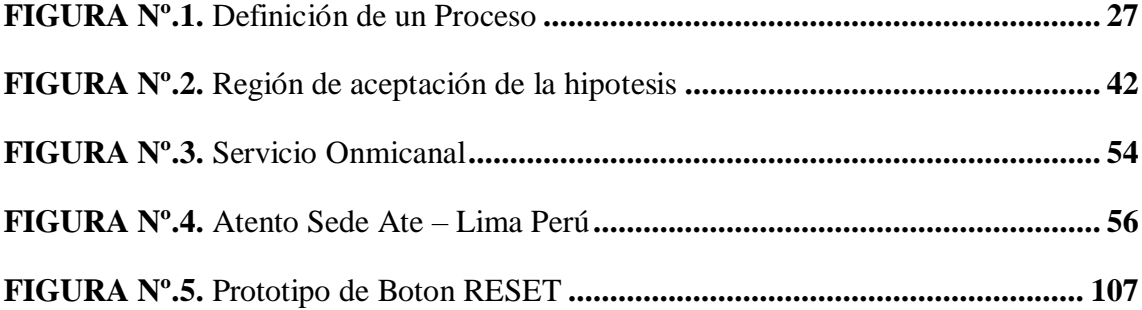

# **I. INTRODUCCIÓN**

En el mundo globalizado en donde se desempeñan las empresas, requieren técnicas y herramientas que aumenten su nivel de competitividad para así crecer y tener una mayor participación en los mercados nacionales como internacionales. *"Con el ánimo de aumentar estos niveles de competitividad, las empresas se ven en la necesidad de utilizar procesos y tecnologías que estén a nivel de estándares mundiales"* (Rivera, 2002).

Buscar a través de la tecnología y procesos óptimos para poder brindar al cliente una mejor atención, es una solución ante la problemática que atenta hoy en día a las diversas empresas. (Luxor Technologies, 2013) nos indica que la mayor cantidad de quejas recibidas por las compañías está dada por la calidad del servicio al cliente, por lo cual las propias prácticas internas y workflow deben ser ampliamente revisadas con el fin de evitar situaciones indeseadas y trazar, operativamente una estrategia que sistematice la cancelación de las solicitudes más urgentes de los usuarios.

Brindar una atención personalizada con una gran demanda de clientes a veces es dificultoso para algunas empresas, lo cual conlleva a extender su planilla, capacitación al personal, equipamiento, etc., sumando todo lo que se requiere, no es rentable para algunas empresa que tienen redes de negocio; es por ello que nacieron los Call Center, siendo la oportunidad de prestar un servicio inmediato al cliente a través del teléfono. Al principio era principalmente informativo y tenía un carácter de servicio accesorio a la oferta principal del producto. Sin embargo, su utilización se expandió considerablemente, debido a dos factores: el primero fue La fuerte competencia, que convirtió un servicio de lujo en un canal habitual y necesario de contacto con el cliente; el segundo fue La fuerte demanda del cliente particular, que cada vez goza de menos tiempo de ocio y por tanto le da más valor a su tiempo libre. (Muñiz González, 2014).

Las empresas requieren la innovación tecnológica orientada a brindar un mejor servicio, es por ello que la responsabilidad corporativa de Telefónica S.A., (Telefónica S.A., 2015), es la Atención al cliente y como reto convertir los Call Center en centros de servicio al cliente, donde se brinde una atención telefónica eficaz, cercana y personalizada, enfocada en brindar llamadas más resolutivas, mejorar la calidad de los procesos, prevenir las reclamaciones y brindar soluciones a la insatisfacción de los clientes.

La mayor parte de reclamos se originan porque no se atendió al cliente con su pedido: bienes, servicio, precios, etc. Otros porque no está de acuerdo, con alguna actitud de nuestros representantes o de alguna empresa que subcontratamos. El primer caso está relacionado directamente con nuestra organización y la solución implica una entrega. El segundo se articula con aspectos que tienen que ver con preferencias generales del cliente, cultura, costumbres relacionadas con su interacción social en general. No conlleva una acción concreta en respuesta pero nos compromete a una reflexión sobre nuestra imagen, valores, política empresarial, etc. En ambos casos se pueden mejorar. Debe quedar claro que si el cliente no puede detallar con precisión los hechos, o no puede demostrarlos fehacientemente, es muy poco lo que se podrá hacer para ayudarlo. Y fundamentalmente, debe quedar clarísimo que la empresa tiene sus

procedimientos, mecanismos de acción y plazos que se deben cumplir para que la atención deba ser más dedicada. (Cecitel, 2015).

Cuando una organización planea lanzar una iniciativa de mejora de procesos tiene que, considerando sus metas y objetivos, tomar decisiones en relación al marco de calidad que va adoptar y al modelo de resolución de problemas (modelado de procesos) que va a aplicar. Como ejemplo de metas y objetivos, se puede pensar en los siguientes, incrementar la satisfacción del cliente en un veintitrés por ciento, lograr acceso a clientes potenciales que exigen tener certificación ISO 9001 o nivel CMMI 3. Es por ello que la transformación de un Call Center de ser reactivo a proactivo ofrece el beneficio añadido de volver a participar representantes de los centros de llamadas y vincularlos más estrechamente con la estrategia de comercialización competitiva de la organización. (Cecitel, 2015).

La Norma ISO 9001:2000, especifica que se deben *"Identificar los procesos necesarios para el sistema de gestión de la calidad y su aplicación a través de la organización".* Se requiere *"Determinar la secuencia e interrelación de estos procesos"* se matiza: *"La organización debe planificar y desarrollar los procesos necesarios para la realización del producto*" (Fontalvo Herrera & Vergara Schmalbach, 2009).

Las empresas hoy en día han estandarizado la notación **BPM** (Business Process Management) para poder modelar los procesos de sus funciones y procedimientos. **BPM** es, sin ninguna duda, la tendencia ya consolidada e imparable que está cambiando para siempre la forma de gestionar las operaciones de las empresas y de cualquier organización en el mundo, permitiendo mayor flexibilidad,

automatización y potencia**.** La tremenda ventaja competitiva que significa trabajar con BPM es tal que un creciente número de empresas y organizaciones están adoptando el uso de **herramientas BPM** para no perder la competitividad frente a otras que ya lo están utilizando.

Actualmente las organizaciones necesitan modelar, ejecutar y/o mejorar sus procesos mediante herramienta como BPM, minimizando la complejidad y los riegos y mejorando la eficiencia y eficacia de los mismos, mostrando visibilidad de los indicadores y agilidad para adaptarse al mercado cambiante.

La razón de este proyecto de investigación se encuentra en las empresas de servicio de atención al cliente, sector de Telecomunicaciones, con instalaciones en la ciudad de Trujillo, cuyas características de los problemas más comunes son:

**Incumplimiento del TMO (Tiempo Medio Operativo):** TMO es el indicador más importante para el Call Center, pero muchas veces es sobrepasado en la operatividad diaria debido a la poca experiencia de los empleados al brindar asistencia al usuario o porque los procedimientos no están bien definidos y/o actualizados para las nuevas tecnologías y servicios ofrecidos a los clientes.

**Carece de procedimientos para brindar una solución en línea:** Los clientes se comunican porque no tienen servicio de internet, en la cual los asesores solamente tienen un speech de atención por esta avería (no tienen un plazo determinado que se pueda brindar) y ya no se puede realizar otros procedimientos para dar una solución en línea.

**No se brinda una correcta instrucción al cliente para dar solución a sus problemas técnicos:** Es muy difícil indicarle a un cliente la serie de pasos que

debe seguir, ya que el cliente no tiene conocimientos básicos del manejo de los dispositivos o no quieren realizar este procedimiento.

**Falta de coordinación en la entrega de los productos y/o servicios**: Cuando el cliente tiene problemas, por ejemplo un modem-router, ya sea que router este averiado o desfigurado internamente, en este caso se verifica la garantía del router (1 año) y si está dentro de garantía se le genera un reporte y se le brinda un plazo de 48 horas, el reporte se envía al área de técnicas y mayormente los técnicos no efectúan la entrega y la instalación del router en el plazo establecido y brindado por el asesor.

**No hay comunicación correcta con Back Office:** Cuando el cliente se comunica indicando que tiene lentitud o cortes en el servicio, se realiza la verificación en el sistema PDM, Clear View, Gestel, para un diagnóstico del servicio, previamente identificado el problema en el servicio en este caso lentitud o cortes, se realiza un registro con los parámetros defectuosos del servicio a una área llamada Back Office, en la cual esta área no atiende los pedidos ingresados por los asesores, esto hace que los clientes vuelvan a comunicarse al área de soporte técnico Speedy y generar llamadas reiteradas.

**Malos Registros de datos de los clientes en el sistema:** Los datos e información del cliente que están registrados en el sistema (Multigestion) pueden estar registrados de manera incorrecta, puede haber confusión de datos o también no puede aparecer ningún dato, esto se debe al mal registro de ellos por parte del asesor, por lo tanto a la hora de transferir a otra área, se produce una confusión en la llamada, se puede cortar la llamada o no brindar la solución esperada.

Luego de realizar el análisis de todos los problemas encontrados en la investigación, llegamos a identificar deficiencias en los procedimientos de servicio de atención al cliente en las empresas del sector servicios de Telecomunicaciones y por consiguiente tenemos la siguiente interrogante para el proyecto de tesis: **¿Cómo se puede mejorar el servicio de atención al cliente en las empresas del sector servicios de Telecomunicaciones?**

Y de acuerdo a la pregunta formulada a base de los problemas identificados planteamos la siguiente Hipótesis:

**Un modelo de procesos mejora significativamente el servicio de atención al cliente en las empresas del sector servicios de Telecomunicaciones.**

Este modelo de procesos generará una serie de investigaciones y análisis dentro de la empresa y los funcionamientos de la empresa para poder brindar la solución correspondiente con el siguiente objetivo:

"Diseñar un modelo de procesos para mejorar el Servicio de Atención al Cliente en las empresas del Sector Servicios de Telecomunicaciones".

Además de los objetivos específicos también que se tiene previsto realizar durante el desarrollo del proyecto como:

- Identificar y modelar los procesos actuales de la empresa de telecomunicaciones.
- Analizar los procesos actuales.
- Rediseñar procesos en cumplimiento de los estándares regulatorios y tecnológicos para la empresa de telecomunicaciones.
- Evaluar la eficacia y eficiencia de los procesos de la empresa de telecomunicaciones.

Muchas instituciones actualmente están desarrollando modelos de procesos de negocios para mejorar los procedimientos y funciones de sus empresas, de esta manera mejorar la ventaja ante las demás empresas. No está demás indicar que las propuestas de nuevos procesos y procedimientos, buscan la fidelización de los clientes, la mejora de la cadena de valor empresarial y la obtención de ventajas competitivas.

La ejecución de este proyecto permitirá a la empresa contar con un nuevo modelo de proceso de mejora continua de los procedimientos, de esa manera mejorando los indicadores y generando una fuerte ventaja competitiva. También servirá como estrategia para la conservación de mejores indicadores y el desempeño de los asesores, como por ejemplo minimizando las llamadas reiteradas dentro los siete días por parte de los clientes, creando soluciones en línea para satisfacer las necesidades de los clientes y/o reportando las averías a una nueva área especializada de averías reiteradas, contar con un formato para registrar correctamente las averías para evitar las llamadas reiteradas de los clientes, aumentando soluciones en tiempo real, atención precisa en las llamadas y la satisfacción plena del cliente.

# **II. ANTECEDENTES**

#### **2.1. Antecedentes:**

En base a la investigación de Alzate T., Alberto O. & García G., (2015), "Modelo simulado para la medición del desempeño de los teleoperadores en un Call Center", Investigador Operacional, pág. 161., informa que un modelo de simulación hipotético desarrollado en Promodel [R] para un centro de atención de llamadas de tipo inbound, el cual contempla la elección por parte de los usuarios del tipo de servicio requerido según sea para televisión, telefonía o internet, o si el servicio es a nivel domiciliario o empresarial, al igual que le permite seleccionar entre las opciones de solicitud de información de los servicios ofertados por la empresa, la realización de una reclamación o el reporte de una falla técnica en el servicio contratado.

En la tesis de Borquez L. & Espejo L. (2002) "Analisis de factibilidad de la implementación de la disciplina Seis Sigma: Call Center de la Compañía Telefonica del Sur", Universidad Austral de Chile. Valdivia Chile. Se tiene como propósito "la búsqueda de un nuevo instrumento de gestión que permitiera el mejoramiento de la calidad de productos y servicios, la disminución de defectos en los mismos, la disminución de costos y el mejoramiento de la información dentro de una empresa para así aumentar su competitividad".

En la investigación de Miranda L.; Magalli R. & Seminario E. (2013), "Optimización del proceso de retención de Call Center corporativo de Nextel del Perú", Universidad de Ciencias Aplicadas, Perú. Concluye en su tesis que "la mejora de procesos y el tener un equipo de asesores especializado y adecuadamente entrenado y capacitado nos lleva a poder atender a un mayor número de clientes, es decir se incrementa la "contactabilidad" y en consiguiente los ratios de atención mejoran.

En la tesis de Requejo S. & William R. (2013), "Sistemas de Gestión de las Operaciones para un Call Center", Universidad Peruana de Ciencias Aplicadas. Perú. Indica que la posibilidad de obtener reportes de productividad a través del sistema propuesto permitirá una mejor gestión estratégica y de toma de decisiones que puedan conducir a la organización a su crecimiento y desarrollo constante debido que el sistema facilitará la labor del cálculo de las comisiones de los agentes de venta, los supervisores y la facturación a los operadores de telecomunicaciones permitiendo que el tiempo que se utilizaba en esto sea aprovechado para optimizar los procesos de la organización.

#### **2.2. Marco Teórico**

#### **2.2.1. Modelo de Procesos.**

#### **2.2.1.1.Definición Modelo.**

Según (Gago, 2009) define modelo como ejemplar o forma que uno propone y sigue en la ejecución de una obra artística o en otra cosa, ejemplar para ser imitado, representación en pequeño de una cosa, copia o réplica de un original, construcción o creación que sirve para medir, explicar e interpretar los rasgos y significados de las actividades agrupadas en las diversas disciplinas. Los modelos son construcciones mentales que permiten una aproximación a la realidad de un fenómeno, distinguiendo

sus características para facilitar su comprensión. El término modelo, en consecuencia, tiene una amplia gama de usos en las ciencias y puede referirse a casi cualquier cosa, desde una maqueta hasta un conjunto de ideas abstractas.

Según (Apostel, 2007), Un modelo es una suerte de matriz científica, que emplea algún tipo de formulismo matemático para expresar relaciones, proposiciones sustantivas de hechos, variables, parámetros, entidades y vínculos entre variables y/o entidades u operaciones, y estudia a través de los mismos los comportamientos de sistemas complejos y su reacción ante distintos estímulos, situaciones, mecanismos o variables.

#### **2.2.1.2.Definición Proceso.**

Según (Roig, 2013), Un proceso es "un conjunto de actividades planificadas que implican la participación de un número de personas y de recursos materiales coordinados para conseguir un objetivo previamente identificado. Se estudia la forma en que el Servicio diseña, gestiona y mejora sus procesos (acciones) para apoyar su política y estrategia y para satisfacer plenamente a sus clientes y otros grupos de interés".

Según (Morente, 2010). Es el curso o serie de fenómenos sucesivos o vinculados entre sí que constituyen un sistema, una unidad o una totalidad. Esta definición meramente formal no basta, sin embargo, para caracterizar el proceso. Por una parte, el proceso necesita diferenciarse de la evolución, que es el paso de un estado a otro según una ley de desarrollo o desenvolvimiento; por otra, ha de distinguirse del progreso, que puede considerarse como un proceso o una evolución en los cuales van incorporados valores. La distinción entre el proceso y el progreso ha sido puesta de relieve en los últimos tiempos con el fin de evitar las habituales confusiones entre las sucesiones de fenómenos naturales y las de fenómenos culturales. El proceso es propio de la naturaleza; el progreso de la historia y de la cultura.

En la revista Excelencia Empresarial, en la sección Gestión por procesos, recuperado de [www.excelencia](http://www.excelencia-emempresarial.com/gestion_procesos.htm)[emempresarial.com/gestion\\_procesos.htm.](http://www.excelencia-emempresarial.com/gestion_procesos.htm) Indica que un proceso puede definirse si:

"Se pueden describir las ENTRADAS y las SALIDAS" El Proceso cruza uno o varios límites organizativos

funcionales.

26

- A. Una de las características significativas de los procesos es que son capaces de cruzar verticalmente y horizontalmente la organización.
- B. Se requiere hablar de metas y fines en vez de acciones y medios. Un proceso responde a la pregunta "QUE", no al "COMO".
- C. El proceso tiene que ser fácilmente comprendido por cualquier persona de la organización.
- D. El nombre asignado a cada proceso debe ser sugerente de los conceptos y actividades incluidos en el mismo.

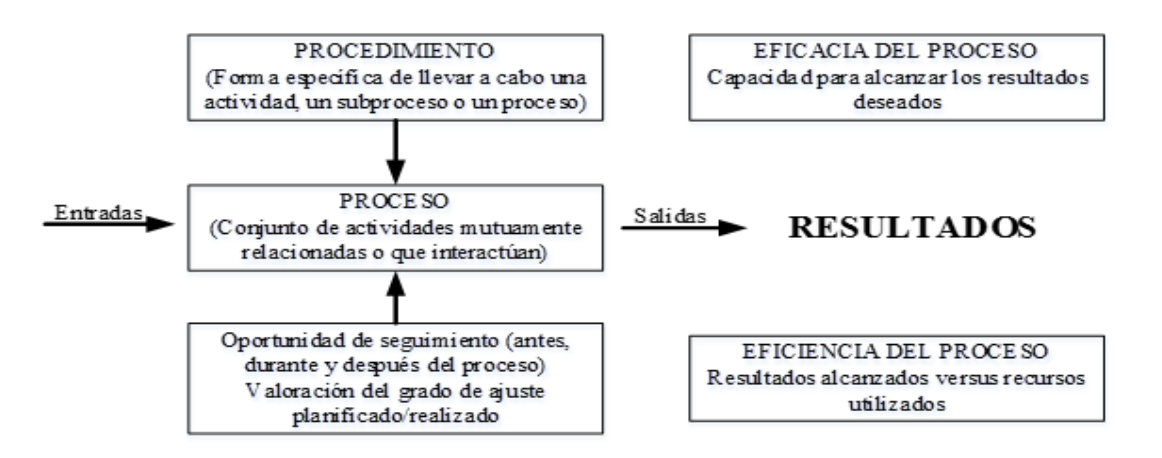

Figura N° 1 Definición del Proceso

Fuente: Revista Excelencia Empresarial (2013)

#### **2.2.1.3.Métodos para identificación de procesos.**

- A. Método "Estructurado": sirven para la identificación de los procesos de gestión, generalmente sistemas informatizados. Normalmente su implantación requiere de algún tipo de asistencia externa. Ofrece pautas, guías, soportes y hasta plantillas para identificar y documentar un proceso de gestión, siendo su principal inconveniente, la sobre documentación de los procesos.
- B. Método "Creativo": son todos aquellos métodos que las empresas están ideando e implantado de forma interna. Ofrecen la ventajas de un Sistema de Gestión está mucho más integrado, la documentación se reduce drásticamente, los procedimientos desaparecen y se "convierten" y/o se incorporan a los procesos relacionados. El inconveniente de este método es que requiere de personas expertas en todos los procesos de la empresa.

#### **2.2.1.4.Gestión por Procesos.**

En el programa de alta especialización en gestión de procesos, de la Universidad ESAN (2014), indica que "la gestión de procesos es un enfoque metodológico en el uso de técnicas y herramientas que comprende los aspectos relacionados al mejoramiento y al cambio radical de los procesos, su implantación en la organización, la visualización de nuevas estrategias de trabajo, el diseño o rediseño de las actividades y la implementación de un cambio en sus tres dimensiones: la tecnológica, la humana y la organizativa. Asimismo, uno de los aspectos más importantes es el control de los procesos para asegurar la calidad de su ejecución y de los productos o servicios obtenidos".

Pepper S. (2011), Definición por gestión por procesos, en la Acreditación de prestadores instituciones en chile. Nos informa que puede definirse como una forma de enfocar el trabajo, donde se persigue el mejoramiento continuo de las actividades de una organización mediante la identificación, selección, descripción, documentación y mejora continua de los procesos. Toda actividad o secuencia de actividades que se llevan a cabo en las diferentes unidades constituye un proceso y como tal, hay que gestionarlo. Los principios que orientan la gestión de procesos se sustentan en los siguientes conceptos:

- A. La misión de una organización es crear valor para sus clientes; la existencia de cada puesto de trabajo debe ser una consecuencia de ello: existe para ese fin.
- B. Los procesos siempre han de estar orientados a la satisfacción de los clientes.
- C. El valor agregado es creado por los empleados a través de su participación en los procesos; los

empleados son el mayor activo de una organización.

- D. La mejora del proceso determinará el mayor valor suministrado o entregado por el mismo.
- E. La eficiencia de una empresa será igual a la eficiencia de sus procesos.

Asimismo lleva implícito un cambio cultural en la organización, cuya esencia es que cada persona que la integra entienda la relevancia de su trabajo y la participación que éste tiene dentro del proceso. Por lo tanto, su esfuerzo estará centrado en hacer su trabajo de la mejor forma posible porque así contribuye, junto a los otros, a que el resultado final del proceso sea lo mejor posible. Todos y cada uno de los que participan en un proceso son igualmente importantes para el resultado final o output. Estas estrategias o enfoques suelen denominarse "mejoramiento continuo de la calidad" o "calidad total"

#### **2.2.1.5.Modelo de Procesos.**

Según Rocha M. (2013), BPM y ORACLE, Lima; nos informa que el modelado de procesos, como su nombre lo indica, tiene 2 aspectos que lo definen: el modelado y los procesos*.* Frecuentemente, los sistemas -conjuntos de procesos y subprocesos integrados en una organizaciónson difíciles de comprender, complejos y confusos; con múltiples puntos de contacto entre sí y con un buen número de áreas funcionales, departamentos y puestos de trabajo

implicados. Un modelo puede dar la oportunidad de organizar y documentar la información sobre un sistema.

#### **2.2.1.6.Call Center.**

Call Center se traduce como Centro de Llamadas y como lo se indica en (Definicion.de, 2016), "se trata de la oficina donde un grupo de personas específicamente entrenadas se encarga de brindar algún tipo de atención o servicio telefónico". Debe remarcarse la gran importancia en el desarrollo de las gestiones empresariales las actividades cotidianas de los Call Centers, que al convertirse en centros de emisión y recepción de llamadas para realizar "virtualmente", labores como el servicio al cliente y otras como televentas, telemercadeo y cobranzas.

#### **2.2.1.7.Contac Center.**

[Contact](http://www.unitel-tc.com/services_item/servicio-de-contact-center/) Center **,** es un concepto mucho más amplio puesto que maneja más canales para la recepción/emisión de la información, a través de: llamadas telefónicas, correos electrónicos, fax, y comunicaciones online, incluyendo la mensajería instantánea a través de las redes sociales. A todo este centro de recepción o emisión de información, también se le denomina [Comunicaciones](http://www.unitel-tc.com/services_item/comunicaciones-unificadas-cisco/) Unificadas. Por todo ello, la mayoría de las empresas, más que un centro de llamadas o Call Center, lo que requieren es de un centro de administración de las relaciones con sus clientes. Es decir, un Contact Center interactivo, que les permita integrar las diferentes áreas de negocio de su empresa para recibir y emitir información a todos sus clientes, con el fin de poder categorizarlos, ubicarlos, convencerlos, investigarlos, retenerlos, venderles, y fidelizarlos.

#### **2.2.2. Servicio de atención al Cliente.**

(Rodríguez & Jiménez, 2008) nos indican que "es el conjunto de actividades interrelacionadas que ofrece un suministrador con el fin de que el cliente obtenga el producto en el momento y lugar adecuado y se asegure un uso correcto del mismo", Asimismo, (Londoño, 2006) precisa que hoy se habla de "atención al cliente con calidad", debido que muchas empresas se encuentran abocadas a procesos de mejora continua, no solo en sus procesos sino también en sus servicios y productos que sus clientes han adquirido. Incluso, sugiere una actitud de "escucha y atención" para favorecer la relación y obtener la fidelización tan deseada por los empresarios. Durante su trabajo de campo pudo identificar los siguientes comportamientos, al momento de brindar un servicio al cliente

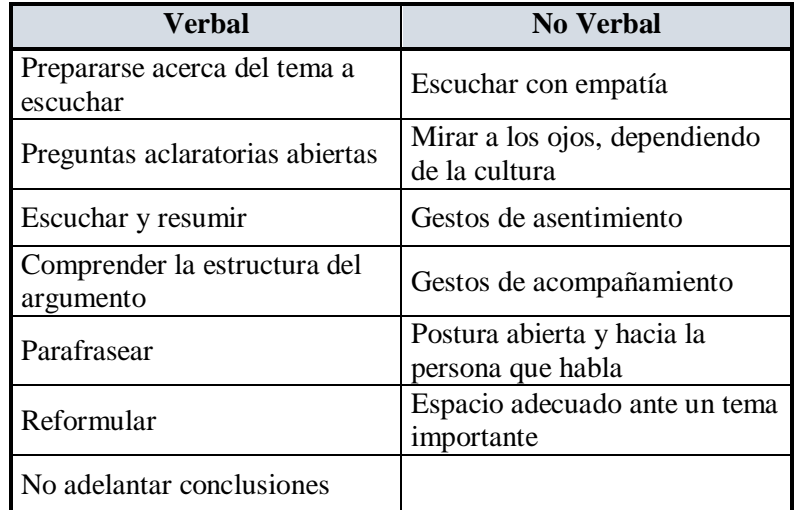

Tabla Nº1. Comportamiento durante el Servicio al cliente.

Fuente. (Londoño, 2006)

#### **2.2.2.1.Procedimientos.**

Según (Guia de Calidad, 2013), los procedimientos son planes por medio de los cuales se establece un método para el manejo de actividades futuras. Consisten en secuencias cronológicas de las acciones requeridas. Son guías de acción, no de pensamiento, en las que se detalla la manera exacta en que deben realizarse ciertas actividades. Es común que los **procedimientos** crucen las fronteras departamentales. Por ejemplo, el *procedimiento* de tramitación de pedidos de una compañía manufacturera involucrará casi indudablemente al departamento de ventas (a causa del pedido original), el departamento de finanzas (para la confirmación de la recepción de fondos y la aprobación de crédito al cliente), el departamento de contabilidad (para el registro de la transacción), el departamento de producción (dado que el pedido

implica la producción de bienes o la autorización para extraerlos del almacén) y el departamento de tráfico (para la determinación de los medios y ruta de transporte para su entrega). Bastarán un par de ejemplos para ilustrar la relación entre **procedimientos** y políticas.

#### **2.2.2.2.BPM.**

Según (Garimella, Lees, & Williams, 2012), Business Process Management (BPM) es un conjunto de métodos, herramientas y tecnologías utilizados para diseñar, representar, analizar y controlar procesos de negocio operacionales. BPM es un enfoque centrado en los procesos para mejorar el rendimiento que combina las tecnologías de la información con metodologías de proceso y gobierno. BPM es una colaboración entre personas de negocio y tecnólogos para fomentar procesos de negocio efectivos, ágiles y transparentes.

BPM abarca personas, sistemas, funciones, negocios, clientes, proveedores y socios. Como mucha gente, puede que encuentre este concepto algo confuso. ¿Qué son "procesos de negocio operacionales"? O ¿qué es un enfoque "centrado en los procesos"? ¿Y desde cuándo "colaboran" las personas de negocio con las de tecnología? No se preocupe, vamos a explicarlo todo. BPM combina métodos ya probados y establecidos de gestión de procesos con una nueva clase de herramientas de software empresarial. Ha posibilitado adelantos muy importantes en cuanto

a la velocidad y agilidad con que las organizaciones mejoran el rendimiento de negocio.

#### **2.2.2.3.BackOffice**

Según (Hélie, Modelado de Negocios, 2011), a partir del concepto de que el "front office" es la parte de la empresa que tiene contacto con el cliente, los departamentos de asesoramiento al cliente, de ventas, distribución y mercadotecnia y en el "back office", la trastienda, es donde se fabrica, diseña y gestiona la actividad.

Según (Bonilla, 2012), Back Office es una herramienta de gran utilidad que permite a las empresas optimizar su proceso de operación y negocios, y si bien es cierto que existen muchos de estos sistemas en el mercado, se cree que un sistema que está basado en la web, suele ser el más confiable y robusto para una gran numero de empresas. En este caso los beneficios que se obtienen con un sistema de Back Office basado en la web incluyen procesos de trabajo más eficientes, reducción de papeleo en la oficina, trabajo a distancia de los empleados, así como actualizaciones fáciles de aplicar.

#### **2.2.2.4.DSLAM**

Según (Boronat, García & Lloret, 2008), manifiesta que los DSLAM son las siglas de Digital Subscriber Line Access Multiplexer (Multiplexor digital de acceso a la línea digital de abonado). Es un multiplexor localizado en la central telefónica que proporciona a los abonados acceso a los servicios DSL sobre cable de par trenzado de cobre. El dispositivo separa la voz y los datos de las líneas de abonado.

La comunicación del DSLAM y el MODEM xDSL se realiza a través de dos interfaces llamadas (ATU-R o "ADSL Terminal Unit-Remote") del lado del cliente o abonado y (ATU-C o "ADSL Terminal Unit-Central") del lado del proveedor del servicio. Delante de cada uno de ellos se ha de colocar un dispositivo denominado [splitter.](http://es.wikipedia.org/wiki/Splitter) Este dispositivo no es más que un conjunto de dos filtros: uno paso alto y otro paso bajo. La finalidad de estos filtros es la de separar las señales transmitidas de baja frecuencia (telefonía) y las de alta frecuencia (datos)".
# **III. MATERIALES Y MÉTODOS**

# **3.1. Hipótesis y Variables**

# **3.1.1. Hipótesis.**

Un modelo de procesos mejora significativamente el servicio de atención al cliente en las empresas del sector servicios de Telecomunicaciones.

## **3.1.2. Variables.**

Dependiente

Servicio de Atención al Cliente

Independiente

Modelo de Procesos

## **3.1.3. Operacionalización de las Variables**

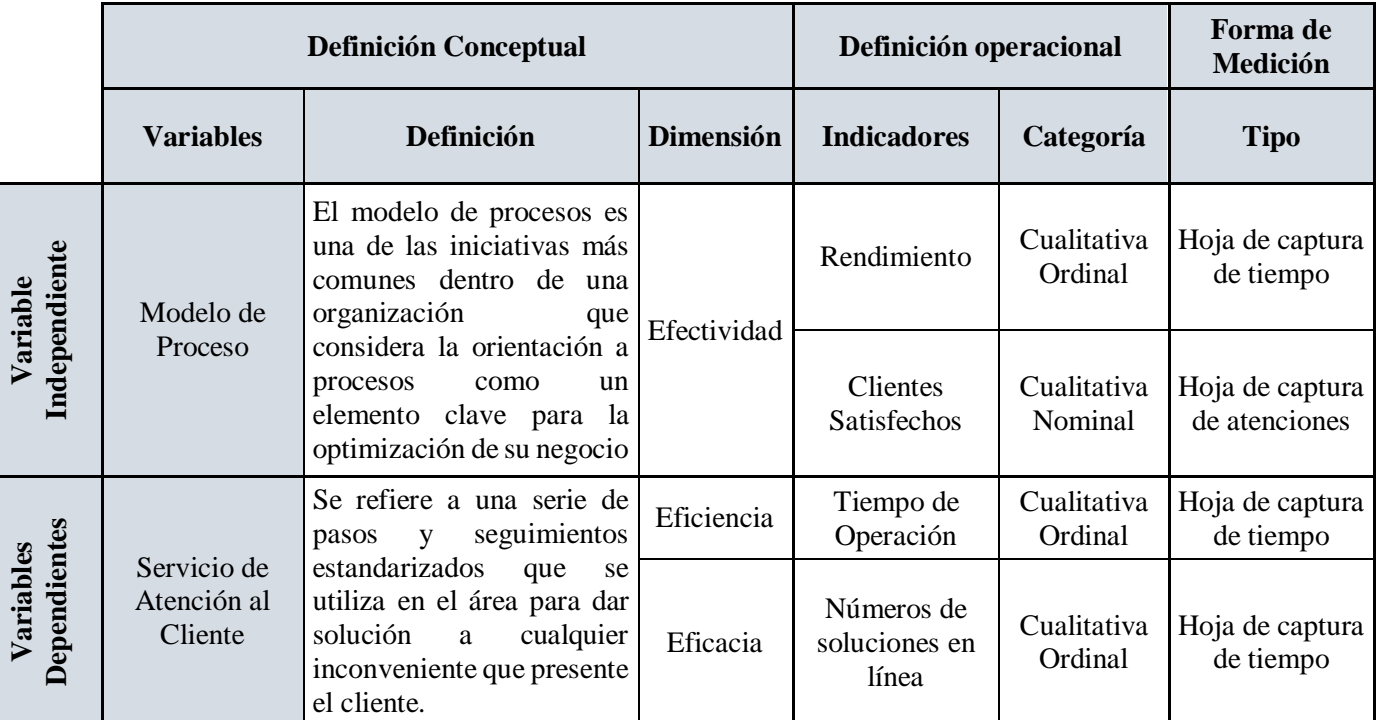

Tabla Nº 2. Cuadro de Operacionalización

Fuente. Elaboración Propia

# **3.1.4. Metodología.**

## **3.1.4.1. Población.**

Empresas del Sector Servicios de Telecomunicaciones de la Ciudad de Trujillo.

## **3.1.4.2. Muestra.**

Empresa Teleatento del Perú S.A.C.

## **3.1.4.3. Unidad de Análisis.**

El Área Jefatura PV Speedy de la Empresa Teleatento del Perú

S.A.C.

## **3.1.4.4. Método de desarrollo de la investigación.**

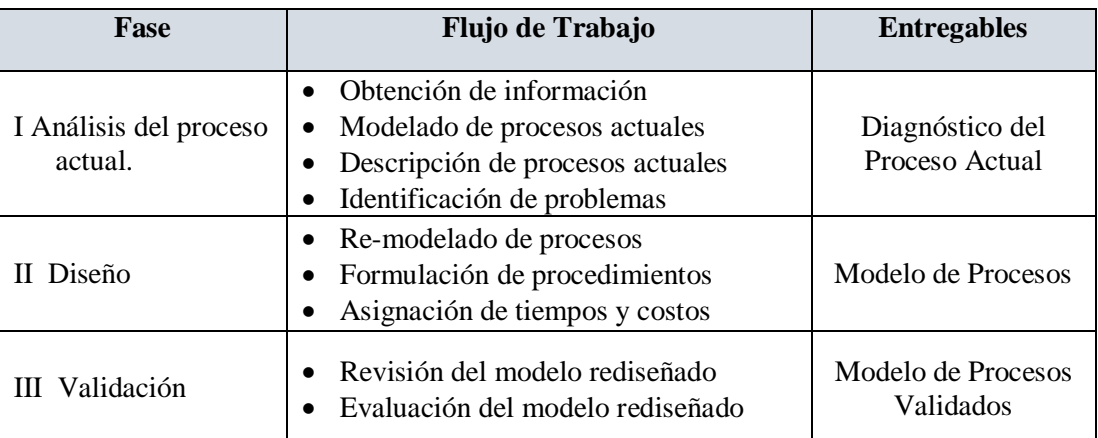

Tabla Nº 3. Método de Desarrollo de la Investigación

Fuente. Elaboración Propia

#### **3.1.5. Técnicas de instrumentos de recolección de datos.**

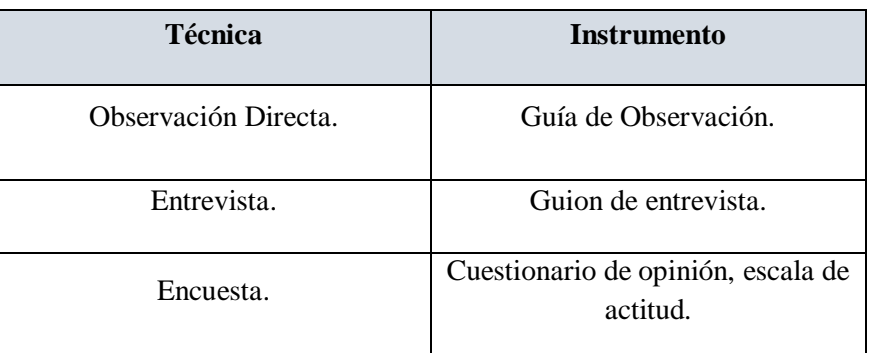

Tabla Nº 4. Técnicas e Instrumentos de recolección de datos.

Fuente. Elaboración Propia

#### **3.1.6. Técnicas de procesamiento y análisis de datos.**

- **3.1.6.1.** Ordenamiento de Información: Se procede a ordenar todo tipo de información recolectada, conseguida durante el análisis de los procesos actuales y la problemática de los mismos, la información puede estar en apuntes, libros, informes etc.
- **3.1.6.2.** Limpieza de Información: Toda la información obtenida y analizada que esta ya ordenada y documentada ,se le hace la revisión del caso, se edita todo tipo de mala ortografía y se procede a eliminar algunas palabras que puedan repetirse y causar redundancia.
- **3.1.6.3.** Tabulación: en algunos casos será necesario que la información se pueda clasificar se pueda organizar en cuadros y tablas para su mejor comprensión y manejo de información en el proyecto.
- **3.1.6.4.** Interpretación de los Datos: en grandes bloques de información se identifican muchos datos de los cuales nos servirán mucho para nuestra investigación, se procede analizar e interpretar aquellos datos para poder entender plenamente la información y podamos mejorar nuestra investigación.
- **3.1.6.5.** Diseño de Pruebas: Para *indicadores cuantitativos* se aplicará la prueba de la Distribución Z (normal), se seguirá el siguiente proceso:
	- A. Establecer.
		- a) Hipótesis Nula:  $H_0: \mu_A \mu_D \ge 0$ Modelo de procesos no mejora Procedimientos del área jefatura PV Speedy
		- b) Hipótesis Alternativa:  $H_0: \mu_A \mu_D < 0$ Modelo de procesos mejora significativamente Procedimientos del área jefatura PV Speedy.
	- B. Establecer el nivel de significancia:

Es la posibilidad de aceptar *H<sup>o</sup>* cuando en realidad es falsa y ha sido definido en 95 por ciento, cuando se calculó la muestra.

Por lo anterior, el Nivel de Significancia (α) para la prueba de la hipótesis es del 5 por ciento y el Nivel de Confianza (1 α) será del 95 por ciento.

C. Determinar el valor crítico de las tablas:

 $z_t$ : Valor Crítico = +/- 1.96

D. Determinar la Región de Aceptación:

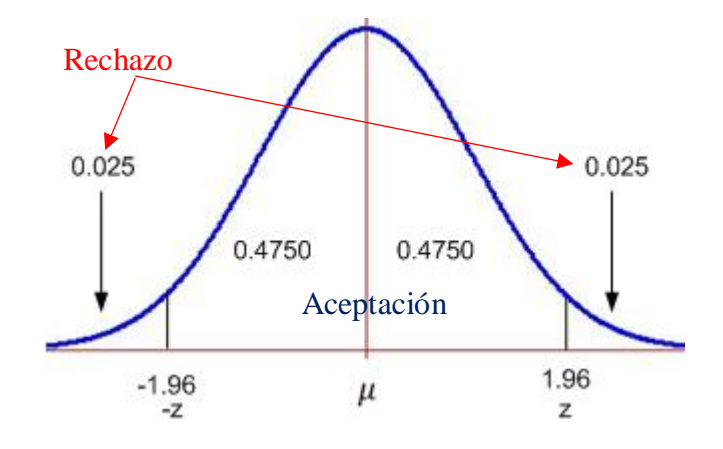

Figuran Nº 2. Región de aceptación de la hipótesis Fuente://cursos.tecmilenio.edu.mx/cursos/cfe/fe04147/anexos/image nes/e11-9.jpg

- E. Calcular el valor estadístico de la prueba:
	- a) Tabular los valores obtenidos antes y después de la

implementación de la Vi (Modelo de Procesos).

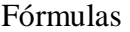

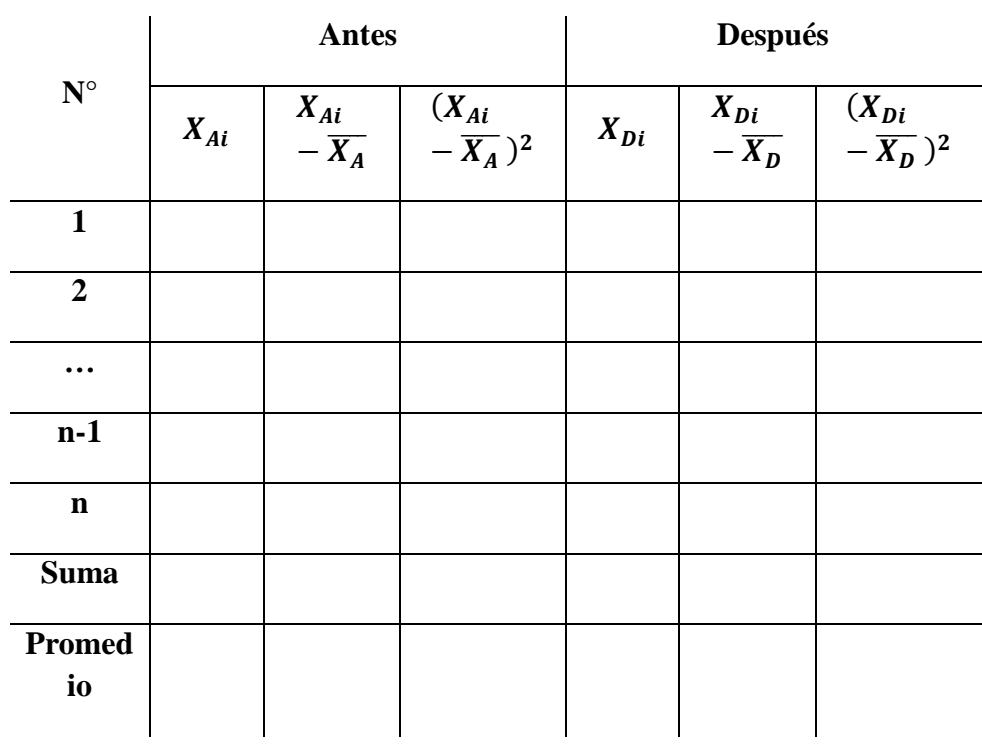

Donde:

- n: Cantidad de Preguntas de la Encuesta.
- Pregunta: Enunciado de la misma.
- i: Número de Pregunta.
- Suma: Es la suma de los valores de cada columna.
- Promedio: Es el promedio de los valores de cada columna.
- $\bullet$   $X_{Ai}$ : Respuestas de Pregunta i antes del experimento.
- $\overline{X_A}$ : Promedio de Respuestas antes del experimento.
- $\bullet$   $X_{Ai} \overline{X_A}$ : Diferencia entre la Respuesta de Pregunta i menos Promedio de Respuestas de Preguntas antes del experimento.
- $\bullet$   $X_{Di}$ : Respuestas de Pregunta i después del experimento.
- $\overline{X_D}$ : Promedio de Respuestas después del experimento.
- $\bullet$   $X_{Di} \overline{X_D}$ : Respuesta de Pregunta i menos Promedio de Respuestas de Preguntas después del experimento.

b) Calcular las Varianzas Muéstrales usando las expresiones de la fórmula

| Antes    | Después      |                                                        |     |                                                        |
|----------|--------------|--------------------------------------------------------|-----|--------------------------------------------------------|
| Varianza | $\sigma_A^2$ | $\sigma_D^2$                                           |     |                                                        |
| Muestral | $=$          | $\frac{\sum_{i=1}^n (X_{Ai} - \overline{X_A})^2}{n-1}$ | $=$ | $\frac{\sum_{i=1}^n (X_{Di} - \overline{X_D})^2}{n-1}$ |

c) Calcular el Valor Estadístico de la Prueba usando la expresión:

$$
\mathbf{Z}_c = \frac{\overline{X_A} - \overline{X_D}}{\sqrt{\left(\frac{\sigma_A^2}{n_A} + \frac{\sigma_D^2}{n_D}\right)}}
$$
(E1)

d) Comparar ambos valores (de tablas y calculado) para redactar la Conclusión de la Prueba Estadística.

# **F. Decisión:**

Si z<sub>0</sub> ∈ Region crítica 
$$
\rightarrow
$$
 Rechazamos  $H_0: \mu_A - \mu_D \ge 0$ 

$$
Y \qquad \text{Aceptamos} \quad H_0: \mu_A - \mu_D < 0
$$

a) **Interpretación de los datos**: Se analizan e interpretan los datos para corroborar o rechazar la investigación.

| <b>Proceso</b> | <b>Antes</b> | Después | <b>Impacto</b> | Conclusión |
|----------------|--------------|---------|----------------|------------|
|                |              |         |                |            |
|                |              |         |                |            |
|                |              |         |                |            |
|                |              |         |                |            |

Tabla Nº 5 Modelo de Resumen de resultados

Fuente. Elaboración Propia

Donde:

- **Proceso:** los procesos involucrados en la medición.
- **Antes:** tiempo capturado actual
- **Después:** tiempo capturado luego de realizar el rediseño.
- **Impacto:** es la división de los tiempos antes y después entre

dos multiplicado por cien.

**Conclusión:** resultado y análisis del impacto

# **IV. RESULTADOS**

#### **4.1. Análisis del Proceso Actual**

#### **4.1.1. La Empresa**

Teleatento del Perú SAC, recuperado de www.atento.com/es, nos relata que la empresa fue fundada por Telefónica en 1999, es una empresa transnacional presente en 17 países a nivel mundial, contando con 150.000 empleados. Atento se mantiene como el proveedor líder en soluciones, servicios y relaciones con los clientes más importantes de América Latina y tercero a nivel mundial; sus relaciones de muchos años con los clientes es gracias al profundo entendimiento que hay de los sectores y ambientes culturales en los que operan. Como resultado de esto, aportan inteligencia y análisis de alto valor, consecuencia de la operación e interacción con los consumidores. Esto permite afianzar la relación de negocios y que la transformen en una de socios estratégicos lo cual permite cumplir de mejor forma con las crecientes expectativas de los consumidores a nivel mundial. Atento ofrece soluciones innovadoras concebidas para responder a las necesidades concretas de cada negocio. El abanico de soluciones que se ofrecen en base a experiencias Omni y multicanal con detallado análisis de valor añadido. Estas soluciones principalmente se clasifican en tres:

#### **4.1.1.1. Sectores.**

Hoy los retos de cualquier industria están relacionados al mundo digital, disruptivo en todos los sentidos, no por nada las industrias que mueven la economía mundial, están contraídas por reaccionar a este, al nuevo consumidor y un mundo globalizado.

Cada uno de estos sectores, tiene una aportación importante a la economía, misma que crecerá en la medida que sepan afrontar los retos que presenta un mundo conectado. La competitividad es un factor fundamental y cada una de las industrias en cuestión, tendrá que ver la tecnología como su mejor aliado. Los sectores en los que atento está involucrado son los siguientes:

- A. Telecomunicaciones
- B. Servicios bancarios, financieros y aseguradoras
- C. Salud
- D. Tecnología
- E. Comercio minorista y electrónico
- F. Bienes de consumo
- G. Gobierno
- H. Hotelería y turismo
- I. Servicios públicos
- J. Comunicación y medios
- K. Logística y transporte
- L. Automotriz
- M. Farmacéutica

Siendo las Soluciones disponibles para los sectores antes mencionados: Ventas, Atención a Clientes, Soporte Técnico, Gestión de Reclamaciones, Servicios Presenciales/Trade Marketing, Cobranza, BackOffice.

#### **4.1.1.2. Portafolio de Soluciones**

Atento cuenta con siguiente portafolio de soluciones:

- **A.** Ventas. Esta solución, incluye todas las etapas del proceso venta; desde la identificación de prospectos, hasta las acciones de post-venta, maximizando oportunidades de negocio y entregando experiencias excepcionales a los clientes. Apoyados en una plataforma inteligente de negocio y "Analytics"; Atento diseña estrategias innovadoras que aceleran los procesos comerciales e incrementan los índices de conversión a costos eficientes. Para lograr esos procesos en tiempo real se integra y gestiona todo el proceso administrativo de la venta para los clientes a través del canal adecuado para cada tipo de oferta; ya sea por teléfono, SMS, chat, e-mail, VPA "Virtual Personal Assistance" y/o cualquier combinación de estos de forma independiente o integrada para tener un enfoque más holístico. Teniendo soluciones adicionales disponibles como: Medio de Pago, Gestión de Crédito, Gestión de Servicios para Aseguradoras, Servicios Presenciales/ Trade Marketing.
- **B.** Atención a Clientes. El servicio de Atención al Cliente gestiona las llamadas recibidas y activas a través de

múltiples canales. Proporcionando información y se atiende sugerencias, peticiones y reclamaciones relativas a los productos y servicios del cliente durante el ciclo de vida de éste. Los servicios están orientados a la tipología del cliente: B2C (Business to Consumer), B2B (Business to Business) y segmentación por perfiles (masivo, VIP, etc.). Además se puede incluir en actividades de retención de clientes o estrategias de cross- y up-selling, consideradas fuentes valiosas de renta adicional al negocio e información que aportarán valor a la empresa y le ayudarán en la toma de decisiones. Teniendo soluciones adicionales disponibles como: Medio de Pago, Gestión de Reclamaciones, Gestión de Crédito, Gestión de Servicios para Aseguradoras, Servicios Presenciales/ Trade Marketing.

**C.** Soporte Técnico. Se realiza el diagnóstico, análisis y resolución remota de problemas técnicos con rapidez a través de diferentes canales de atención, reduciendo los costos y garantizando la satisfacción del cliente. Para garantizar la solución desde el primer contacto con el cliente (FCR - First Call Resolution), se ejecuta la gestión de todos los procesos de soporte técnico de la empresa con la mayor calidad del mercado., promoviendo la mayor satisfacción y evitando costos innecesarios. A través de un punto único de contacto y cumpliendo con los niveles de servicio (SLAs), se resuelve los problemas proporcionando información técnica y solucionando dudas sobre instalación, uso y mantenimiento de productos y servicios. Igualmente se gestiona servicios en campo y en centros de reparación. Teniendo soluciones adicionales disponibles como: Medio de Pago**.**

**D.** Cobranza. La gestión efectiva de la cobranza en las diferentes etapas de la deuda, y sobre diversos tipos de cartera, productos y perfiles de clientes. El objetivo principal del Servicio es incrementar el índice de crédito recuperado y garantizar los mejores resultados de cobro, sea cual sea su fase. El contacto se realiza a través de múltiples canales; de forma activa (outbound) o receptiva (inbound), de manera inteligente con uso de herramientas de automatización, buscando reactivar la relación del consumidor con el cliente contratante. Desde la experiencia de Atento, se ha desarrollado estrategias específicas y sistemas que permiten la identificación de los potenciales pagadores y el control de las llamadas productivas, aumentando la eficiencia y reduciendo los costos. Teniendo soluciones adicionales disponibles como: Medio de Pago, Gestión de Crédito.

**E.** BackOffice. Se gestiona de manera eficiente todos los servicios administrativos y de soporte encaminados a ofrecer la mejor solución y mayor rentabilidad en tu negocio. BackOffice contempla la automatización de actividades rutinarias y repetitivas, realizando la gestión de información y procesos de negocio de gran volumen como: gestión de reclamación, seguros, análisis de crédito y riesgo; también se brinda atención "post" complementaria a otros productos como Atención al cliente, Ventas y Soporte técnico. Atento provee herramientas para la automatización y control de productividad, a través de software Workflow BPM (Business Process Management), segmentación, priorización y distribución de procesos (Workload) y ECM (Electronic Content Management). Teniendo soluciones adicionales disponibles como: Medio de Pago, Gestión de Crédito, Gestión de Servicios para Aseguradoras, Servicios Presenciales/ Trade Marketing.

#### **4.1.1.3. Experiencias Onmicanal**

En las relaciones personales, se conversa y se comparte información con las personas de manera indistinta y sin importar el formato. El mensaje no define necesariamente el canal.

Las marcas tienen que interactuar con sus clientes de forma transparente y consistente, sin importar el medio de comunicación elegido por éstos. El canal se torna invisible y el mensaje, la atención y la interlocución, deben tomar relevancia.

Cuando se piensa en la atención al cliente, ya no se hace en la forma tradicional, en una oficina donde se tenía que esperar a ser atendido personalmente. Hoy en día se trata de usar todos los medios de conectividad que hay disponibles y que podemos utilizar a través de diversos dispositivos y canales de forma transparente para con el cliente. La estrategia multicanal está centrada en la tecnología y en la innovación; su base está en ofrecer servicios en la manera que el cliente lo elija: en el momento correcto a través del canal adecuado.

La Estrategia Omnicanalidad se define como la capacidad tecnológica de integrar todos los canales para gestionar a los consumidores a través de procesos establecidos, mismos que respetan las reglas y condiciones propias de cada canal, adaptando el tono, el mensaje y la experiencia.

Esta estrategia, ofrece al cliente la elección del canal adecuado para la necesidad del momento, y le permite cambiar de un canal a otro sin tener que repetir o interrumpir la atención que recibe.

La omnicanalidad facilita al agente el acceso a la información sobre la "jornada del cliente", para que el consumidor pueda comenzar la conversación por un canal ya sea digital o tradicional, incluso presencial, sin que la conversación se interrumpa o se altere. La conversación es continua y el cambio de canales invisible para éste. Ahí es donde el "jornada" contribuye para una experiencia excelente. La integración de los canales se realiza de manera individual, para que de esta forma, sin importar el canal de contacto, la información se preserve. Esto nos permite conocer cada uno de los pasos que ha dado el consumidor a favor de la marca.

El consumidor decide la experiencia que quiere tener y nosotros lo acompañamos.

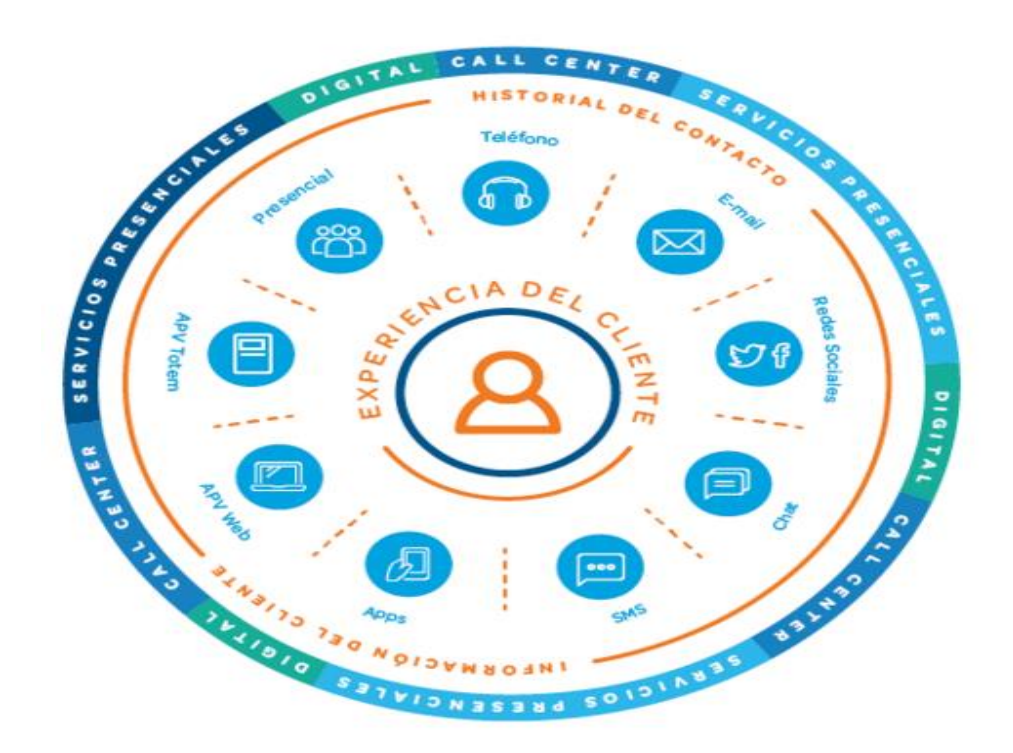

Figura Nº 3 Servicio Onmicanal Fuente: <http://atento.com/es/nuestras-soluciones/experiencias-omnicanal>

#### **4.1.2. Atento Perú**

En Perú, inició en el 1999 abriendo su primer local en la provincia constitucional del Callao, unos pocos años después inauguró su segundo local en Ate, denominado un campus laboral por su amplio terreno y diversas áreas para la comodidad del trabajador. Hoy es la empresa más importante de la industria en el país, con 3 centrales de relacionamiento, más de 8.000 posiciones de atención y 14,500 empleados.

Atento trabaja con un importante número de compañías en diferentes sectores entre los cuales destacan: telecomunicaciones, banca, y servicios financieros, aseguradoras, salud, retail y administración pública. Desde el 2005 es parte del ranking de Great Place to Works Institute y hoy somos considerados la numero 1 del país.

Hace 5 años Atento decidió escoger al Perú como la sede de lo que sería una inversión millonaria para atraer talento joven, aunque ya venían haciendo negocios en el Perú desde 1994 como se indicó anteriormente, el campus de ate sería una apuesta por comprobar una hipótesis: tener empleados satisfechos, mejorar la calidad de atención al cliente, disminuir la rotación, aumentar la productividad y ganarle a la competencia.

Iyo (2013) country manager de Atento en Perú, asegura que no se equivocaron. Los Contact Center, dedicados principalmente a los servicios de atención al cliente vía telefónica, suelen ser espacios en edificios tipo oficina con limitadas zonas comunes, detalle Iyo, en Atento Ate, con más de 44 mil metros cuadrados, 15 mil metros cuadrados (m2) de zonas libres y un 15 por ciento de áreas verdes, sale de lo usual.

Esa realidad de sus colaboradores, la mayoría entre 18 y 25 años que tienen a Atento como su primer empleador, se replicó, primero en la infraestructura. Una cancha de futbol, un coliseo deportivo, una sala de esparcimiento y una sala de descanso, un amplio comedor con precios subvencionados y una sala de emergencias médicas lo demuestran.

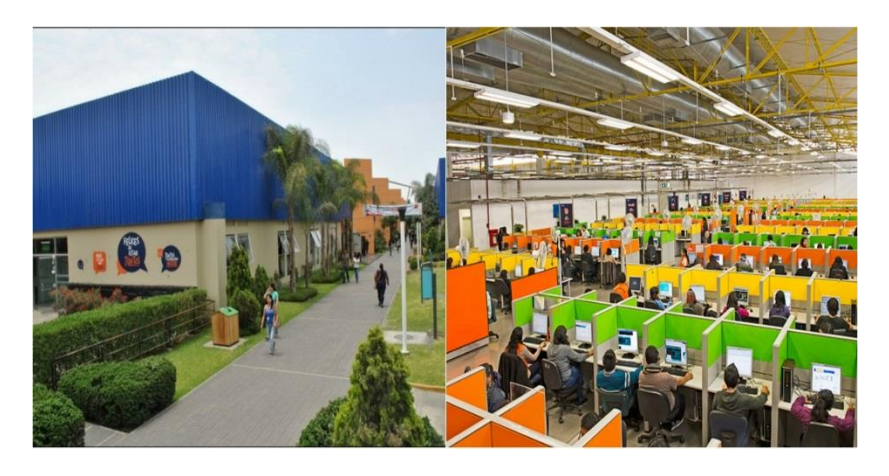

Figura Nº 4. Atento Sede Ate – Lima Perú Fuente <http://atento.com/es/donde-estamos/peru/>

#### **4.1.3 Atento Trujillo.**

La capacidad instalada en su primer local en el Callao estaba ya cubierta para ese entonces, y con la plataforma de Ate ya estaba sucediendo lo mismo, entonces se planteó que se requerían más de 1000 mil puestos de trabajos en diversos canales fuera de Lima. Atento ya estaba decidido a expandir sus operaciones y se evaluó a abrir otro centro de atención al cliente (contac center) en provincias, siendo Arequipa y Trujillo sus dos primeras opciones. José Antonio Iyo, director general de la firma en el Perú, explico que la capacidad instalada de sus dos plataformas de atención (Callao y Ate) ya estaba llegando al límite de capacidad.

El ejecutivo detallo que invertirán unos 5 millones de dólares en la nueva instalación y tendrá un modelo similar al del campus de Ate, que hoy cuenta con zonas verdes, áreas deportivas y hasta coliseo, aunque dijo que el próximo local fuera de Lima será más pequeño que el de Ate, pero conservara el mismo concepto. En ese momento se evaluó la instalación en Trujillo o Arequipa, donde finalmente se decidió por Trujillo porque se halló en la ciudad un buen indicador de buen crecimiento económico, tamaño y volumen y sobre todo que se encuentra una masa grande de estudiantes universitarios y jóvenes, para que puedan trabajar en el nuevo establecimiento. Atento se instaló en la ciudad de Trujillo e inauguró su local el 20 de septiembre del 2014, local que se encuentra ubicado en el C.C. Boulevard 4to piso, un local con un tamaño de 15 mil (m2), ubicado en el centro histórico de Trujillo en Jirón Grau # 400, se empezó con una cantidad de 400 empleados y solo 3 áreas en un primer momento como Área Jefatura PV Speedy ( Soporte técnico Speedy), Área Atención al Cliente de Movistar, Ventas Servicios Fijos de Movistar, luego se fueron abriendo más Áreas como Área Jefatura PV CATV( Soporte técnico Movistar TV), Soporte técnico Móviles de Movistar, Ventas Servicios Móviles de Movistar, Atención al Cliente de Belcorp, Banca por teléfono del BBVA Continental. Y a la fecha ya cuenta con más de 2000 mil empleados en la ciudad de Trujillo y con señales de expandirse más en el rubro.

Atento considera que el norte del país, en un segundo polo de expansión de los call centers. El mes de julio pasado, Atento cumplió un año de haber montado un local con 900 posiciones en Trujillo y que a la fecha ya aumentado a 2 000 mil y va en camino de aumentar ese número. Además ya están planeando montar otro, esta vez de mil posiciones, en Piura o Chiclayo, la fecha tentativa para el inicio de las operaciones son para el segundo trimestre del presente año.

La Dirección de ATENTO, estima que montar una nueva sede conllevara al menos una inversión de 4 millones de dólares, para lo cual se demandará la contratación de 2 mil personas para la zona.

Como empresa, explica, están impulsando la expansión hacia el interior del país, para lograr un segundo foco de servicios fuera de Lima, el norte, añade, cuenta con un buen grupo de universidades que proveen bastante mano de obra (jóvenes) calificados para este tipo de servicios, razón por la cual no es

extraño que varios otros centros de contacto monten sus nuevas sedes en la zona y la conviertan en un "hub" para la región.

A pesar de la desaceleración, el sector mantiene su ritmo de crecimiento por encima del PBI, se espera cerrar el año entre 8 por ciento y 9 por ciento y se continuará con inversiones en la ampliación de posiciones, lo que permitirá sumar 50 mil nuevos trabajadores al sector en 3 años.

## **4.1.3.1. Crecimiento de Atento.**

Según el diario el comercio, recuperado de http://elcomercio.pe/economia/peru/atento-tendra-2016-sede-masnorte-peru-noticia-1827075. , nos indica que la compañía quiere ir más allá de la atención al cliente y busca ampliar su oferta de servicios end to end. En 2016 abrirá una nueva operación en Tacna, donde espera generar cerca de 1.500 empleos en un año.

En lo que respecta al tipo de servicios hoy la compañía habla de soluciones end to end. "Hemos puesto mucho foco en temas de atención al cliente por diferentes canales, temas de gestión de cobranza y de soporte técnico", dice José Antonio Iyo. Para Francisco Grillo se trata de un giro hacia el que se ha enfocado buena parte de la industria de contact centers, que van más allá de lo que los brasileños denominan 'alquiler de oreja'. "Empezamos a añadir valor con temas vinculados a la gestión de datos, a mirar de manera diferente las relaciones que ocurren más allá de la red telefónica y a pensar en

trabajos de soporte como labores de back office, venta, conservación o desarrollo de cliente", explica Grillo.

Precisamente continuar ampliando su portafolio de este tipo de servicios es uno de los objetivos actuales de Atento, que en 2012 fue vendido por el Grupo Telefónica al fondo de inversión Bain Capital, por alrededor de  $\epsilon$  1.000 millones. "Queremos a partir del servicio base ampliar la cadena de solución. Por ejemplo, pasar de hacer televenta a administrar toda una cadena de contactos con el cliente, de captación, administración y fidelización", explica el máximo responsable de la operación local de Atento.

José Antonio Iyo asegura que Atento hoy más allá de la frontera peruana tiene planeado seguir impulsando su oferta en Chile y Argentina, y ve potencialmente interesante a Estados Unidos, aunque el Perú todavía no cuenta con la masa crítica de gente que hable inglés de negocios para ello.

A nivel local, del mismo modo, la compañía se está focalizando en industrias específicas, como la industria financiera, tradicional cliente de los contact centers junto con telecomunicaciones y retail. "Es una industria que nos interesa sobremanera, entre otras cosas porque sus estándares se van incrementando de forma importante, sobre todo de seguridad de la información, planes de contingencia, que estratégicamente buscamos". Dijo

Precisamente el sector financiero mira cada vez más al mundo electrónico, lo que plantea para compañías como Atento un reto, pues la voz que ha sido el canal de contacto mayoritario parece disminuir su dominio. "Es una tendencia clarísima de todos los clientes. Necesitamos justamente diseñar un offering digital que nos permita estar a la par con las estrategias digitales de la empresa", explica el ejecutivo.

Atento introduce poco a poco elementos del mundo digital en su visión de ofrecer servicios end to end y para su country manager tiene a su favor su apuesta por el business intelligence. "Nosotros estamos en contacto con el cliente todos los días, sabemos qué nos dicen, por qué se dan de baja. Hacemos inteligencia de negocios para afinar las estrategias de marketing, comerciales y de atención de los clientes", explica.

El próximo año a los 15.000 empleados de Atento podrían sumárseles alrededor de 1.500 más. Y es que el contact center, que cuenta con un centro también en Trujillo, abrirá el próximo año una nueva operación en Tacna. "Estamos cerrando todos los procesos. Se cuenta con el apoyo del gobierno regional, la municipalidad, de las universidades e incluso del mismo Promperú", explica Iyo. Para el ejecutivo este nuevo site es una apuesta al crecimiento, y permitiría a la compañía crecer a las tasas a las que han crecido en los últimos años, del 15% interanual.

El country manager de Atento en el Perú insiste en que la industria de call centers peruana por su poder empleador (45.000 peruanos trabajan en este tipo de empresas) debería contar con mayor apoyo gubernamental, a través de incentivos al primer empleo, por ejemplo. "Colombia tiene marcos normativos específicos que promueven el desarrollo del sector. En Chile, Argentina y Brasil además existen beneficios tributarios y zonas francas que no hay a nivel local", coincide Francisco Grillo, de la Apecco. Con medidas de este tipo a nivel local, para los especialistas, se dispararía el crecimiento de esta industria.

Actualmente José Antonio Iyo reconoce que la desaceleración económica por la que pasa el Perú está haciendo que los clientes retrasen algunos proyectos y posterguen sus nuevas apuestas. El contexto actual, sin embargo, plantea a la vez una oportunidad para Atento, según el ejecutivo, pues las empresas buscan mayores eficiencias y pueden optar por tercerizar. Es cuestión de estar siempre 'atentos'.

#### **4.1.4 El área de estudio.**

En Trujillo el 25 de septiembre del 2014 el Área Jefatura PV Speedy de ATENTO, brinda lo que es soporte técnico para el servicio de internet y teléfono fijo mediante llamada telefónica, con una cantidad de 350 trabajadores. Esta área está conformada por asesores y supervisores y un Jefe de área, donde al menos 300 asesores atienden las 24 horas del día a los clientes de telefónica de todo el Perú. Las llamadas entrantes en su mayoría son por algún desperfecto que el cliente tenga con su internet ya sea por cortes imprevistos, lentitud o algún problema con su router, desperfecto en su línea de teléfono fijo, así como también consultas por el estado de su línea, facturación, ciclo de pago, velocidad de internet, o algún tipo de migración o modificación de plan (venta) etc. Para los diferentes tipos de llamadas, hay una serie de procedimientos las cuales los asesores utilizan para así poder brindarle una solución al cliente, así como también se tiene la posibilidad de poder transferir a otra área si se es necesario, si no se logra dar la solución en línea durante la llamada telefónica, entonces está la posibilidad de poder registrar tipos de averías en el sistema, la cual son enviadas al área de técnicos, para que un técnico de campo valla a la casa del cliente a terminar con el trabajo si es necesario.

Los asesores recién contratados, previamente son capacitados durante un mes donde se les enseña todos los procedimientos, funciones, estándares e información en general, para que puedan aplicarlo durante su trabajo en el área y así la atención al cliente sea la correcta, además los asesores en general son capacitados constantemente debido a que los procedimientos y estándares de calidad del Área para mejora la calidad de servicio.

#### **4.1.4.1 Funciones del área jefatura PV SPEEDY**

A. Soporte técnico telefónico, brindando solución on-line a clientes internet fijo de Movistar a nivel nacional, mediante el sistema telefónico AVAYA.

- B. Ejecutar Reportes de avería de telefonía básica y servicio de internet fijo mediante uso del sistema Gestel.
- C. Ejecutar revisión del detalle de facturación, servicios vigentes, cortes y reconexiones, peticiones pendientes, detalle de servicios contratados mediante el uso del sistema ATIS.
- D. Ejecutar revisión el estado de la línea de internet (información a detalle), mediante uso de los sistemas ClearView, PDM.
- E. Ejecutar revisión de las averías mediante uso del sistema Web Sara y Gestel
- F. Ejecutar re agendamiento de reporte técnico mediante el uso del sistema Web Unificada.
- G. Ejecutar reporte de llamadas recibidas y ventas realizadas mediante uso del sistema Multigestión.
- H. Ejecutar reporte de venta de modem-router mediante uso del sistema de SpeedySIG
- I.

## **4.1.5 Descripción de los procesos actuales.**

En la descripción de los procesos se utilizarán las siguientes abreviaturas: TMO, STR, ACW, Todos los procesos listados tienen los siguientes Indicadores y Controles:

## **4.1.5.1 Indicadores.**

TMO: 7.20 min (min) - 30 min (máx.)

 $STR: > al$  74 %

Reiteradas: < al 23 % Despacho:  $\leq$  al 10 %  $ACW: < a 7 seg.$ HOLD:  $\leq$  a 23 seg.

#### **4.1.5.2 Controles.**

TMO: Durante el mes, se actualiza cada 5 días.

STR: Durante el mes, se actualiza cada 5 días.

Reiteradas: Durante el mes, se actualiza cada 5 días.

Despacho: Durante el mes, se actualiza cada 5 días.

ACW: Durante el mes, se actualiza cada 5 días.

HOLD: Durante el mes, se actualiza cada 5 días.

Fin de mes, se calcula todas las actualizaciones de cada uno de los controles de los indicadores y hace un reporte mensual por asesor, por supervisor y por área.

# **4.1.5.3 Proceso 1 "No sincroniza – Sin Portadora"**

## **A. Objetivo.**

Este proceso tiene como objetivo darle solución a un cliente que haya llamado por un problema de conexión de su servicio de internet, ya sea que el modem router no está sincronizando o no tenga conexión a Internet.

La solución consiste en ejecutar una serie de procedimientos para que el cliente vuelva a navegar en Internet, de no poderse brindar una solución esperada, se coordina la visita del personal de servicio técnico al domicilio del cliente para una atención personalizada.

## **B. Cliente.**

Las personas afiliadas al servicio de Internet Telefónica.

## **C. Requerimiento.**

## Son los siguientes:

- a) El cliente debe aceptar realizar los procedimientos que se le indiquen.
- b) El cliente tenga conocimientos muy básicos de computación.

## **D. Entrada.**

Queja por parte de Cliente

## **E. Actividades.**

1) Cliente realiza la llamada.

- 2) Asesor recepción la llamada y pregunta cuál es el inconveniente.
- 3) Cliente indica que no puede navegar en Internet.
- 4) Asesor pregunta a cliente si está cerca de su modem router:
	- No está Cerca: se le explica a cliente que necesariamente debe estar cerca y Termina Proceso
	- Esta Cerca: Continuar con Actividad 5
- 5) Asesor consulta si la led ADSL del modem router está parpadeando o no.
	- No Parpadea: se ejecuta el proceso …
	- Parpadea: Continuar con la Actividad 6
- 6) Se identifica el problema y se le pide un tiempo de espera al cliente.
- 7) Se verifica la información y el estado de la Línea en los aplicativos.
- 8) Verificar en el Aplicativo PDM, si la señal está Sincronizando o no está Sincronizando; Bloqueado o Desbloqueado.
	- Si esta desbloqueado se sigue con la Actividad 9
- Si está bloqueado, se verifica en aplicativo ATIS si tiene algún "Corte por Deuda"
- Si tiene algún "Corte por deuda", se le indica a cliente que solucione su problema de deuda y termina proceso.
- Si no tiene "Corte por deuda" se sigue con Actividad 9
- 9) Verificar en el aplicativo PDM si la IP de la conexión captura 172.x.x.x
	- Si captura la IP 172.X.X.X , se genera un reporte de avería Sin comunicación , fin del proceso
	- Si no captura la IP 172.X.X.X , se sigue con la actividad 10
- 10) Asesor verifica en aplicativo ClearView el estado de la línea si "RECOMIENDA DESPACHO" o "NO RECOMIENDA DESPACHO":
	- Si ClearView "RECOMIENDA DESPACHO", se le indica a cliente que se le generara un reporte de avería para una visita técnica.
- Si ClearView "NO RECOMIENDA DESPACHO" entonces se sigue con la Actividad 11
- 11) Se retoma la llamada y se agradece la espera
- 12) Se le indica al cliente que realice los siguientes pasos:
	- Apagar el modem router.
	- Desconectar el cable ADSL del modem router y de la roseta
	- Limpiar ambas puntas del cable ADSL
	- Reconectar el cable ADSL en el modem router y en la roseta
	- Encender el modem router y que espero 3 minutos
- 13) Indicar al Cliente que verifique si ya puede navegar:
	- Si ya navega: entonces se le indica a cliente que se le dio solución en línea y termina el proceso,
	- Si no navega y ADSL sigue parpadeando: entonces se le genera un reporte de averia utilizando el aplicativo Gestel, para la

visita técnica y se proporciona su código de avería.

## **F. Salidas**

Cliente si navega, modem Router Sincroniza, queja de cliente resuelta, ejecución de Proceso.

## **G. Diagrama Bpmn actual**

Ver Anexos

# **4.1.5.4 Proceso Nº 2 "Problema Modem Router"**

## **A. Objetivo.**

Este proceso tiene como objetivo dar solución a todos los Inconvenientes detectados con el Modem Router, Ya sea Inconvenientes Físicos del Modem Router, Inconvenientes Lógicos del Modem Router y Problema de Conexión Inalámbrica. En este proceso se realizan una serie de procedimientos, como descartes de engería eléctrica, modem router quemado o alguna configuración y de esa manera brindarle una solución al cliente para mejorar el funcionamiento de su modem router, y de esa manera no tenga ningún tipo de inconveniente con su servicio, y si es necesario se le enviará la visita técnica para que termine con la solución del inconveniente presentado.

## **B. Clientes.**

Las Personas afiliadas al servicio de Internet Telefónica

## **C. Requerimiento.**

Son los siguientes:

- a) El modem router debe ser modelo movistar Speedy
- b) Verificar que Modem Router no este quemado
- c) Router debe estar sincronizando
- d) Cliente debe tener conocimientos básicos de computación.

## **D. Entradas.**

- a) Queja por el cliente
- b) Cualquier falla que presente el modem router.

# **E. Actividades.**

**a) Caso: Problema Modem Router – Enciende o no enciende.**

- 1) Cliente realiza la llamada
- 2) Asesor recepciona llamada y pregunta cuál es el inconveniente.
- 3) Cliente indica que su modem router está fallando.
- 4) Asesor pregunta a cliente si su modem router enciende o no enciende.
	- Si router enciende: se sigue con la actividad 5.
	- Si router no enciende: se le indica a cliente que se le hará descartes de conexiones eléctricas (verifique que los cables del modem router este bien conectados, enchufe el router en otro tomacorriente)
		- o Si router prende: entonces el problema fue de conexiones eléctricas y se le dio solución.
		- o Si router no prende: se verifica la garantía
			- $\triangleright$  Si está en garantía: se le genera un reporte de avería por "problema modem router "y se coordina la fecha de entrega del nuevo router
			- Si no está en garantía: se le indica a cliente que tiene que adquirir un nuevo router.
- 5) Asesor pregunta a cliente si router está parpadeando no está parpadeando
	- Si router parpadea: se ejecuta el proceso 1
	- Si router no parpadea: continuar con la actividad 6
- 6) Asesor verifica conexión entre modem router y PC.
- 7) Asesor verifica en aplicativo ClearView el estado de la línea si "Recomienda Despacho" o "No Recomienda Despacho":
	- Si ClearView "RECOMIENDA DESPACHO", se le indica a cliente que es un problema físico y se le generara un reporte de avería para una visita técnica.
	- Si ClearView "NO RECOMIENDA DESPACHO" entonces se sigue con la Actividad 8
- 8) Se le indica a cliente que abra un navegador y en la barra de direcciones digite el IP del modem router (192.168.1.1)
	- Si carga la página del router: entonces nos confirma que existe conexión entre modem router y pc y se continua con la actividad 9
- Si no carga la página del router: : se verifica que la tarjeta de red este bien configurada, indicándole al cliente que abra la ventana ejecutar, luego cmd y digite IP CONFIG
	- o Si está bien configurada: se puede suponer que hay comunicación entre pc y router, para confirmar ello se le guía a cliente al cmd para que realice un ping al router (192.168.1.1)
		- $\triangleright$  Si hay respuesta: se confirma que hay comunicación entre router y pc, se le indica a cliente que verifique si abre la página del router.
			- Si abre la página: entonces se le dio una solución en línea
			- No abre la página: se le explica a cliente que hay un problema en su pc, se le sugiere un técnico particular y se registra como "problema lado cliente"
	- o No hay respuesta: se confirma que no hay comunicación entre router y pc, esto puede deberse a un problema con el

puerto del router que se está usando, se le indica a cliente que conecte el cable de red en otro puerto y se verifica nuevamente.

- $\triangleright$  Si hay respuesta: se logró comunicación entre pc y router y se le dio solución
- $\triangleright$  No hay respuesta: se le explica a cliente que modem router está bloqueado y se verifica si modem router está en garantía.
	- **↓** Si está en garantía: se le genera un reporte de avería por "problema modem router "y se coordina la fecha de entrega del nuevo router
	- No está en garantía: se le indica a cliente que tiene que adquirir un nuevo router.
- o Si está mal configurada: se le guía a cliente para que configure con los parámetros correctos y luego intente navegar.
	- $\triangleright$  Si navega: se le brindo solución en línea
- No navega: se le guía a cliente para que abra cmd y digite ipconfig, le mostrara datos inválidos, se le explica a cliente que es un problema en su pc, se le sugiere un técnico particular y se registra como "problema lado cliente"
- 9) Se le indica a cliente que digite usuario y contraseña para ingresar al menú principal del modem router.
	- Si no ingresa: se resetea router y si problema persiste, se genera una avería por "problema modem router" y se verifica si modem router está en garantía.
		- o Si está en garantía: se le genera avería por "problema modem router, y se le da su código"
		- o Si no está en garantía: se le explica a cliente que debe adquirir un nuevo router.
	- Si ingresa: se guía al cliente a la opción STATUS, para verificar si tiene asignada una IP publica valida (190.x.x.x; 200.x.x.x; 201.x.x.x; 181.x.x.x)
- o Tiene IP pública valida: se le indica a cliente que haga un ping a [www.google.com](http://www.google.com/) o www.terra.com.pe, desde la configuración del router, para confirmar si el router tiene conexión a internet.
	- $\triangleright$  Si hay respuesta: esto confirma que el modem router tiene conexión a internet, y el problema puede estar en el pc del cliente, se le explica eso a cliente y se le sugiere que vea un técnico particular y se registra caso como "problema lado cliente"
	- $\triangleright$  Si no hay respuesta: se le indica a cliente que reinicie router, si persiste problema se resetea router y si no hay solución, se le genera avería por "sin comunicación"
- o No tiene IP pública valida: se confirma que router no está autenticado y es la causa por la cual el pc del cliente no navega, para corregir este problema, se le guía al cliente para configurar su router con los parámetros correctos de PDM o GESTEL.
- o Luego se le guía a cliente a la opción status, para verificar si pudo obtener la IP Publica valida.
	- no obtuvo IP publica valida: resetear el router, si problema persiste se le genera avería por "sin comunicación"
	- $\triangleright$  Si obtuvo IP pública valida: se le indica a cliente que abra navegador y pruebe si puede navegar.
		- **↓** Si navega: se le brindo la solución en línea a cliente
		- **↓** Si no navega: realizar los pases de la sub - actividad "tiene IP publica validad"

# **b) Caso: Configuración de Parámetros de Modem Router.**

- 1) Cliente indica que desea configurar los parámetros de su modem router.
	- 2) Asesor pregunta a cliente si router esta encendido o no.
		- Si esta encendido: se continua con la actividad 3
- Si no está encendido: se le pedirá que encienda router
- 3) Asesor pregunta a cliente si router está parpadeando no está parpadeando
	- Si router parpadea: se ejecuta el proceso 1
	- Si router no parpadea: continuar con la actividad 4
- 4) Asesor pregunta si tiene cable de red conectado de pc a router.
	- Si tiene cable de red: se sigue con la actividad 5
	- Si no tiene cable de red: se le generara una avería por "problema modem router" sin considerar la garantía del modem router, y se le brinda su código de avería.
- 5) Asesor intenta ingresar a la página del modem router a través de su sistema
	- Si ingresa: se continua con la actividad 7
	- Si no ingresa: se le indica a cliente que ingrese a través de un navegador en su pc, digitando la IP del router (192.168.1.1), una vez que se encuentre en la página del modem router, se le indica a cliente que

digite usuario y contraseña para ingresar al menú principal del modem router.

- o Si ingresa: se le guía a cliente que valla a la pestaña WAN y se le dicta los parámetros al cliente para empezar a configurar el router, luego se le pide verificar si puede navegar.
	- $\triangleright$  Si navega: se le brindo solución en línea
	- Si no navega: posiblemente el router no guarde cambios
		- $\frac{1}{\sqrt{2}}$  Si router no guarda cambios, se le indica a cliente que resetee router, si problema persiste, se le genera una avería por modem router, verificando previamente si esta garantía.
- o Si no ingresa: se deduce que router está bloqueado, se le pide a cliente que resetee router, si problema persiste, entonces se le genera una avería por "Problema modem router" verificando

previamente la garantía del router, y se le brinda su código,

- 6) Asesor ingresa al menú principal del router digitando el usuario y la contraseña
- 7) Asesor se dirige a la pestaña WAN y empieza a configurar los parámetros del router.
- 8) Asesor indica a cliente que verifique si puede navegar.
	- Si navega: se le brindo una solución en línea
	- Si no navega: se regresa a la actividad 6

### **c) Caso Configuración de Wifi.**

- 1) Cliente indica que desea modificar la contraseña de su wifi (conexión inalámbrica del modem router)
- 2) Asesor pregunta a cliente, si modem router esta encendido o no
	- Si esta encendido: se continua con la actividad 3
	- Si no está encendido: se le pedirá a cliente que encienda router.
- 3) Asesor pregunta a cliente si router está conectado mediante cable de red al pc.
	- Si tiene cable de red: sigue con la actividad 4
	- Si no tiene cable de red: se le generara avería por "problema modem router" sin considerar la garantía del router, se le brinda su código de avería.
- 4) Asesor verifica en aplicativo CLEARVIEW, el estado de la línea si "RECOMIENDA DESPACHO" o "NO RECOMIENDA DESPACHO"
	- Si ClearView "RECOMIENDA DESPACHO", se le indica a cliente que es un problema físico y se le generara un reporte de avería para una visita técnica.
	- Si ClearView "NO RECOMIENDA DESPACHO", entonces se sigue con la actividad 5
- 5) Asesor intenta ingresar a la página del router a través de su sistema
	- Si ingresa: se continua con la actividad 6
- Si no ingresa: se le pide al cliente que ingrese a la página del router desde un navegador en su pc digitando la IP del router (192.168.1.1), una vez que se encuentre en la página del modem router, se le indica a cliente que digite usuario y contraseña para ingresar al menú principal del modem router.
	- o Si ingresa: se le guía al cliente que clique en la pestaña WLAN o conexión inalámbrica, según sea el modelo del router, una vez allí dentro se le indica que tiene que cambie el nombre y la contraseña y guardar cambios, luego se le pide a cliente que verifique si se puede conectar.
		- $\triangleright$  Si se conecta: se le dio solución en línea.
		- Si no se conecta: posiblemente el router no guarde cambios, o cliente tenga inconvenientes con su móvil  $\frac{1}{\sqrt{2}}$  si router no guarda cambios se le indica a cliente que resetea

router, si problema persiste, se le genera una avería por modem router, verificando previamente que este en garantía.

- $\frac{1}{\sqrt{2}}$  Si tiene problemas con su móvil, entonces se le indica a cliente que se comunique con su proveedor.
- o Si no ingresa: se deduce que router está bloqueado, se le pide a cliente que resete router, si problema persiste, entonces se le genera una avería por "Problema modem router" verificando previamente la garantía del router, y se le brinda su código
- 6) Asesor digita usuario y contraseña para ingresar al menú principal del modem router.
- 7) Asesor se dirige a pestaña WLAN o Conexión inalámbrica, según el modelo del router y cambia el nombre y la contraseña y guarda cambios, luego se le pide a cliente que verifique si puede conectarse.

- Si se conecta: se le dio solución en línea.
- Si no se conecta: posiblemente el router no guarde cambios o cliente tenga inconvenientes con su móvil
	- o si router no guarda cambios, se le indica a cliente que resetee router, si problema persiste, entonces se le genera una avería por " problema modem router" verificando previamente la garantía del router y se le brinda su código.
	- o Si tiene problemas con su móvil, entonces se le indica a cliente que se comunique con su proveedor.

#### **F. Salidas.**

Queja del cliente resuelto, cliente si navega, si se da el caso, se le entrega un modem router nuevo al cliente, se ejecuta el proceso 1

### **G. Diagrama BPMN actual**

### **4.1.5.5 Proceso 3 "Retardado Lentitud".**

### **A. Objetivo.**

Este proceso tiene como objetivo darle solución a un cliente que haya llamado por un problema de lentitud en su servicio de internet, el modem router debe estar sincronizando, en este proceso de igual manera se realiza una serie de procedimientos con la ayuda del cliente para intentar que la velocidad del internet vuelva a la normalidad y sin ningún inconveniente, de no poder dar la solución mediante la llamada telefónica entonces se generara un reporte de avería y se coordinara la visita del personal técnico a casa del cliente para culminar con la solución del inconveniente presentado.

#### **B. Clientes.**

Las personas afiliadas al servicio de internet de Telefónica.

#### **C. Requerimientos:**

Son los siguientes:

a) Cliente debe aceptar hacer los procedimientos

que se le indique

- b) El cliente debe tener conocimientos básicos de computación.
	- c) Router debe estar sincronizando

### **D. Entradas**

- a) Queja por parte del cliente
- b) Lentitud en el servicio

### **E. Actividades**

- 1) Cliente realiza llamada
- 2)Asesor recepciona llamada y pregunta cuál es el inconveniente.
- 3)Cliente indica que tiene lentitud en el servicio de internet
- 4)Asesor pregunta si está cerca de su modem router
	- Si no está cerca: se le indica que debe estar obligatoriamente cerca y se termina proceso.
	- Si está cerca: se continua con la actividad 5
- 5) Asesor pregunta si led ADSL del modem router

está parpadeando o no.

- Si parpadea: se ejecuta el proceso 1
- Si No parpadea: se continua con la actividad 6
- 6) Asesor solicita un tiempo de espera a cliente para revisar los aplicativos correspondientes
- 7) Asesor verifica la información y el estado de la línea en los aplicativos
	- 8) Asesor verifica en aplicativo CLEARWIEV el estado de la línea si "RECOMIENDA DESPACHO" o "NO RECOMIENDA DESPACHO"
		- Si ClearView "RECOMIENDA DESPACHO", se le indica a cliente que es un problema físico y se le generara un reporte de avería para una visita técnica
		- Si ClearView "NO RECOMIENDA DESPACHO" entonces se sigue con la actividad 9
- 9) Asesor verifica en aplicativo PDM, Si DSLAM está saturado
	- Si DSLAM está saturado: si genera reporte de avería en gestel como "Problema línea de datos" se registra en Multigestion como "Dslam Saturado" y se brinda speech de Dslam Saturado a Cliente
- Si DSLAM no está saturado: se continúa con la actividad 10.
- 10) Asesor Verifica en aplicativo GESTEL si hay PARN ( Par No Soporta)
	- Si hay PARN: se registra en Multigestion como "Solución Down Grade" se le brinda un plazo de 48 Hrs. Para la solución y termina proceso
	- No hay PARN: se continua con la actividad 11
- 11) Asesor Verifica velocidades en aplicativos ATIS,

#### PDM Y GESTEL

- Si la velocidad que figura en GESTEL es menor que la velocidad que figura en ATIS: entonces se registra en multigestion como "Actualización de datos en Gestel" y se brinda un plazo de 48 Hr para la solución y termina proceso.
- Si la velocidad que figura en PDM es menor a la velocidad que figura en GESTEL: entonces se registra en multigestion como "sin comunicación (ob. Actualización de perfil vel. Gestel y vel. Pdm)"y se le indica a cliente que en 2 hrs. Se comunicaran con él para la solución y termina proceso.
- Si la velocidad que figura en PDM es mayor o igual a la velocidad que figura en Gestel, entonces se continua con los procedimientos con el cliente , continuando con la actividad 12
- 12) Asesor verifica si hay cortes en el servicio en el PDM ( pestaña Radian)
	- $\bullet$  Si hay  $>$  de 5 cortes en 1 hora: se registra en multigestion como "sin comunicación" y se le indica a cliente que en 2 hrs. Se comunicarán con él para la solución y termina proceso
	- Si hay < de 5 cortes en 1 hora: se continua con la actividad 13
- 13) Asesor realiza test de velocidad con herramienta MR
	- Si velocidad es < al 40% del perfil PDM: entonces se registra en multigestion como "sin comunicación" y se le indica a cliente que en 2 hrs. Se comunicarán con él para la solución y termina proceso.
	- Si velocidad es  $\ge$  40% del perfil PDM: entonces se le explica a cliente que es un problema con su pc, se le sugiere que vea técnico particular, se registra en multigestion

como "problema lado cliente" y se genera código de atención en gestel y termina proceso.

 Si no se muestra información alguna: se continua con la actividad 14

14) Se retoma la llamada y se agradece la espera

- Se le indica a cliente que realice los siguientes pasos:
	- Presionar tecla WINDOWS + R
	- Digitar comando CMD y aceptar
	- Digitar comando NETSTAT –AN
	- Verificar en la tabla la cantidad de la palabra ESTABLISHED
		- o Si hay > de 3 ESTABLISHED: se le explica a cliente que es un problema de virus en su pc, se le sugiere que vea un técnico particular, se registra en multigestion como "problema lado cliente" y se genera código de atención en gestel y termina proceso.
		- o Si hay < de 3 ESTABLISHED: se continua con la actividad 15
- 15) Asesor indica a cliente que abra un navegador y realice los siguientes pasos:
	- Digitar en la barra de navegación www.movistar.com.pe/mide-tu-velocidad/
	- Hacer clic en el botón "Realizar Test" que se encuentra en dicha pagina
	- Realizar el test de velocidad y visualizar resultados:
		- o Si velocidad es < al 40% del perfil PDM: entonces se registra en multigestion como "sin comunicación" y se le indica a cliente que en 2 hrs. Se comunicarán con el Para la solución y termina proceso
	- $\circ$  Si velocidad es  $\ge$  = al 40% de perfil PDM: entonces se le explica a cliente que es un problema con su pc, se le sugiere que vea un técnico particular, se registra en multigestion como "problema lado cliente" y se genera código de atención en Gestel y termina proceso.

### **F. Salidas**

- $\checkmark$  Cliente sin problemas de lentitud
- $\checkmark$  Queja del cliente resuelto

### $\checkmark$  Ejecución del proceso 1

### **G. Diagrama Bpmn actual**

#### **4.1.5.6 Procesos Nº 4 "Avería Masiva"**

### **A. Objetivo**

En este proceso se tiene como objetivo brindarle un mensaje o un speech al cliente por un incidente en el servicio de internet de forma general acontecido en una ciudad completa, regiones o inclusive el país entero.

### **B. Clientes**

Las personas afiliadas al servicio de internet de Telefónica

### **C. Requerimientos**

Son los siguientes:

- a) Cliente tiene inconvenientes en su servicio de internet
- b) La zona en general debe tener los mismos inconvenientes del servicio de internet

### **D. Entradas**

- a) Queja por parte del cliente
- b) Existe avería masiva en zonas indicadas

#### **E. Actividades**

- 1) Cliente realiza llamada
- 2) Asesor recepciona la llamada y pregunta cuál es el inconveniente
- 3) Cliente indica que no tiene servicio de internet
- 4) Supervisor comunica a plataforma que ciertos distritos, ciudades, regiones o país está en avería masiva y esta etiquetado en aplicativo gestel.
- 5) Asesor revisa cada llamada que entra si esta etiquetado en aplicativo gestel
	- Si esta etiquetado: se registra en Multigestion como avería masiva, se genera código de atención en gestel y se le indica a cliente que el tiempo de solución es indeterminado
	- No esta etiquetado: se pregunta a supervisor si la zona del numero entrante está en avería masiva y supervisor verifica
		- o Si está en avería masiva: se registra en Multigestion como avería masiva, se genera código de atención en gestel y se le indica a cliente que el tiempo de solución es indeterminado
		- o Si no está en avería masiva: se identifica cual es el inconveniente y se ejecuta otro proceso.
- 6) Asesor pregunta a cliente si la led ADSL de su modem router está parpadeando o no
	- Si Parpadea: se ejecuta el proceso 1
	- No Parpadea: se continua con la actividad 7
- 7) Asesor solicita tiempo de espera a cliente para revisar los aplicativos correspondientes
- 8) Asesor verifica en aplicativo CLEARVIEW el estado de la línea , si "RECOMIENDA DESPACHO" o "NO RECOMIENDA DESPACHO"
	- Si ClearView "RECOMIENDA DESPACHO", se le indica a cliente que es un problema físico y se le genera un reporte de avería para una visita técnica.
	- Si ClearView "NO RECOMIENDA DESPACHO", entonces se continua con la actividad 9
- 9) Se verifica en aplicativo Gestel si el servicio está en avería masiva o si el número de cliente esta etiquetada como avería masiva.
	- Si esta etiquetada : se registra en multigestion como avería masiva, se genera código de atención en gestel y se le indica a cliente que el tiempo de solución es indeterminado
	- No esta etiquetada: entonces se continua con la actividad 10
- 10) Retoma la llamada y agradece la espera
- 11) Asesor pregunta a supervisor que verifica si la zona del número entrante, se encuentra en avería masiva
	- Si está en avería masiva: se registra en multigestion como avería masiva, se genera código de atención en gestel y se le indica a cliente que el tiempo de solución es indeterminado
	- No está en avería masiva: se identifica cual es el inconveniente y se ejecuta otro proceso.

### **F. Salidas**

- $\checkmark$  Cliente insatisfecho
- $\checkmark$  No hay plazo establecido para la solución de dicho inconveniente
- $\checkmark$  Confusión en el cliente

### **G. Diagrama Bpmn Actual**

### **4.1.5.7 Procesos Nº 5 "Problema Línea de Datos – Cortes"**

### **A. Objetivo**

En este proceso se tiene como objetivo dar solución al cliente que se comunique por un problema de cortes frecuentes en su servicio de internet, ante todo el modem router debe estar sincronizando, en este proceso al igual que los anteriores se realiza una serie de procedimientos con la ayuda del cliente para intentar que desaparezcan los cortes frecuentes que presenta en su servicio y todo vuelva a la normalidad sin ningún inconveniente, de no poder dar la solución mediante la llamada telefónica entonces se generara un reporte de avería y se coordinara la visita técnica del personal técnico a su casa para culminar con la solución del inconveniente solucionado.

### **B. Clientes**

Las personas afiliadas al servicio de internet de telefónica

### **C. Requerimientos**

Son los siguientes:

- a) Cliente debe aceptar hacer los procedimientos que se le indique
- b) El cliente debe tener conocimientos básicos de computación
- c) El modem router debe estar sincronizando

#### **D. Entradas**

- a) Queja por parte del cliente
- b) Cortes frecuentes en el servicio de internet

### **E. Actividades**

- 1) Cliente realiza llamada
- 2) Asesor recepciona la llamada y pregunta cuál es el inconveniente
- 3) Cliente indica que tiene cortes frecuentes en el servicio de internet
- 4) Asesor pregunta si está cerca de su modem router
	- Si está cerca: continuar con la actividad 5
	- No está cerca: se le indica que obligatoriamente debe estar cerca y termina proceso
- 5) Asesor pregunta si Led ADSL del modem router está parpadeando o no
	- Si parpadea: se ejecuta proceso 1
	- No parpadea: se continua con la actividad 6
- 6) Asesor solicita un tiempo de espera a cliente para revisar aplicativos correspondientes
- 7) Asesor verifica la información y el estado de la línea en los aplicativos
- 8) Asesor verifica en aplicativo CLEARVIEW el estado de la línea si "RECOMIENDA DESPACHO" o "NO RECOMIENDA DESPACHO"
	- Si ClearView "RECOMIENDA DESPACHO", se le indica a cliente que es un problema físico y se le generara un reporte de avería para una visita técnica
	- Si ClearView "NO RECOMIENDA DESPACHO" entonces se sigue con la actividad 9
- 9) Asesor verifica en aplicativo PDM, si DSLAM está saturado
	- Si DSLAM está saturado: si genera reporte de avería en gestel como "Problema línea de datos" se registra en Multigestion como "Dslam Saturado" y se brinda speech de Dslam Saturado a Cliente
	- DSLAM no está saturado: se continua con la actividad 10
- 10) Asesor verifica en aplicativo PDM, si hay PARN (Par no Soporta)
	- Si hay PARN: se registra en Multigestion como "Solución DownGrade", se le brinda un plazo de 48 hrs. Para la solución y termina proceso
	- No hay PARN: se continua con la actividad 11
- 11) Asesor verifica velocidades en aplicativos ATIS, PDM y GESTEL
	- Si la velocidad que figura en GESTEL es menor a la velocidad que figura en ATIS: entonces se registra en Multigestion como "Actualización de datos en Gestel" y se le indica a cliente un plazo de 48 hrs. para la solución y termina proceso.
	- Si la velocidad que figura en PDM es menor a la velocidad que figura GESTEL: entonces se registra en Multigestion como "Sin Comunicación (ob. Actualización de perfil vel. Gestel y vel. Pdm)" y se le indica a cliente que en 2 hrs. Se comunicaran con él para la solución y termina proceso
	- Si la velocidad que figura en PDM es mayor o igual a la velocidad que figura en GESTEL, entonces se continua los procedimientos con el cliente, continuando con la actividad 12
- 12) Asesor verifica si hay cortes en servicio, verificando aplicativo PDM (pestaña Radian)
	- $\bullet$  Si hay  $>$  5 cortes en 1 hora: se registra en Multigestion como "sin comunicación" y se le indica a cliente que en 2 hrs. Se comunicarán con él para la solución y termina proceso
	- Si hay < 5 cortes en 1 hora: se continua con la actividad 14

13) Se retoma la llamada y se agradece la espera

14) Se le indica a cliente que realice los siguientes pasos:

- $\bullet$  Presionar tecla WINDOWS + R
- Digitar comando CMD y aceptar
- Digitar comando NETSTAT AN
- Verificar en la tabla la cantidad de la palabra ESTABLISHED
	- o Si hay > de 3 ESTABLISHED: se le explica a cliente que es un problema de virus en su pc, se le sugiere que vea un técnico particular, se registra en Multigestion como "problema lado cliente", se genera código de atención en Gestel y se termina proceso.
	- $\circ$ Si hay  $\lt$  = de 3 ESTABLISHED: se registra en Multigestion como "sin comunicación" y se le indica a cliente que en 2 hrs. Se comunicaran con él para la solución y termina proceso.

### **F. Salidas**

- a) Clientes sin problema de cortes
- b) Queja del cliente resuelto
- c) Ejecución del proceso 1

### **G. Diagrama Bpmn actual**

### **4.1.6 Análisis e identificación de Problemas.**

## **Proceso Nº 1**

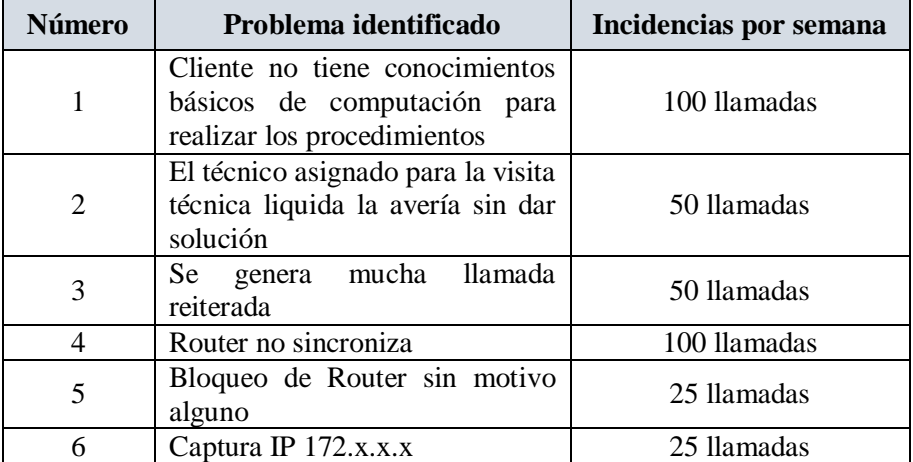

Cuadro Nº 6 "Sin Portadora – No sincroniza"

Fuente. Elaboración Propia

### **Proceso Nº 2**

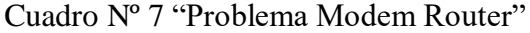

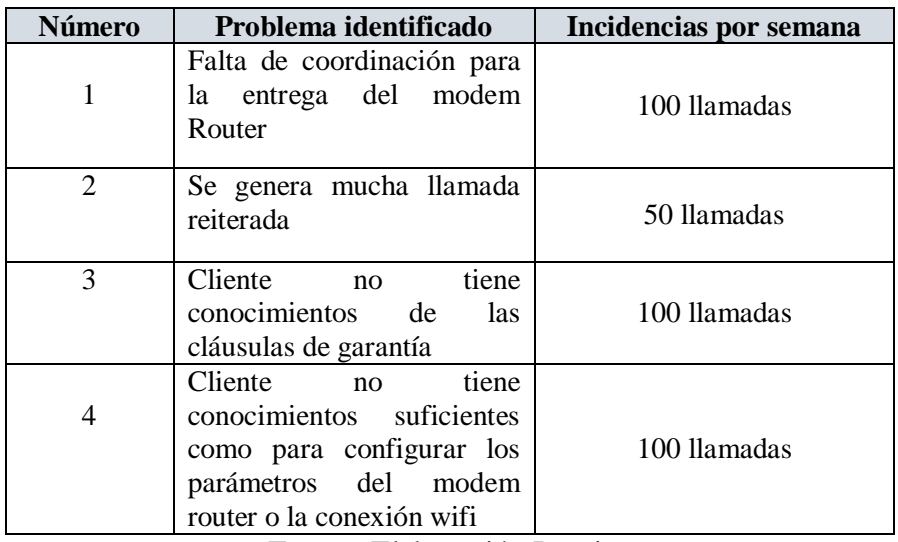

Fuente. Elaboración Propia

### **Proceso Nº 3**

| <b>Número</b>  | Problema identificado                                                                                                    | Incidencias por semana |  |  |
|----------------|----------------------------------------------------------------------------------------------------|------------------------|--|--|
| 1              | $\rm No$<br>hay<br>correcta<br>comunicación<br>con<br><b>BackOffice</b>                                                           | 100 llamadas           |  |  |
| $\overline{2}$ | Se genera mucha llamada<br>reiterada                                                                                              | 50 llamadas            |  |  |
| 3              | Cliente no se encuentra<br>cerca de su modem router<br>para indicarle los<br>procedimientos de solución                           | 100 llamadas           |  |  |
| 4              | Cliente<br>tiene<br>$\overline{p}$<br>conocimientos suficientes<br>como para realizar los<br>procedimientos que se le<br>indiquen | 100 llamadas           |  |  |

Cuadro Nº 8 "Retardado o Lentitud"

Fuente. Elaboración Propia

### **Proceso Nº 4**

# Cuadro Nº 9 "Avería Masiva"

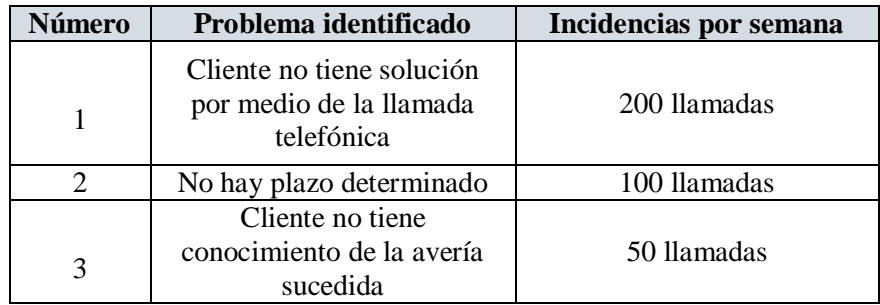

Fuente. Elaboración Propia

### **Proceso Nº 5**

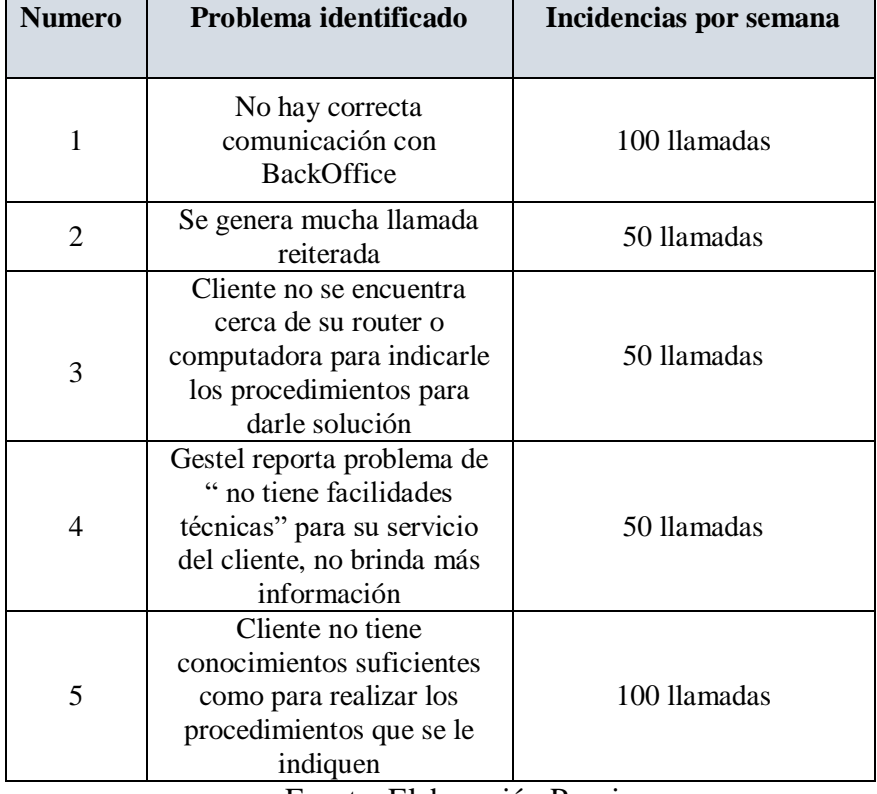

Cuadro Nº 10 "Problemas Línea de Datos - Cortes"

Fuente. Elaboración Propia

### **4.2 Rediseño de Procesos**

### **4.2.1. Propuesta de Mejoras**

### **4.2.1.1. Proceso 1 "Sin Portadora – No Sincroniza"**

a) Se debe reducir los procedimientos que se realiza conjuntamente con el cliente, porque algunas veces el cliente no tiene conocimientos de tecnología y computación, la mayor parte de los procedimientos lo debe hacer el asesor desde su sistema

remotamente. Los procedimientos a reducir serían los siguientes: (nombramos procedimientos que deben ser reducidos)

Tabla Nº 11 "Proceso Sin Portadora – No Sincroniza"

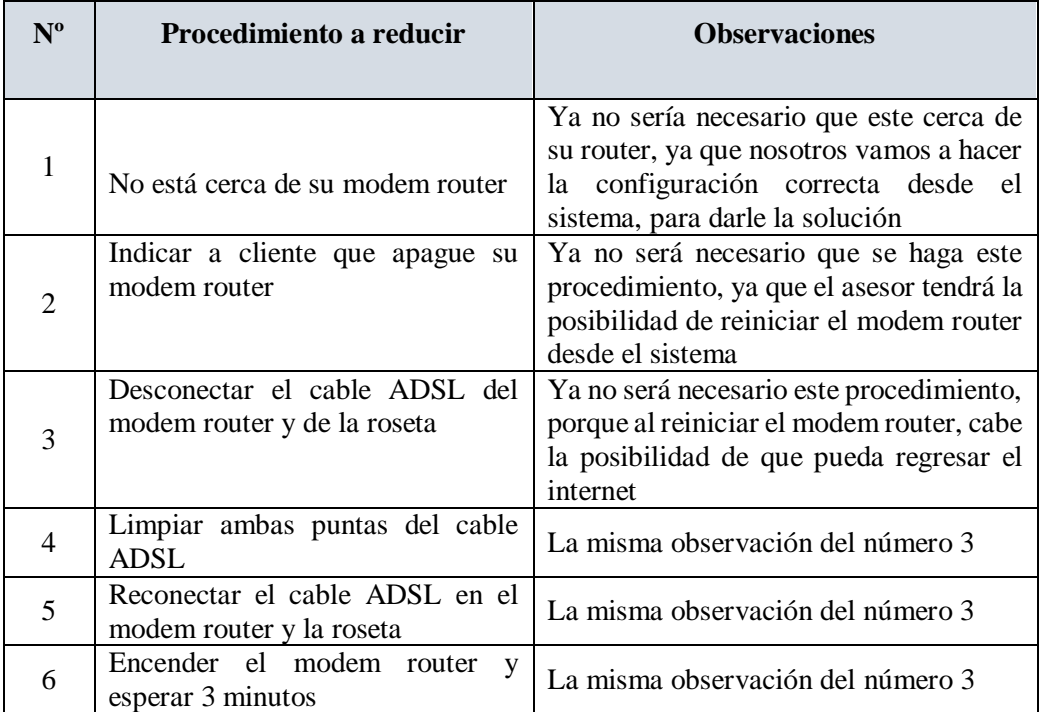

Fuente. Elaboración Propia

*2. Esta propuesta de mejora nos va a permitir reducir algunos procedimientos, por lo cual se va a agilizar el proceso, donde el asesor hará las configuraciones pertinentes desde su sistema, debido a esta propuesta de mejora, se va a modificar el diagrama de procesos en BPM actual.*

- b) Debe haber un control más estricto con el área de técnicos de campo, hacer un seguimiento especial comunicándose con los técnicos para que nos informen sobre el estado en que se encuentra la avería registrada del cliente. (Modificado)
	- *En esta propuesta de mejora, se quiere lograr que el asesor sea más eficaz en su trabajo, logrando que tenga más y mejor comunicación con los técnicos para que se gestione de manera correcta las averías de los clientes*
- c) Disminuir las llamadas reiteradas, tratándole de dar soluciones en línea a los clientes, se logrará disminuir las llamadas reiteradas desarrollando procedimientos más y más cortos eficaces para llegar a la solución
	- *Con esta propuesta de mejora, se quiere lograr también que el asesor sea más eficaz en su trabajo, logre darle solución al cliente y que el cliente quede satisfecho con el trabajo realizado por el asesor.*
- d) Se sugiere crear una herramienta en el sistema PDM, que permita que el modem router del cliente vuelva a sincronizar, en el caso de que el cliente llame e indique que su modem router no está sincronizando, de esa manera lograr que el cliente vuelva a navegar en internet.
	- *Esta propuesta de mejora, primeramente nos va a permitir reducir una serie de procedimientos, para que el*

*trabajo y la atención del asesor sea más eficaz, a raíz de esta propuesta de mejora se van a hacer unas modificaciones en el diagrama de procesos BPM actual.*

- e) Se sugiere utilizar la herramienta anteriormente mencionada, que permita desbloquear el puerto y/o modem router, en caso, estos estén bloqueados sin motivo alguno, de esa manera lograr que el cliente vuelva a navegar en internet.
	- *Esta propuesta de mejora, nos va a ayudar a solucionar un problema frecuente en los clientes, a raíz de esta propuesta de mejora, también se va a hacer algunas modificaciones en el diagrama de procesos BPM actual.*
- f) Para el problema del ip no valido o captura ip 172.x.x.x, se sugiere la creación de una tabla estandarizada para registrar y enviar el reporte al área de BackOffice, de esa manera se le pueda ayudar de manera eficaz al cliente frente a este inconveniente.
	- *Con esta propuesta de mejora, se quiere lograr que el asesor sea más eficaz en su trabajo, además de ellos que se tenga buena comunicación con el área de BackOffice, para que así el cliente tenga una solución oportuna. En este caso también se va a modificar el diagrama de procesos BPM actual.*

| Descripción                      | Registro en<br><b>Multigestion</b>           | <b>Observación</b>                                                                                                    |
|----------------------------------|----------------------------------------------|----------------------------------------------------------------------------------------------------|
| invalida y<br>no<br>1D<br>navega | Captura ip 172.x.x.x/   MG: Sin Comunicación | <b>ESTADO CV/ESTADO DEL</b><br><b>STATUS</b><br>(DESCONECTADO,CONECTADO) /<br>VPI, VCI (SEGÚN GESTEL) / IP<br><b>COMPLETA / MARCA Y MODELO</b><br>DE ROUTER/MAC |

Tabla Nº 12 "Formato estandarizado de correcta comunicación"

Fuente. Elaboración Propia

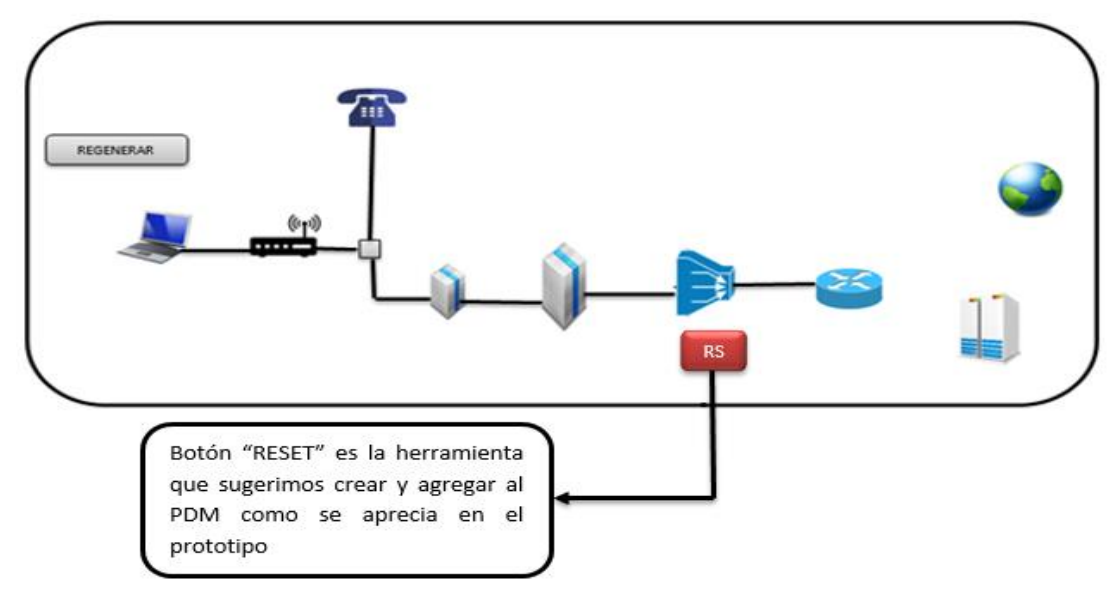

Figura Nª 5 Prototipo de Botón RESET

Fuente. Elaboración Propia

 Como se indica en las propuestas de mejoras anteriormente descritas el Botón RESET es una herramienta que permitirá primeramente reducir procedimientos con el cliente y también poder obtener mayor soluciones en línea, ya que el funcionamiento de esta herramienta permitirá tener comunicación directa de nuestra sistema PDM hacia DSLAM, del DSLAM hacia el armario y del armario directamente hacia el modem router de nuestro cliente, de esa manera permitirá RESETEAR el puerto del servicio de internet de nuestro cliente que se encuentra en el armario y de esa manera automáticamente el modem router se reiniciara, y permitirá tener una solución cuando el cliente no se encuentre cerca al router, y también en los casos del que el modem router, se encuentre bloqueado sin motivo alguno.

#### **4.2.1.2. Proceso 2 "Problema Modem Router"**

- a) Se sugiere estandarizar de manera correcta el registro de los reportes de avería y entrega de router, tiempo de espera y entrega a domicilio, se le brindara al cliente información clara y concisa para que no haya mal entendidos, se sugiere la creación de un repositorio para tratar a los clientes críticos con estos problemas.
	- *Con esta propuesta de mejora, se va a modificar lo que es el diagrama de proceso BPM actual, ya que vamos a agregar el repositorio que se sugiere crear, para un correcto registro de datos de los reportes.*

Tabla Nº 13 "Repositorio de clientes no atendidos"

| enumeración<br>El código<br>El nombre<br>Dirección<br>Se colocara si<br>Número de<br>de avería<br>teléfono de<br>completo<br>exacta del<br>el modem<br>entrega<br>del cliente<br>cliente<br>cliente para<br>router del<br>que se le<br>cliente tiene<br>poder<br>genera a<br>cliente<br>garantía o no<br>comunicarnos | <b>Numero</b> | Código<br>Avería | <b>Nombre</b><br><b>Cliente</b> | <b>Teléfono</b> | <b>Dirección</b> | Garantía de<br>Router | <b>Observaciones</b> |
|----------------------------------------------------------------------------------------------------|---------------|------------------|---------------------------------|-----------------|------------------|-----------------------|----------------------|
|                                                                                                    |               |                  |                                 |                 |                  |                       | El estado de la      |

Fuente. Elaboración Propia
- b) Disminuir las llamadas reiteradas, tratándole de dar soluciones en línea a los clientes, se logrará disminuir las llamadas reiteradas desarrollando procedimientos más y más cortos eficaces para llegar a la solución
- c) Con esta propuesta de mejora, se quiere lograr también que el asesor sea más eficaz en su trabajo, logre darle solución al cliente y que el cliente quede satisfecho con el trabajo realizado por el asesor.
- d) Se va reducir los procedimientos para configuración de parámetros y configuración de wifi, utilizando o creando botones y/o herramientas de las cuales el asesor pueda hacerlo desde su sistema, así darle mejor solución a cliente en menos tiempo y dejar al cliente satisfecho. Se sugiere agregar la herramienta ADM.

| <b>Numero</b>  | Procedimiento a reducir                                                                                                    | <b>Observaciones</b>                                                                                                    |
|----------------|----------------------------------------------------------------------------------------------------|----------------------------------------------------------------------------------------------------|
|                | Se le indica a cliente que abra un<br>navegador y en la barra de direcciones<br>digite el ip del modem router<br>(192.169.1.1) | Ya no será necesario indicarle al<br>cliente que haga este procedimiento,<br>ya que nosotros podremos ingresar al<br>router a través de la herramienta ADM,<br>hacer<br>nosotros mismo<br><sub>la</sub><br>V<br>configuración correcta<br>dar<br>-la<br>V<br>solución. |
| $\overline{2}$ | Se le pregunta a cliente si tiene<br>el cable de red conectado de pc a<br>modem router                                         | Este procedimiento<br>será<br>ya<br>no<br>será<br>necesario, ya que tampoco<br>necesario que el cliente tenga un cable<br>de red, porque a través del sistema y la<br>herramienta ADM, se podrá ingresar al                                                            |

Tabla Nº 14 "Reducción de Procedimientos para el Proceso 2"

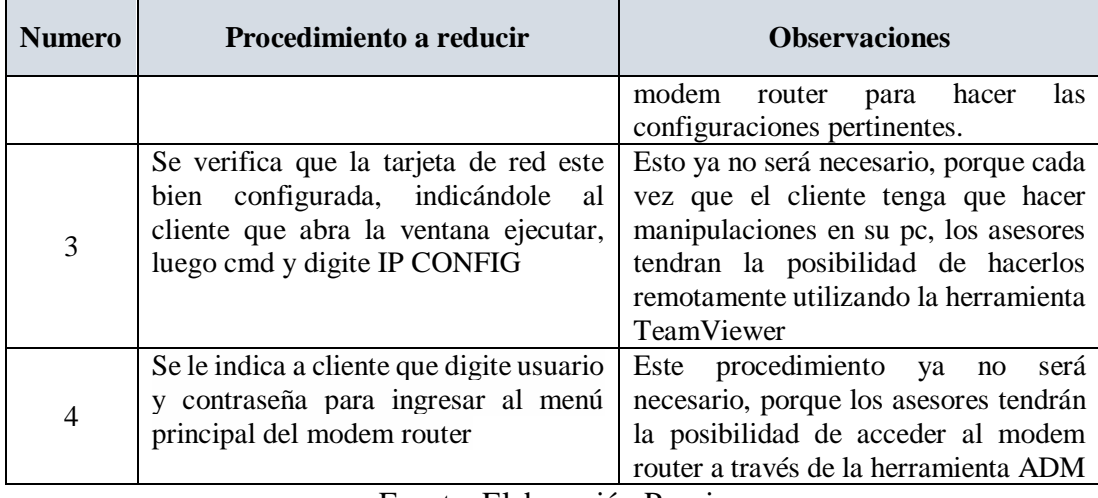

- e) De acuerdo a la propuesta descrita anteriormente se sugiere la creación de esta herramienta denominada ADM, que nos permitirá acceder al modem router de los clientes a través de un navegador, con tan solo digitar la dirección IP publica del cliente, esta herramienta es un aplicativo que se ejecuta en la computadora y funciona a través de un navegador de preferencia google Chrome, esta herramienta permite la conexión directa con el armario de la zona donde se encuentra el servicio de internet del cliente, de esa manera nos sincroniza directamente con el router, así se podría acceder remotamente al modem router del cliente y hacerle cualquier configuración que sea necesaria.
	- *Con esta propuesta de mejora, se va a modificar el diagrama de procesos BPM actual, ya que se está*

*sugiriendo utilizar una herramienta que permitirá reducir una serie de procedimientos en este proceso.*

f) Se sugiere crear un repositorio para atender a los clientes que no estén cerca de su modem router a la hora que llaman, debe registrarse la hora de la llamada y la hora a en que se le devolverá la llamada y los datos del cliente. Y de esa manera se de una alarma para volver a llamar al cliente cuando este cerca o en casa, para poder ayudarle y darle la solución

Tabla Nº 15 "Repositorio de clientes fuera de domicilio para proceso 2"

| Fecha           | Hora<br><b>Ingreso</b> | Número telefónico       | Nombre del<br>cliente | <b>Hora Salida</b> |
|-----------------|------------------------|-------------------------|-----------------------|--------------------|
| Fecha actual en | Hora actual en         | El número de teléfono   | Nombres y apellidos   | La hora que se     |
| la que ingreso  | la que ingreso         | del cliente o un numero | completos del cliente | acuerda con el     |
| la llamada      | la llamada             | con el cual podamos     |                       | cliente<br>para    |
|                 |                        | comunicarnos            |                       | realizar<br>- la   |
|                 |                        |                         |                       | llamada y poder    |
|                 |                        |                         |                       | comunicarnos       |
|                 |                        |                         |                       | él<br>para<br>con  |
|                 |                        |                         |                       | ayudarle en su     |
|                 |                        |                         |                       | inconveniente      |

Fuente. Elaboración Propia

 *Con esta propuesta de mejora, se va a modificar el diagrama de procesos BPM actual, ya que se va a agregar el repositorio que se sugiere, para tratar a los clientes que tengas inconvenientes con su modem router, como se indica en la propuesta.*

### **4.2.1.3.Proceso 3 "Retardo o Lentitud"**

a) Para mejorar inmensamente la comunicación entre nuestra área y la de BackOffice, se creará una tabla donde se registre de manera estandarizada y correcta los datos del cliente como también los de su inconveniente, así enviar reportes claros y concisos a BackOffice, para que de esa manera se puedan entender el problema y dar solución

Tabla Nº 16 "Formato correcto de registro para medir velocidad"

| Descripción                                   | <b>Registro en Multigestion</b>                                    | <b>Observación</b>                                                                                                    |
|-----------------------------------------------|--------------------------------------------------------------------|----------------------------------------------------------------------------------------------------|
| Lentitud: $si < 45\%$<br>Velocidad del Perfil | MG: Sin Comunicación                                               | ESTADO CV/ VELOCIDAD<br><b>GESTEL/</b><br><b>RESULTADO</b><br>NETSTAT $-AN/$ # PC'S/<br>VELOCIDAD - SINCRONISMO<br>Y PERFIL (PDM)/ RESULTADO<br><b>TEST VELOCIDAD</b> |
|                                               | . .<br>---<br>$\overline{\phantom{0}}$<br>$\overline{\phantom{a}}$ |                                                                                                    |

Fuente. Elaboración Propia

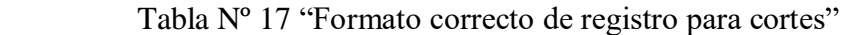

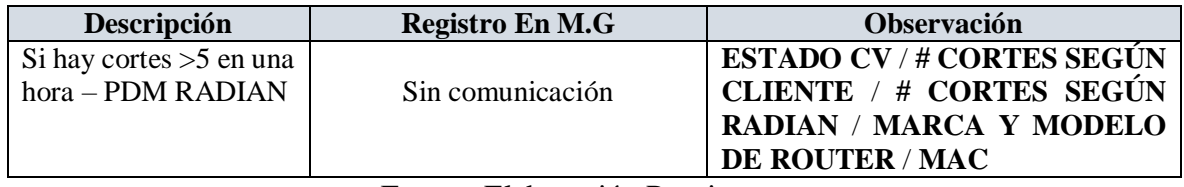

Fuente. Elaboración Propia

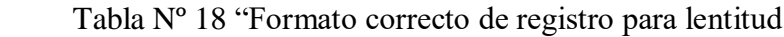

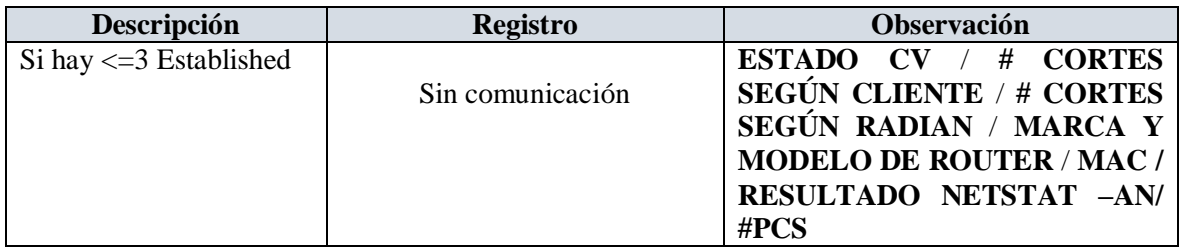

- *Con esta propuesta de mejora, se quiere lograr la eficacia del asesor, y registre de manera correcta los inconvenientes que se puedan dar en este proceso.*
- b) Disminuir las llamadas reiteradas, tratándole de dar soluciones en línea a los clientes, se logrará disminuir las llamadas reiteradas desarrollando procedimientos más y más cortos eficaces para llegar a la solución
	- *Con esta propuesta de mejora, se quiere lograr también que el asesor sea más eficaz en su trabajo, logre darle solución al cliente y que el cliente quede satisfecho con el trabajo realizado por el asesor.*
- c) Se sugiere crear un repositorio para atender a los clientes que no estén cerca de su modem router a la hora que llaman, debe registrarse la hora de la llamada y la hora a en que se le devolverá la llamada y los datos del cliente. Y de esa manera se de una alarma para volver a llamar al cliente cuando este cerca o en casa, para poder ayudarle y darle la solución

Tabla Nº 19 "Repositorio de clientes fuera de domicilio para proceso 3"

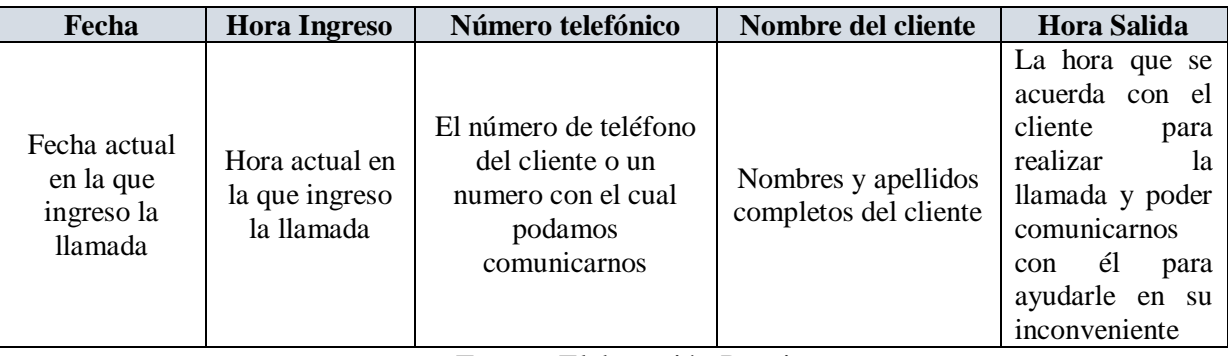

- *Con esta propuesta de mejora, se va a modificar el diagrama de procesos BPM actual, ya que se va a agregar al diagrama de procesos el repositorio que se sugiere, para tratar a los clientes que tengas inconvenientes con su modem router, como se indica en la propuesta.*
- d) Se va reducir los procedimientos en donde el cliente no tenga que manipular su computadora de las cuales el asesor pueda hacerlo desde su sistema utilizando la herramienta TEAM VIEWER así darle mejor solución a cliente en menos tiempo y dejar al cliente satisfecho. Se sugiere agregar la herramienta TEAM VIEWER.
	- *Con esta propuesta de mejora, también se va a modificar el diagrama de procesos BMP actual, ya que se sugiere utilizar TEAM VIEWER, y esta herramienta nos permitirá reducir una serie de procedimientos en este proceso.*

| $N^{\rm o}$ | Procedimiento a reducir                                       | <b>Observaciones</b>                                                                                                    |
|-------------|---------------------------------------------------------------|----------------------------------------------------------------------------------------------------|
|             | Se le indica a cliente que presione la<br>tecla WINDOWS + $R$ | Ya no será necesario indicarle al cliente<br>que haga este procedimiento, ya que<br>nosotros podremos ingresar al PC a<br>través de la herramienta TEAM VIEW,<br>y nosotros mismo hacer el descarte con<br>el cliente. |
|             | Digitar el comando CMD                                        | Ya no será necesario indicarle al cliente<br>que haga este procedimiento, ya que<br>nosotros podremos ingresar al PC a<br>través de la herramienta TEAM VIEW,                                                          |

Tabla Nº 20 "Reducción de Procedimientos para proceso 3"

|   |                                                                | y nosotros mismo hacer el descarte con<br>el cliente.                                                                                                    |
|---|----------------------------------------------------------------|----------------------------------------------------------------------------------------------------|
| 3 | Digitar el comando NETSTAT - AN                                | Ya no será necesario indicarle al cliente<br>que haga este procedimiento, ya que<br>nosotros podremos ingresar al PC a<br>través de la herramienta TEAM VIEW,<br>y nosotros mismo hacer el descarte con<br>el cliente. |
|   | Verificar en la tabla la cantidad de<br>la palabra ESTABLISHED | Ya no será necesario indicarle al cliente<br>que haga este procedimiento, ya que<br>nosotros podremos ingresar al PC a<br>través de la herramienta TEAM VIEW,<br>y nosotros mismo hacer el descarte con<br>el cliente. |

Fuente. Elaboración Propia

### **4.2.1.4. Proceso Nº 4 "Avería Masiva"**

- a) Se sugiere el diseño de procedimientos claros y concisos para demostrarle al cliente que, a pensar de hacer esos procedimientos, en este proceso, la solución no se da mediante la llamada telefónica, así el cliente quedara más tranquilo a la espera de la solución.
	- *Con esta propuesta de mejora, se quiere lograr que el asesor sea más eficaz a la hora de atender una llamada de este tipo, para evitar clientes críticos.*
- b) Tener mayor y mejor comunicación con el área de técnico de campo, para que ellos brinden un plazo exacto de la solución, y comunicarle al cliente una respuesta exacta para su tranquilidad.
	- *Con esta propuesta de mejora, se quiere lograr que el asesor sea más eficaz en su trabajo, para tener mejor*

*comunicación con los técnicos y así ponerse de acuerdo, para no confundir al cliente.*

c) Se sugiere el diseño de un repositorio donde se registrarán todos los clientes que se comprueben que tengan avería masiva, de esa manera se le pueda llamar y se le pueda comunicar para que el cliente tenga conocimiento de su inconveniente

Tabla Nª 21 "Repositorio de clientes con avería masiva"

| <b>Numero</b><br><b>llamada</b><br><b>Ingresante</b> | Hora de<br>Ingreso | Fecha<br>de<br>Ingreso | Código<br><b>Ciudad</b> | <b>Nombre</b><br><b>Cliente</b> | En Avería<br><b>Masiva</b> | Código<br>Avería | Observación |
|------------------------------------------------------|--------------------|------------------------|-------------------------|---------------------------------|----------------------------|------------------|-------------|
|                                                      |                    |                        |                         |                                 |                            |                  |             |

Fuente. Elaboración Propia

 *Con esta propuesta de mejora, se va modificar el diagrama de procesos BPM actual, ya que se va a agregar al diagrama el repositorio que se sugiere crear, para atender a clientes críticos en este proceso*.

### **4.2.1.5.Proceso Nº 5 "Problemas Línea de Datos – Cortes"**

a) Para mejorar inmensamente la comunicación entre nuestra área y la de BackOffice, se creará una tabla donde se encuentre de forma estandarizada la forma correcta de como enviar reportes a BackOffice, para que de esa manera ellos puedan entender el problema y dar solución.

| Descripción                                                   | Registro En M.G  | <b>Observación</b>                                                                                                 |
|---------------------------------------------------------------|------------------|----------------------------------------------------------------------------------------------------|
| Si hay cortes $>5$<br>una hora $-$<br>en<br><b>PDM RADIAN</b> | Sin comunicación | <b>ESTADO CV / # CORTES SEGÚN</b><br>CLIENTE / # CORTES SEGÚN<br>RADIAN / MARCA Y MODELO<br><b>DE ROUTER / MAC</b> |

Tabla Nº 22 "Formato de registro para cortes del proceso 4"

Fuente. Elaboración Propia

Tabla Nº 23 "Formato de registro para cortes del proceso 4"

| Descripción     | <b>Registro</b>  | Observación                       |
|-----------------|------------------|-----------------------------------|
| Si hay $\leq=3$ |                  | <b>ESTADO CV / # CORTES SEGÚN</b> |
| Established     | Sin comunicación | CLIENTE / # CORTES SEGÚN          |
|                 |                  | RADIAN / MARCA Y MODELO           |
|                 |                  | DE ROUTER /<br>MAC.               |
|                 |                  | RESULTADO NETSTAT -AN/            |
|                 |                  | $\#PCS$                           |

- *3. Con esta propuesta de mejora, lo que se quiere lograr es que el asesor sea más eficaz en su trabajo, y registre de manera correcta los reportes, para que la otra área implicada pueda darle solución al cliente.*
- b) Disminuir las llamadas reiteradas, tratándole de dar soluciones en línea a los clientes, se logrará disminuir las llamadas reiteradas desarrollando procedimientos más y más cortos eficaces para llegar a la solución
	- *4. Con esta propuesta de mejora, se quiere lograr también que el asesor sea más eficaz en su trabajo, logre darle solución al cliente y que el cliente quede satisfecho con el trabajo realizado por el asesor.*

c) Se sugiere crear un repositorio para que los clientes que no estén cerca de su modem router y computadora a la hora que llaman, se lo registre la hora en que se le devolverá la llamada, y de esa manera se de una alarma para volver a llamar al cliente cuando este cerca o en casa, para poder ayudarle y darle la solución

Tabla Nº 24 "Repositorio de clientes fuera de domicilio para el proceso 5"

| Fecha                                              | <b>Hora Ingreso</b>                            | Número telefónico                                                                          | Nombre del cliente                           | <b>Hora Salida</b>                                                                                                    |
|----------------------------------------------------|------------------------------------------------|--------------------------------------------------------------------------------------------|----------------------------------------------|----------------------------------------------------------------------------------------------------|
| Fecha actual<br>en la que<br>ingreso la<br>llamada | Hora actual en<br>la que ingreso<br>la llamada | El número de teléfono<br>del cliente o un<br>numero con el cual<br>podamos<br>comunicarnos | Nombres y apellidos<br>completos del cliente | La hora que se<br>acuerda con el<br>cliente<br>para<br>realizar<br><sup>1</sup> a<br>llamada y poder<br>comunicarnos<br>él<br>para<br>con<br>ayudarle en su<br>inconveniente |

- *5. Con esta propuesta de mejora, se va a modificar el diagrama de procesos BPM actual, ya que se va a agregar al diagrama el repositorio que se sugiere crear, para trata a clientes con los inconvenientes descritos en la propuesta de este proceso.*
- d) Se sugiere crear una tabla de forma estandarizada, para que cuando el aplicativo GESTEL nos muestre el mensaje "no tiene facilidades técnicas", el asesor pueda hacer su reporte y

sepa que datos colocar en su reporte y/o registro de avería, y

de esa manera se le pueda dar solución en un tiempo fijo.

Tabla Nº 25 "Formato de registro para clientes con facilidades técnicas"

| Descripción                   |       | <b>Registro</b>                  | <b>Observación</b>                                                                                                    |
|-------------------------------|-------|----------------------------------|----------------------------------------------------------------------------------------------------|
| No<br>facilidades<br>técnicas | tiene | Actualización de datos<br>Gestel | <b>ESTADO CV/PARES</b><br><b>ASIGNADOS: SI-NO / NUMERO</b><br><b>TELEFONICO / ESTADO EN</b><br>ATIS / # LLAMADAS / CODIGO |
|                               |       | Ē<br>T111<br>$\sim$ $\sim$       | MG/<br>$\cdot$ $\sim$ $\sim$                                                                                              |

- *6. Con este reporte, lo que se quiere lograr es que el asesor sea más eficaz en su trabajo, para que registre de manera correcta los reportes pertinentes, y se le pueda dar una solución rápida al cliente.*
- e) Se va reducir los procedimientos en donde el cliente no tenga que manipular su computadora de las cuales el asesor pueda hacerlo desde su sistema utilizando la herramienta TEAM VIEW así darle mejor solución a cliente en menos tiempo y dejar al cliente satisfecho. Se sugiere agregar la herramienta TEAM VIEW.

Tabla Nº 26 "Reducción de Procedimientos para el proceso 5"

| $N^{\rm o}$ | Procedimiento a reducir                                       | <b>Observaciones</b>                                                                                                    |
|-------------|---------------------------------------------------------------|----------------------------------------------------------------------------------------------------|
|             | Se le indica a cliente que<br>presione la tecla WINDOWS + $R$ | Ya no será necesario indicarle al cliente que haga<br>este procedimiento, ya que nosotros podremos<br>ingresar al PC a través de la herramienta TEAM<br>VIEW, y nosotros mismo hacer el descarte con el<br>cliente. |

|   | Digitar el comando CMD                                         | Ya no será necesario indicarle al cliente que haga<br>este procedimiento, ya que nosotros podremos<br>ingresar al PC a través de la herramienta TEAM<br>VIEW, y nosotros mismo hacer el descarte con el<br>cliente. |
|---|----------------------------------------------------------------|----------------------------------------------------------------------------------------------------|
| 3 | Digitar el comando NETSTAT -<br>AN                             | Ya no será necesario indicarle al cliente que haga<br>este procedimiento, ya que nosotros podremos<br>ingresar al PC a través de la herramienta TEAM<br>VIEW, y nosotros mismo hacer el descarte con el<br>cliente. |
|   | Verificar en la tabla la cantidad<br>de la palabra ESTABLISHED | Ya no será necesario indicarle al cliente que haga<br>este procedimiento, ya que nosotros podremos<br>ingresar al PC a través de la herramienta TEAM<br>VIEW, y nosotros mismo hacer el descarte con el<br>cliente. |

Fuente. Elaboración Propia

### **4.3 Validación**

### **4.3.1. Tabla para el proceso Nº1**

Para esta tabla de resultados se ha medido el Proceso 1 "No Sincroniza – Sin Portadora", que fue aplicado el día 30 de mayo del 2016 hasta el 05 de junio del 2016, donde se ha elegido 30 mediciones como muestra por tener 350 llamadas entrantes, participando los clientes afiliados al Servicio de Speedy de Movistar y el asesor de soporte técnico Speedy.

*<sup>7.</sup> Con esta propuesta de mejora, también se va a modificar el diagrama de procesos BMP actual, ya que se sugiere utilizar TEAM VIEWER, y esta herramienta nos permitirá reducir una serie de procedimientos en este proceso.*

| $N^{\rm o}$              |          |                | Pre-Prueba       | Post-Prueba |                  |                    |
|--------------------------|----------|----------------|------------------|-------------|------------------|--------------------|
|                          | $X_{Ai}$ | $X_{Ai} - P_A$ | $(X_{Ai}-P_A)^2$ | $X_{Di}$    | $X_{Di}$ - $P_D$ | $(X_{Di} - P_D)^2$ |
| $\mathbf{1}$             | 364      | $-353,0$       | 124609,000       | 307         | $-320,5$         | 102699,098         |
| $\mathbf{2}$             | 854      | 137,0          | 18769,000        | 548         | $-79,5$          | 6315,004           |
| 3                        | 447      | $-270,0$       | 72900,000        | 470         | $-157,5$         | 24795,856          |
| $\overline{\mathcal{L}}$ | 201      | $-516,0$       | 266256,000       | 907         | 279,5            | 78138,698          |
| 5                        | 754      | 37,0           | 1369,000         | 1084        | 456,5            | 208422,380         |
| 6                        | 1384     | 667,0          | 444889,000       | 1065        | 437,5            | 191435,126         |
| 7                        | 216      | $-501,0$       | 251001,000       | 409         | $-218,5$         | 47727,830          |
| 8                        | 572      | $-145,0$       | 21025,000        | 851         | 223,5            | 49967,002          |
| 9                        | 332      | $-385,0$       | 148225,000       | 607         | $-20,5$          | 418,898            |
| 10                       | 983      | 266,0          | 70756,000        | 622         | $-5,5$           | 29,888             |
| 11                       | 1281     | 564,0          | 318096,000       | 678         | 50,5             | 2553,584           |
| 12                       | 1418     | 701,0          | 491401,000       | 1157        | 529,5            | 280405,198         |
| 13                       | 1071     | 354,0          | 125316,000       | 654         | 26,5             | 704,000            |
| 14                       | 1018     | 301,0          | 90601,000        | 596         | $-31,5$          | 990,172            |
| 15                       | 646      | $-71,0$        | 5041,000         | 432         | $-195,5$         | 38207,348          |
| 16                       | 313      | $-404,0$       | 163216,000       | 1002        | 374,5            | 140274,968         |
| 17                       | 516      | $-201,0$       | 40401,000        | 872         | 244,5            | 59796,388          |
| 18                       | 615      | $-102,0$       | 10404,000        | 251         | $-376,5$         | 141727,402         |
| 19                       | 201      | $-516,0$       | 266256,000       | 397         | $-230,5$         | 53115,038          |
| 20                       | 541      | $-176,0$       | 30976,000        | 258         | $-369,5$         | 136505,864         |
| 21                       | 390      | $-327,0$       | 106929,000       | 468         | $-159,5$         | 25429,724          |
| 22                       | 246      | $-471,0$       | 221841,000       | 363         | $-264,5$         | 69942,794          |
| 23                       | 1018     | 301,0          | 90601,000        | 558         | $-69,5$          | 4825,664           |
| 24                       | 818      | 101,0          | 10201,000        | 346         | $-281,5$         | 79223,672          |
| 25                       | 537      | $-180,0$       | 32400,000        | 975         | 347,5            | 120779,186         |
| 26                       | 865      | 148,0          | 21904,000        | 419         | $-208,5$         | 43458,490          |
| 27                       | 336      | $-381,0$       | 145161,000       | 876         | 248,5            | 61768,652          |
| 28                       | 810      | 93,0           | 8649,000         | 229         | $-398,5$         | 158775,950         |
| 29                       | 1444     | 727,0          | 528529,000       | 761         | 133,5            | 17831,062          |
| 30                       | 1319     | 602,0          | 362404,000       | 662         | 34,5             | 1192,528           |

Tabla Nº 27 "Validación de Valores del Proceso No Sincroniza"

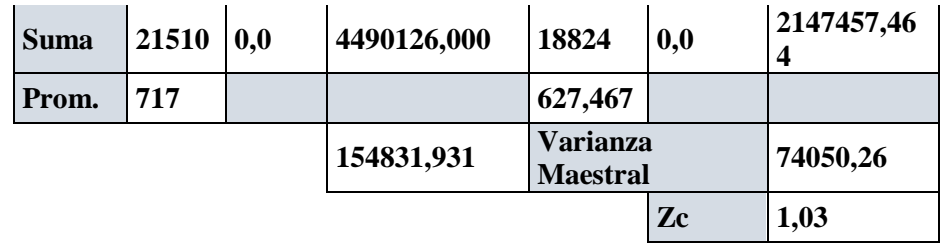

Luego de obtenido el resultado de Z calculado y teniendo en cuenta lo indicado en la sección 3.3.6, se puede afirmar que el valor 1.03 se encuentra en la región de aceptación. Por lo tanto, se rechaza la Hipótesis nula y se acepta la Hipótesis alternativa.

### **4.3.3 Tabla para el proceso Nº2**

Para esta tabla de resultados se ha medido el Proceso 2 "Problema Modem - Router", que fue aplicado el día 06 de Junio del 2016 hasta el 12 de Junio del 2016, donde se ha elegido 30 mediciones como muestra por tener 350 llamadas entrantes, participando los clientes afiliados al Servicio de Speedy de Movistar y el asesor de soporte técnico Speedy.

Tabla Nª 28 "Validación de Valores para el proceso Problema Modem Router"

| $N^{\mathrm{o}}$ | Pre-Prueba               |              |                  | Post-Prueba                |                  |                    |
|------------------|--------------------------|--------------|------------------|----------------------------|------------------|--------------------|
|                  | $\mathbf{X}_{\text{Ai}}$ | $X_{Ai}-P_A$ | $(X_{Ai}-P_A)^2$ | $\mathbf{X}_{\mathbf{Di}}$ | $X_{Di}$ - $P_D$ | $(X_{Di} - P_D)^2$ |
|                  | 1017                     | 169,6        | 28764,160        | 862                        | 95,2             | 9063,040           |
| 2                | 1406                     | 558,6        | 312033,960       | 1115                       | 348,2            | 121243,240         |
| 3                | 1117                     | 269,6        | 72684,160        | 828                        | 61,2             | 3745,440           |
| 4                | 1272                     | 424,6        | 180285,160       | 675                        | $-91.8$          | 8427,240           |
| 5                | 554                      | $-293,4$     | 86083,560        | 370                        | $-396,8$         | 157450,240         |
| 6                | 764                      | $-83,4$      | 6955,560         | 643                        | $-123,8$         | 15326,440          |

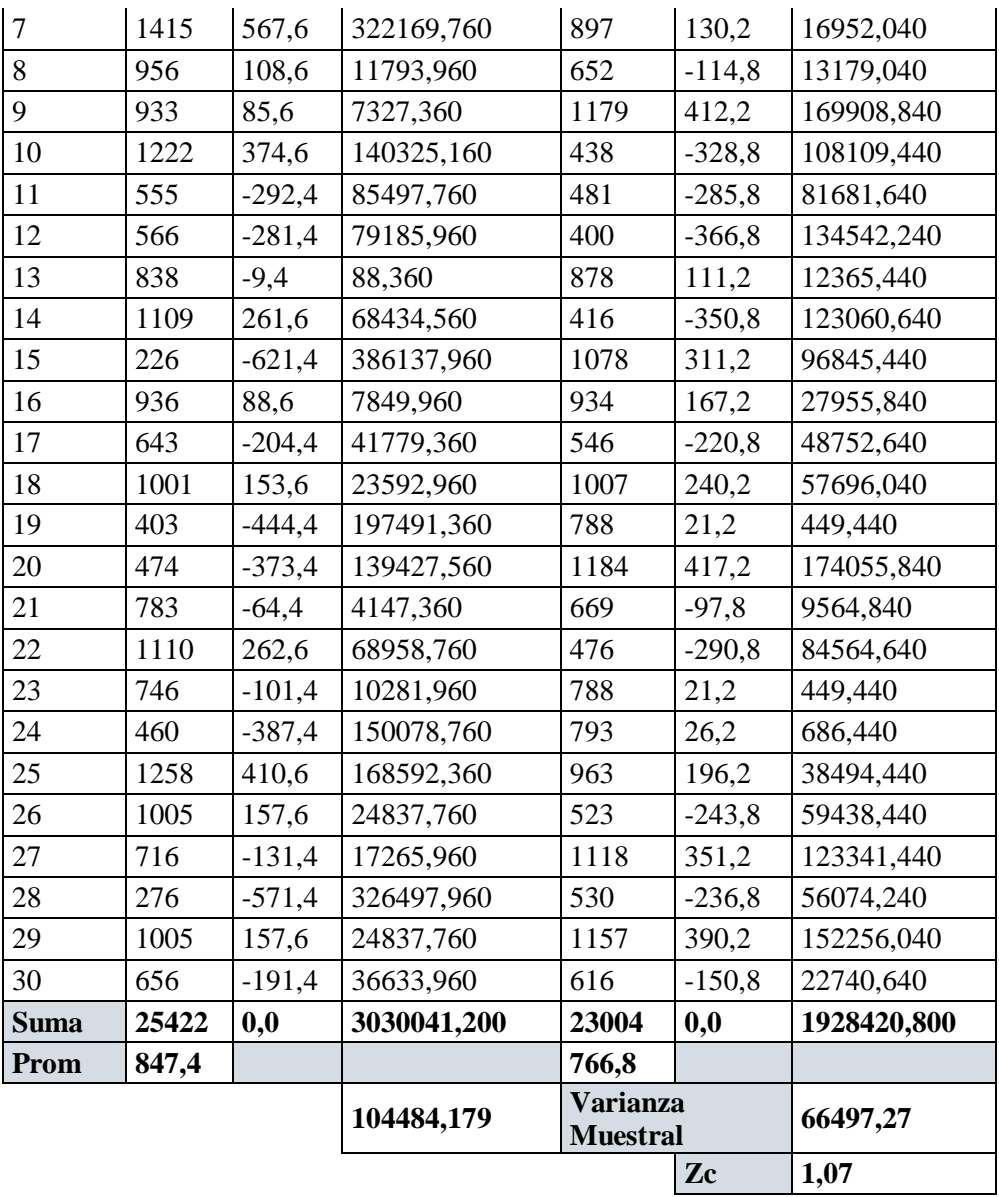

Luego de obtenido el resultado de Z calculado y teniendo en cuenta lo indicado en la sección 3.3.6, se puede afirmar que el valor 1.07 se encuentra en la región de aceptación. Por lo tanto, se rechaza la Hipótesis nula y se acepta la Hipótesis alternativa.

### **4.3.4 Tabla para el proceso Nº3**

Para esta tabla de resultados se ha medido el Proceso 3 "Retardo o Lentitud", que fue aplicado el día 13 de Junio del 2016 hasta el 19 de Junio del 2016, donde se ha elegido 30 mediciones como muestra por tener 350 llamadas entrantes, participando los clientes afiliados al Servicio de Speedy de Movistar y el asesor de soporte técnico Speedy.

Tabla Nª 29 "Validación de Valores para el proceso Retardo o lentitud"

| $N^{\circ}$    |          | Pre-Prueba       |                  | Post-Prueba |                  |                    |  |
|----------------|----------|------------------|------------------|-------------|------------------|--------------------|--|
|                | $X_{Ai}$ | $X_{Ai}$ - $P_A$ | $(X_{Ai}-P_A)^2$ | XDi         | $X_{Di}$ - $P_D$ | $(X_{Di} - P_D)^2$ |  |
| $\mathbf{1}$   | 404      | $-483,6$         | 233837,043       | 556         | $-221,7$         | 49165,523          |  |
| $\overline{2}$ | 1104     | 216,4            | 46843,243        | 817         | 39,3             | 1541,897           |  |
| 3              | 411      | $-476,6$         | 227116,105       | 184         | $-593,7$         | 352518,875         |  |
| $\overline{4}$ | 1292     | 404,4            | 163566,051       | 1186        | 408,3            | 166681,943         |  |
| 5              | 420      | $-467,6$         | 218618,899       | 552         | $-225,7$         | 50955,387          |  |
| 6              | 1070     | 182,4            | 33281,799        | 325         | $-452,7$         | 204967,169         |  |
| $\overline{7}$ | 989      | 101,4            | 10288,653        | 1180        | 402,3            | 161818,739         |  |
| 8              | 253      | $-634,6$         | 402675,277       | 916         | 138,3            | 19117,763          |  |
| 9              | 453      | $-434,6$         | 188848,477       | 1142        | 364,3            | 132690,447         |  |
| 10             | 926      | 38,4             | 1477,095         | 1130        | 352,3            | 124092,039         |  |
| 11             | 1112     | 224,4            | 50370,171        | 391         |                  | 149562,413         |  |
| 12             | 1123     | 235,4            | 55428,697        | 247         |                  | 281677,517         |  |
| 13             | 1297     | 409,4            | 167635,381       | 1023        |                  | 60155,901          |  |
| 14             | 804      | $-83,6$          | 6983,443         | 924         | 146,3            | 21394,035          |  |
| 15             | 901      | 13,4             | 180,445          | 839         | 61,3             | 3753,645           |  |
| 16             | 1069     | 181,4            | 32917,933        | 270         | $-507,7$         | 257792,799         |  |
| 17             | 1495     | 607,4            | 368974,849       | 1056        | 278,3            | 77432,523          |  |
| 18             | 931      | 43,4             | 1886,425         | 517         | $-260,7$         | 67981,697          |  |
| 19             | 767      | $-120,6$         | 14536,401        | 813         | 35,3             | 1243,761           |  |
| 20             | 1215     | 327,4            | 107212,369       | 752         | $-25,7$          | 662,187            |  |
| 21             | 1324     | 436,4            | 190473,763       | 202         | $-575,7$         | 331468,487         |  |
| 22             | 788      | $-99,6$          | 9913,587         | 952         | 174,3            | 30368,987          |  |
| 23             | 915      | 27,4             | 752,569          | 752         | $-25,7$          | 662,187            |  |
| 24             | 759      | $-128,6$         | 16529,473        | 1198        | 420,3            | 176624,351         |  |
| 25             | 611      | $-276,6$         | 76489,305        | 924         | 146,3            | 21394,035          |  |
| 26             | 640      | $-247,6$         | 61289,419        | 724         | $-53,7$          | 2887,235           |  |

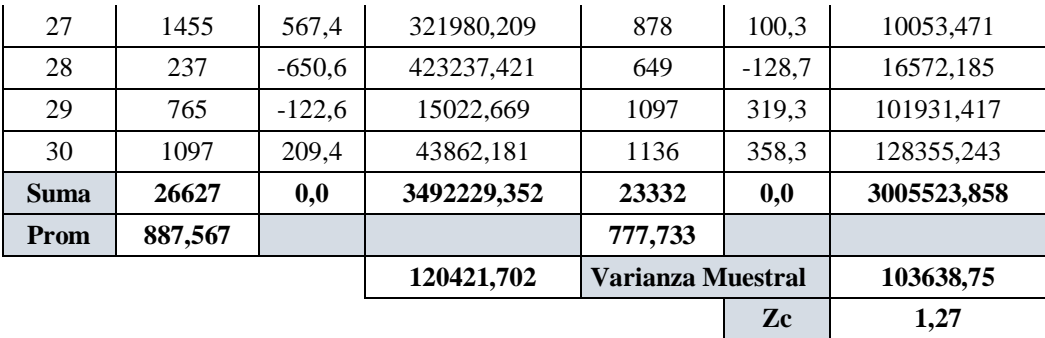

Luego de obtenido el resultado de Z calculado y teniendo en cuenta lo indicado en la sección 3.3.6, se puede afirmar que el valor 1.27 se encuentra en la región de aceptación. Por lo tanto, se rechaza la Hipótesis nula y se acepta la Hipótesis alternativa.

### **4.3.5 Tabla para el proceso Nº4**

Para esta tabla de resultados se ha medido el Proceso 4 "Avería Masiva", que fue aplicado el día 20 de Junio del 2016 hasta el 26 de Junio del 2016, donde se ha elegido 30 mediciones como muestra por tener 350 llamadas entrantes, participando los clientes afiliados al Servicio de Speedy de Movistar y el asesor de soporte técnico Speedy.

| $N^{\rm o}$      |                 | Pre-Prueba       |                      | Post-Prueba                        |                  |                    |
|------------------|-----------------|------------------|----------------------|------------------------------------|------------------|--------------------|
|                  | X <sub>Ai</sub> | $X_{Ai}$ - $P_A$ | $(X_{Ai}-P_A)^2$     | XDi                                | $X_{Di}$ - $P_D$ | $(X_{Di} - P_D)^2$ |
| $\mathbf{1}$     | 365             | $-468,9$         | 219867,210           | 807                                | 55,6             | 3095,031           |
| $\sqrt{2}$       | 1495            | 661,1            | 437053,210           | 734                                | $-17,4$          | 301,613            |
| $\mathfrak{Z}$   | 1220            | 386,1            | 149073,210           | 981                                | 229,6            | 52731,315          |
| $\overline{4}$   | 631             | $-202,9$         | 41168,410            | 1057                               | 305,6            | 93411,531          |
| 5                | 1086            | 252,1            | 63554,410            | 717                                | $-34,4$          | 1181,091           |
| $\sqrt{6}$       | 243             | $-590,9$         | 349162,810           | 204                                | $-547,4$         | 299610,633         |
| $\boldsymbol{7}$ | 605             | $-228,9$         | 52395,210            | 1109                               | 357,6            | 127901,363         |
| $8\,$            | 1145            | 311,1            | 96783,210            | 1199                               | 447,6            | 200375,303         |
| 9                | 514             | $-319,9$         | 102336,010           | 874                                | 122,6            | 15038,853          |
| 10               | 425             | $-408,9$         | 167199,210           | 863                                | 111,6            | 12461,927          |
| 11               | 972             | 138,1            | 19071,610            | 1164                               | 412,6            | 170265,993         |
| 12               | 683             | $-150,9$         | 22770,810            | 482                                | $-269,4$         | 72558,581          |
| 13               | 1121            | 287,1            | 82426,410            | 346                                | $-405,4$         | 164322,405         |
| 14               | 533             | $-300,9$         | 90540,810            | 308                                | $-443,4$         | 196574,297         |
| 15               | 647             | $-186,9$         | 34931,610            | 938                                | 186,6            | 34831,877          |
| 16               | 1379            | 545,1            | 297134,010           | 1050                               | 298,6            | 89181,669          |
| 17               | 426             | $-407,9$         | 166382,410           | 337                                | $-414,4$         | 171700,011         |
| 18               | 498             | $-335,9$         | 112828,810           | 743                                | $-8,4$           | 70,007             |
| 19               | 1464            | 630,1            | 397026,010           | 911                                | 159,6            | 25482,695          |
| 20               | 937             | 103,1            | 10629,610            | 809                                | 57,6             | 3321,563           |
| 21               | 329             | $-504,9$         | 254924,010           | 535                                | $-216,4$         | 46814,679          |
| 22               | 323             | $-510,9$         | 261018,810           | 553                                | $-198,4$         | 39349,467          |
| 23               | 517             | $-316,9$         | 100425,610           | 1071                               | 319,6            | 102165,255         |
| 24               | 1485            | 651,1            | 423931,210           | 568                                | $-183,4$         | 33623,457          |
| 25               | 665             | $-168,9$         | 28527,210            | 1052                               | 300,6            | 90380,201          |
| 26               | 1346            | 512,1            | 262246,410           | 474                                | $-277,4$         | 76932,453          |
| 27               | 1260            | 426,1            | 181561,210           | 406                                | $-345,4$         | 119278,365         |
| 28               | 723             | $-110,9$         | 12298,810            | 772                                | 20,6             | 425,721            |
| 29               | 1140            | 306,1            | 93697,210            | 694                                | $-57,4$          | 3290,973           |
| 30               | 840             | 6,1              | 37,210               | 783                                | 31,6             | 1000,647           |
| <b>Suma</b>      | 25017           | 0,0              | 4531002,700<br>22541 |                                    | 0,0              | 2247678,976        |
| Prom             | 833,9           |                  |                      | 751,367                            |                  |                    |
|                  |                 |                  | 156241,472           | <b>Varianza</b><br><b>Muestral</b> |                  | 77506,17           |
|                  |                 |                  |                      |                                    |                  |                    |
|                  |                 |                  |                      |                                    | Zc               | 0,94               |

Tabla Nº 29 "Validación de Valores para el proceso Avería Masiva"

Luego de obtenido el resultado de Z calculado y teniendo en cuenta lo indicado en la sección 3.3.6, se puede afirmar que el valor 1.27 se encuentra en la región de aceptación. Por lo tanto, se rechaza la Hipótesis nula y se acepta la Hipótesis alternativa.

### **4.3.6 Tabla para el proceso Nº 5**

Para esta tabla de resultados se ha medido el Proceso 5 "Problema Linea de Datos - Cortes", que fue aplicado el día 27 de Junio del 2016 hasta el 03 de Julio del 2016, donde se ha elegido 30 mediciones como muestra por tener 350 llamadas entrantes, participando los clientes afiliados al Servicio de Speedy de Movistar y el asesor de soporte técnico Speedy.

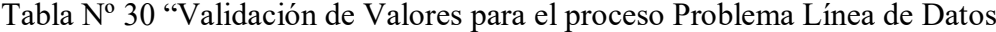

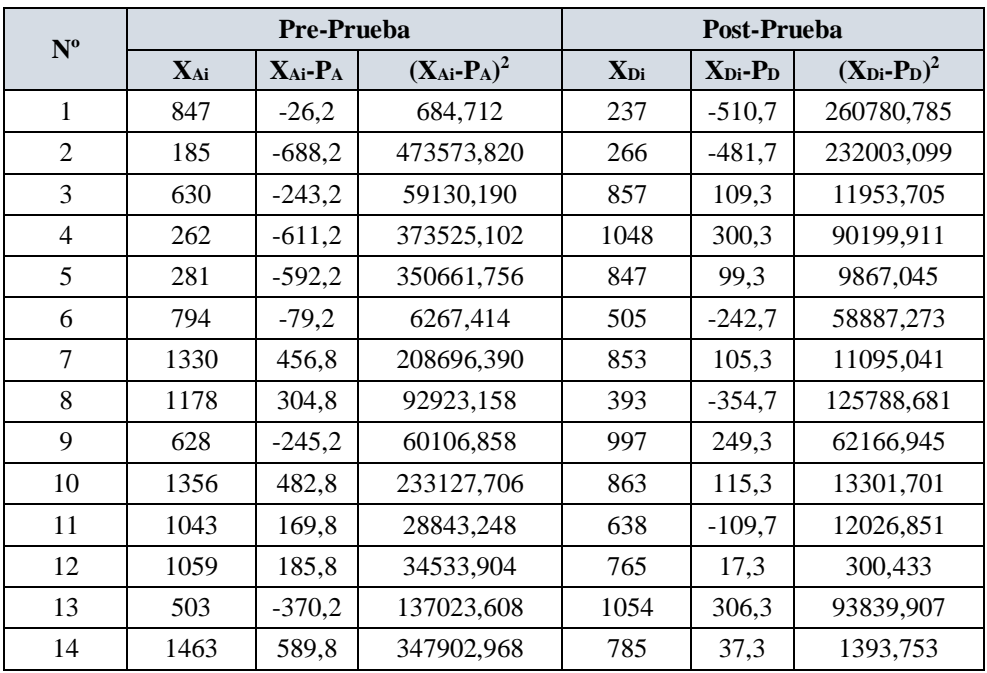

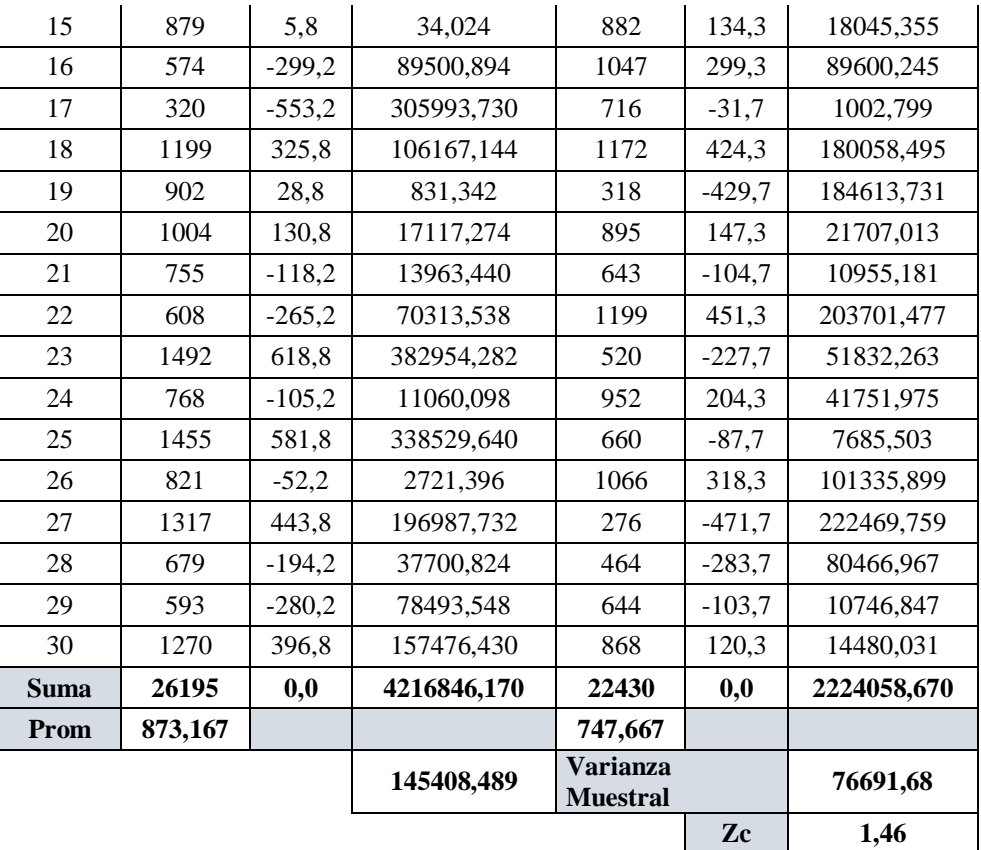

Luego de obtenido el resultado de Z calculado y teniendo en cuenta lo indicado en la sección 3.3.6, se puede afirmar que el valor 1.46 se encuentra en la región de aceptación. Por lo tanto, se rechaza la Hipótesis nula y se acepta la Hipótesis alternativa.

# **V.DISCUSIÓN**

Los resultados obtenidos en el capítulo anterior, se pueden agrupar en la Tabla N°31 para realizar la discusión pertinente:

| <b>Proceso</b>          | <b>Antes</b> | <b>Después</b> | <b>Impacto</b> | Conclusión                        |
|-------------------------|--------------|----------------|----------------|-----------------------------------|
| No sincroniza           | 717          | 627,467        | $-57,13$       | El tiempo ha<br>disminuido en 57% |
| Problema Modem Router   | 847,4        | 766,8          | $-55,25$       | El tiempo ha<br>disminuido en 55% |
| Retardo y Lentitud      | 887,56       | 777,73         | $-57,06$       | El tiempo ha<br>disminuido en 57% |
| Problema Línea de Datos | 873,16       | 747,66         | $-58,39$       | El tiempo ha<br>disminuido en 58% |
| Avería Masiva           | 833,9        | 751,36         | $-55,49$       | El tiempo ha<br>disminuido en 55% |

Tabla N° 31: Tabla Resumen de resultados

En esta tabla podemos apreciar los tiempos de los 5 procesos identificados, en su presente y después de analizar y mejorar los mismos procesos. En los cuales los tiempos han variado y como se puede apreciar, después de la mejora de los procesos los tiempos han disminuido, haciendo más eficiente estos procesos y el trabajo del asesor y la vez lograr la satisfacción del cliente.

De manera general y en promedio, se obtiene una mejora del 56.66 %.

## **VI. CONCLUSIONES**

- Se identifican cinco procesos con problemas de índole humano (tanto de asesores como clientes) y técnicos (equipos y conexiones), que no pueden ser solucionados por una llamada telefónica.
- Los procesos actuales cuentan con procedimientos que no ayudan en la solución de problemas, algunos están desfasados tecnológicamente y otros son muy largos, afectando la eficacia en la toma de datos de los problemas reportados por los clientes y por ende, generando insatisfacción en los mismos.
- La propuesta de rediseño contiene alternativas tecnológicas con herramientas informáticas y registros de captura de datos más prácticos y sencillos de utilizar. Además, se han considerado los lineamientos establecidos por las empresas clientes (en especial Telefónica del Perú)
- Las pruebas realizadas a la ejecución de los procesos, tienen como promedio de ejecución 832 y 734 segundos, antes y después del rediseño de los mismos, disminuyéndose 98 segundos, mejorando su eficacia. Asimismo, el nuevo registro de los incidencias de problemas mejoró la satisfacción del cliente (eficiencia)

### **VII. RECOMENDACIONES**

- Las organizaciones de hoy utilizan la gestión por procesos como una herramienta para lograr ventajas competitivas, por ello la formación profesional debe contemplar temarios y/o cursos respecto a este escenario.
- Es necesario el fortalecimiento de las competencias de los egresados en estándares internacionales, ya sea durante su formación académica o como cursos de postgrado.
- Mejorar las relaciones empresa-universidad para garantizar las facilidades de desarrollo de tesis.
- Formalizar y oficializar el desarrollo de tesis en las empresas, muchos bachilleres se enfrentan a negativas debido a la nula presencia de la universidad en el seguimiento a los egresados.
- Habilitar ambientes debidamente acondicionados con hardware y software para las asesorías del desarrollo de tesis.

### **VIII. REFERENCIAS**

- Bonilla, I. (2012). *¿Qué es un sistema de Back Office?* Recuperado el 17 de diciembre de 2015, de Desarrollo de Sistemas Profesionales: http://dsp.mx/blog/simulador-de-trafico-vehicular/72-sistema-back-office
- Boronat Seguí, F., García Pineda, M., & Lloret Mauri, J. (2008). *IPTV, la televisión por Internet* (1a ed.). Málaga, Málaga, España: Editorial Vértice. Recuperado el 17 de diciembre de 2015, de https://books.google.com.pe/books?id=PvmZFX00mMYC&pg=PA114&lpg =PA114&dq=Es+un+multiplexor+localizado+en+la+central+telef%C3%B3n ica+que+proporciona+a+los+abonados+acceso+a+los+servicios+DSL&sourc e=bl&ots=iHkKE2vwwn&sig=oBY5t3\_cD2rmpf3keoeH1Qnj--k&hl=es-419
- CECITEL. (2015). *Contact Center rendidor*. Recuperado el 15 de diciembre de 2015, de CECITEL: http://www.cecitel.edu.pe/contaccenter/10-Contact-Centerrendidor
- CECITEL. (2015). *De la queja al reclamo y del reclamo a la atención Telefónica*. Recuperado el 2015 de diciembre de 2015, de CECITEL: http://www.cecitel.edu.pe/contaccenter/21-De-la-queja-al-reclamo-y-delreclamo-a-la-atenci%C3%B3n-Telef%C3%B3nica
- Definicion.de. (2016). *Call Center*. Recuperado el 16 de enero de 2016, de Definición.DE: http://definicion.de/call-center/
- *Diario el Comercio*. (2016). Obtenido de http://elcomercio.pe/economia/peru/atentotendra-2016-sede-mas-norte-peru-noticia-1827075
- Excelencia Empresarial. (2015). *Gestión de Procesos*. Recuperado el 23 de febrero de 2016, de http://www.excelencia-empresarial.com/Gestion\_procesos.htm
- Firzen. (2015). *Wikipedia*. Obtenido de Wikipedia: https://es.wikipedia.org/wiki/Atento
- Garimella. (2013). *Funciones y Procedimientos de Modelo de Procesos.* Buenos Aires: Curiel.
- Garimella, K., Lees, M., & Williams, B. (25 de setiembre de 2012). *BPM (Gerencia de Procesos de Negocio).* Recuperado el 8 de enero de 2016, de Konrad Lorenz Fundación Universitaria: http://www.konradlorenz.edu.co/images/publicaciones/suma\_digital\_sistemas /bpm.pdf
- Guia de Calidad. (2013). *Gestión por procesos*. Obtenido de Guia de Calidad: http://www.guiadelacalidad.com/modelo-efqm/gestion-por-procesos
- Hélie, G. (2011). *Modelado de Negocios.* (P. Vell, Ed.) Bogota: Informatic IT.
- *http://download.bizagi.com/docs/modeler/2511/es/Modeler\_manual\_del\_usuario.pdf* . (2013).
- Koontz. (2013). *Guia de Calidad*. Obtenido de Guia de Calidad: http://www.guiadelacalidad.com/modelo-efqm/gestion-por-procesos
- Luxor Technologies. (2013). *Identificación de quejas y reclamaciones en el call center*. Recuperado el 7 de enero de 2016, de Gestión de Morosidad: http://www.luxortec.com/blog/identificacion-de-quejas-y-reclamaciones-enel-call-center/
- Miranda Léo, R., Chang Seminario, E., & Velarde Espinoza, M. (2013). *Tesis "Optimización del proceso de retención del call center corporativo de Nextel del Perú".* Universidad Peruana de Ciencias Aplicadas, Escuela de Postgrado - Maestría en Administración de Empresas . Lima - Perú: Universidad Peruana de Ciencias Aplicadas. Recuperado el 15 de enero de 2016
- Muñiz González, R. (2014). *Marketing en el siglo XXI* (5a ed.). Madrid, Madrid, España: Centro de Estudios Financieros. Recuperado el 18 de febrero de 2016, de http://www.marketing-xxi.com/los-call-centers-106.htm
- Pepper Bergholz, S. (2011). *Definición de Gestión por Procesos*. (V. C. Bachelet, Editor) Recuperado el 23 de febrero de 2016, de MEDWAVE Revista Biomédica **Revisada** por Pares: http://www.medwave.cl/link.cgi/Medwave/Series/GES03-A/5032
- Requejo Santos, W., & Cerna Alegre, P. (2013). *Tesis "Sistema de Gestión de las Operaciones para un CALL CENTER".* Lima: Universidad Peruana de Ciencias Aplicadas.
- ROIG. (2013). *Gestion de Servicios.* Obtenido de Gestion de Servicios: http://itil.osiatis.es/Curso\_ITIL/Gestion\_Servicios\_TI/fundamentos\_de\_la\_ge stion TI/que es ITIL/que es ITIL.php
- Tapasco Alzate, O., & Giraldo García, J. (2015). Modelo simulado para la medicion del desempeno de los teleoperadores en un Call Center. *Investigacion Operacional, 36*(2), 161. Recuperado el 15 de enero de 2016, de http://primo.gsl.com.mx:1701/primo\_library/libweb/action/search.do?fn=emb ed&ct=search
- *Teleantento del Perú SAC*. (2016).www.atento.com
- Telefónica S.A. (2015). *Enfoque hacia el cliente - Experiencia del cliente - Atención al cliente*. Recuperado el 15 de diciembre de 2015, de Telefónica - Responsabilidad Corporativa: http://www.telefonica.com.pe/rc/enfoque\_experiencia\_atencion.html
- Universidad ESAN. (2014). *Gestión de Procesos*. Recuperado el 23 de febrero de 2016, de Programa de Alta Especialización en Gestión de Procesos: http://www.esan.edu.pe/pae/gestion-de-procesos/

## **IX. ANEXOS**

### **HOJA DE VIDA DE LOS INVESTIGADORES**

### **BACHILLER(ES)**

### **ANDY WILLIANS ROJAS RUIZ**

Soy Bachiller en Ingeniería de Computación y Sistemas de la Universidad Privada Antenor Orrego, culmine mis estudios el 2015, Durante el desarrollo de mi carrera en la universidad pude aprender mucho sobre los sistemas de información, tecnologías y seguridad de las mismas, He culminado estudios de cursos extracurriculares tales como "Análisis y desarrollo orientado a objetos con UML","Administración de servidores en Linux", "Gestión por Procesos", entre los más resaltantes, todos dictados por Ingenieros de la UPAO. Además de ello también pude participar de los diferentes congresos internacionales que se desarrollaban en la universidad, donde pude llevar cursos, tutoriales, workshops, enriqueciendo más mis conocimientos en sistemas de información y tecnologías.

Pienso especializarme en lo que es Gestión de Sistemas de Información, Seguridad de las tecnologías de información, Análisis y Diseño de los Sistemas de Información, Base de Datos y Administración de Proyectos Informáticos, Me he desempeñado laboralmente en la empresa REQUINOR I.E.R.L donde mis funciones eran de gestionar el Sistema informático y contable de la Empresa, controlando los reportes de sus productos, También Labore en GRUPO TELESTANT como Ejecutivo de Ventas y por Ultimo en la Empresa TELEATENTO DEL PERU S.A.C donde mi función fue Asesorar al cliente sobre las funciones de sus servicios de internet y teléfono fijo de Telefónica del Perú y además de supervisar sus indicadores y su buen funcionamiento.

Estoy acostumbrado y no tengo problemas en trabajar con un gran grupo de personas y una diversidad cultural sin ningún tipo de discriminación, así como manejar grandes cantidades de información, datos y poder resolver problemas en tiempos optimos.Siento que tengo la capacidad para trabajar bajo presión, integración y trabajar en equipo, mi trabajo lo puedo orientar a objetivos y me propongo a cumplir las metas y las tareas encomendadas en las empresas donde labore con el deseo infinito de la superación constante así como el aprendizaje constante, me defino una persona proactiva y con la capacidad de Liderazgo. Mi dominio del Idioma Ingles es Intermedio para Leer, Escribir y Hablar.

Puedo ofrecer que todas las acciones que realice estarán basadas en los valores de honestidad, mejoramiento continuo, respeto, lealtad, confianza y justicia.

### **FRANCCESCO ESTEFANO ORTIZ SALDAÑA**

Soy Bachiller en Ingeniería de Computación y Sistemas de la Universidad Privada Antenor Orrego, culmine mis estudios el 2015, Durante el trayecto de mi carrera en la universidad he aprendido sobre Sistemas de Información, Programación, Tecnología, Arquitecturas, y Seguridad de la información. He culminado estudios complementarios como "Desarrollador Java", "Análisis y desarrollo orientado a objetos con UML", Desarrollador PHP y Mysql", dictados por catedráticos de la UPAO. Participe en diferentes congresos internaciones donde la UPAO es sede donde pude asistir y participar en cursos, tutoriales, workshops, aprendiendo y adquiriendo nuevos conocimientos en los diferentes cursos dictados.

En lo largo de mi carrera pienso especializarme en Administración de Sistemas de Información, Base de datos, Análisis y Diseño de Sistemas de Información. Me he desempeñado laboralmente en la empresa LABDENOR SAC donde implemente un Sistema de Almacén de Productos Medicinales en la cual se presentaba la documentación respectiva de acuerdo a la metodología escogida. También Labore en ELEKTRA Del Perú como Ejecutivo de Ventas y Prestamos, y por último en la Empresa TELEATENTO DEL PERU SAC donde mi función fue Brindar solución en línea , asesorar sobre los servicios de Internet de Telefónica del Perú, mantenimiento buenos indicadores y el buen funcionamiento de ellos.

Me he acostumbrado a trabajar con una gran cantidad de personas y diversidad cultural, así como el manejo de gran cantidad de información , datos , cálculo de problemas en tiempo real, puedo trabajar bajo presión y a trabajar en equipo con gran volumen de información y optimización de tiempos y respuesta. Mi trabajo me propongo objetivos y me propongo a cumplir las metas, tareas asignadas en las empresas en donde me encuentre laborando. Mi idioma Ingles es Intermedio para escribir, hablar y leer.

#### **ASESOR**

### **Jaime Eduardo Díaz Sánchez**

Soy Bachiller en Ingeniería de Computación y Sistemas de la UPAO e Ingeniero de Sistemas por la Universidad Privada del Norte (UPN). He culminado estudios de Maestría en Ingeniería de Sistemas con mención en Sistemas de Información (UPAO), y en Diplomados de "Auditoría de Tecnologías y Seguridad de la Información" (UPN), "Gestión de la Calidad del Proceso Enseñanza-Aprendizaje" (UPAO) y "Calidad del Software y CMMI" (UPAO). También soy Auditor Interno en ISO 27001, acreditado por la Agencia Española de Normalización (AENOR - Perú), y he estudiado hasta el sétimo ciclo de Ingeniería Mecánica en la Universidad Nacional de Trujillo (UNT).

Soy especialista en Auditoría y Seguridad de Sistemas de Información y Redes de Computadoras, Análisis y Diseño de Sistemas de Información y Bases de Datos. También de los procesos de la Ingeniería del Software y la Administración de Proyectos Informáticos. He sido Gerente de Sistemas (UPN), Director de la Escuela de Ingeniería de Sistemas y Encargado de la Escuela de Ingeniería Electrónica (UPN), y formo parte de empresas auditoras privadas para la realización de auditorías en empresas estatales y privadas de ámbito local, regional y nacional. Durante mi experiencia docente he impartido clases en UPAO, UPN, UNT, Universidad Privada César Vallejo (UCV), Universidad Católica Santo Toribio de Mogrovejo (USAT) y Universidad San Pedro de (USP).

Me he capacitado en productos Microsoft, LINUX y Powersoft, y procesos de gestión administrativa y académica, así como de acreditación y calidad universitaria. Estoy acostumbrado a trabajar con gran cantidad de personas y diversidad cultural, así como con grandes volúmenes de información y optimización de tiempos de respuesta.

Tengo la capacidad para el trabajo bajo presión e integración y trabajo en equipo, orientado al trabajo por objetivos y capacidad para enfrentar situaciones de desafío y superación. Me defino como proactivo y con capacidad de liderazgo. Mi dominio del idioma inglés es intermedio para leer y básico para escribir y hablar.

**PROCESOS BPM ACTUALES (BIZAGI)**

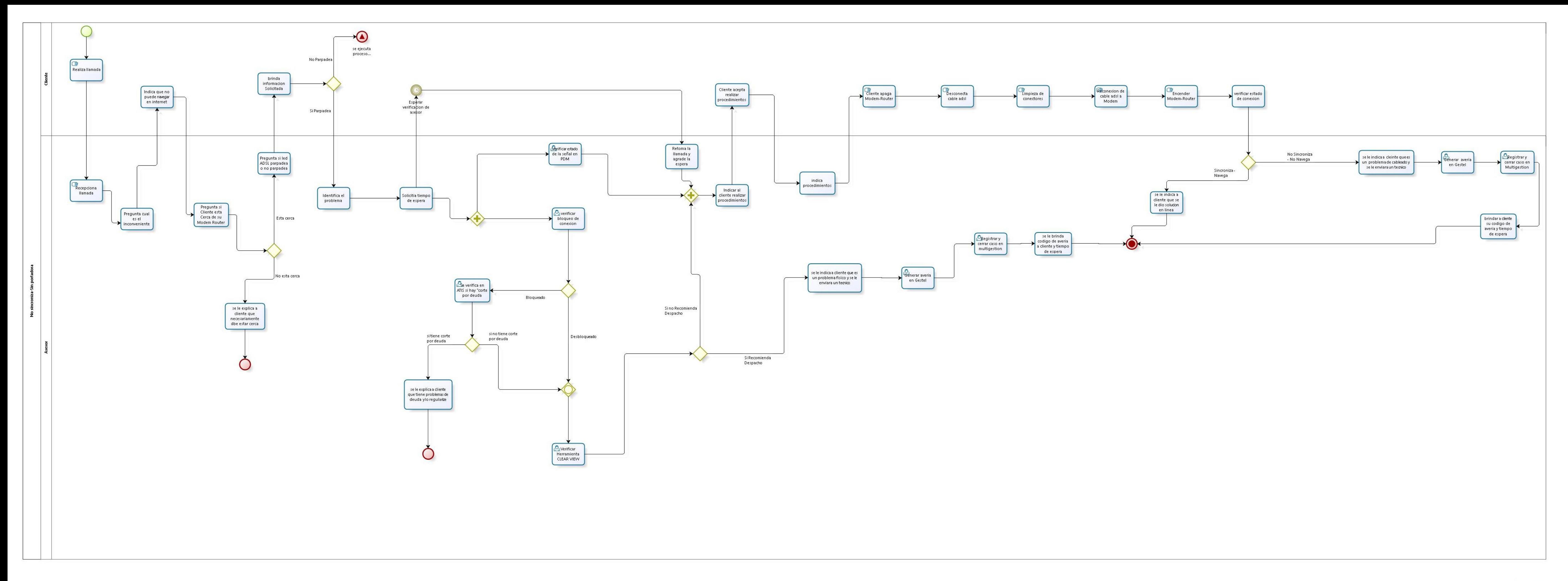

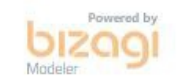

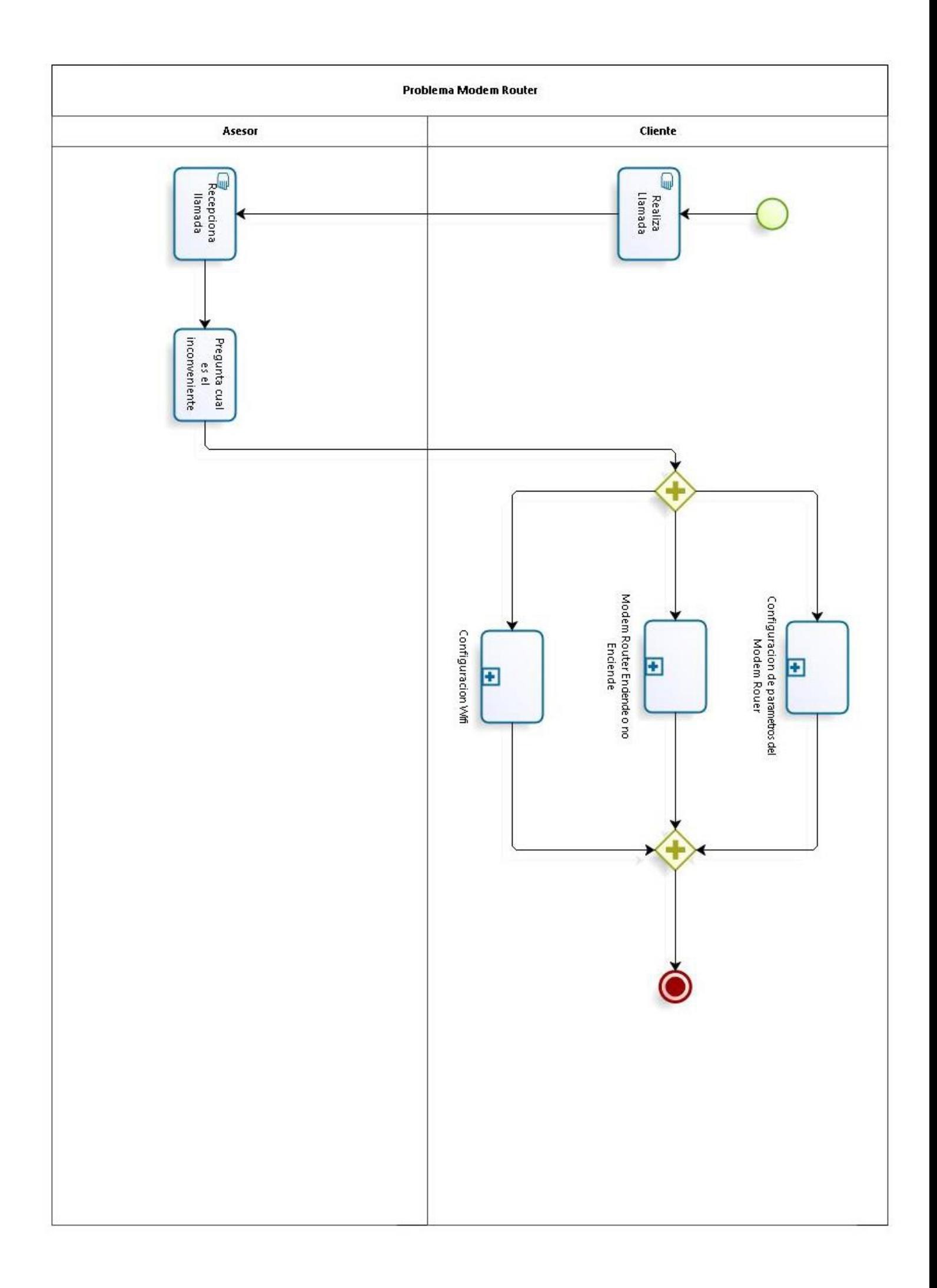
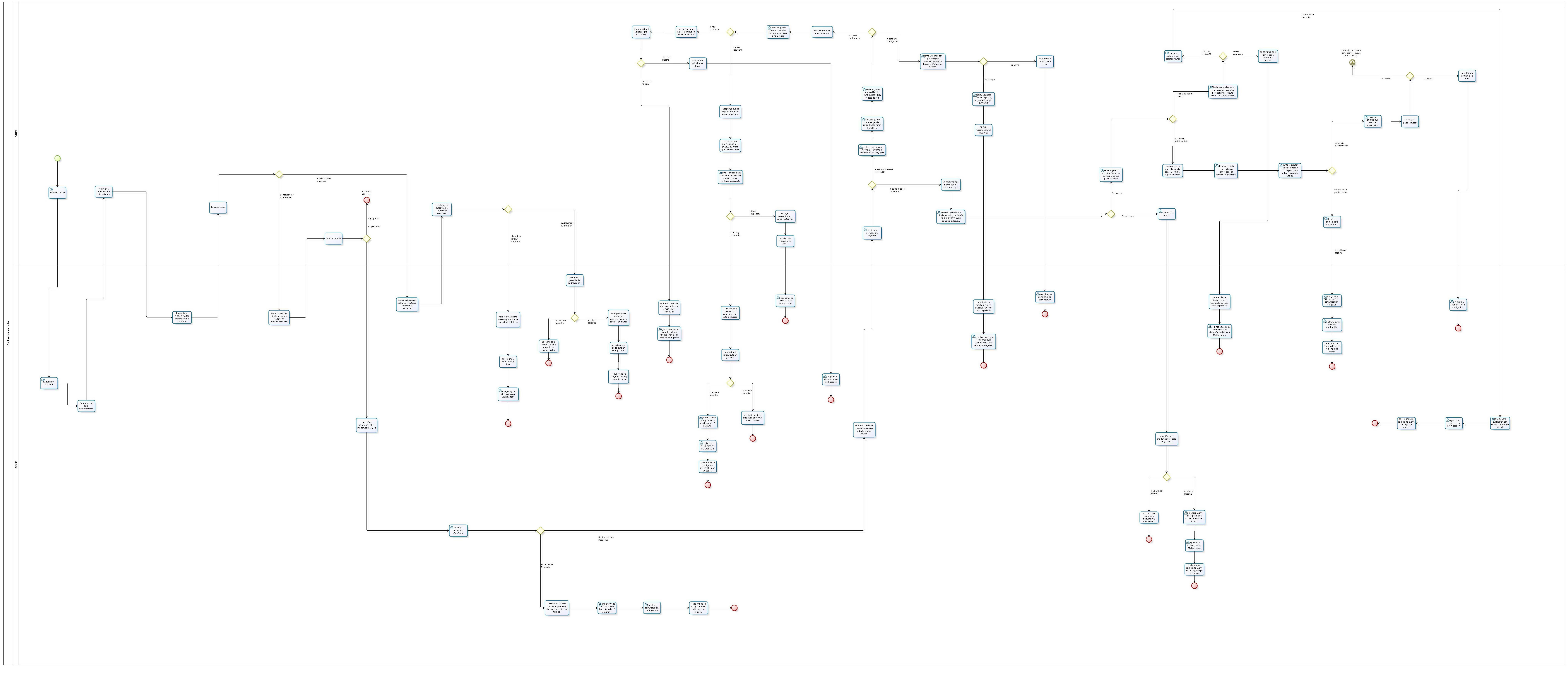

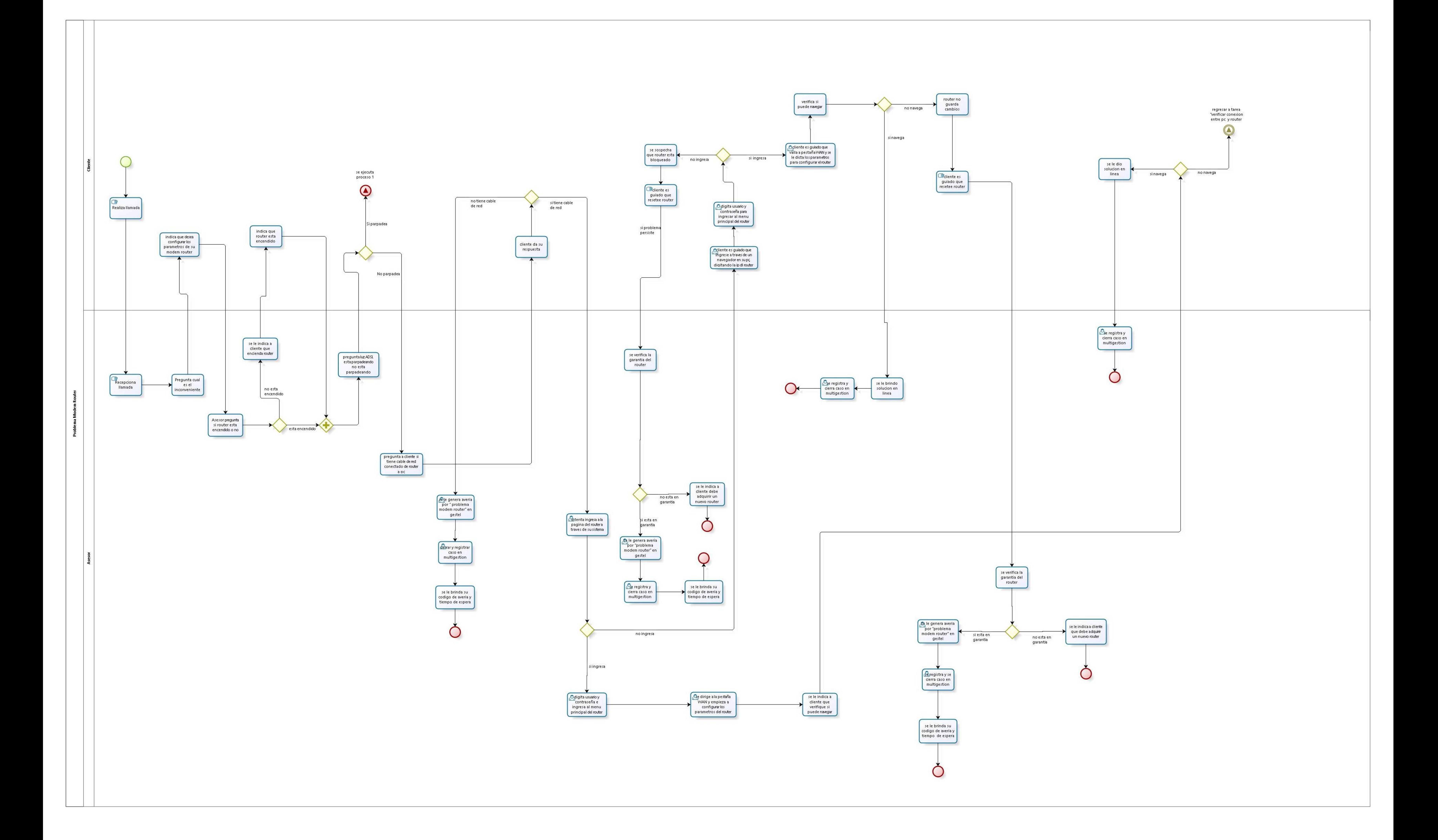

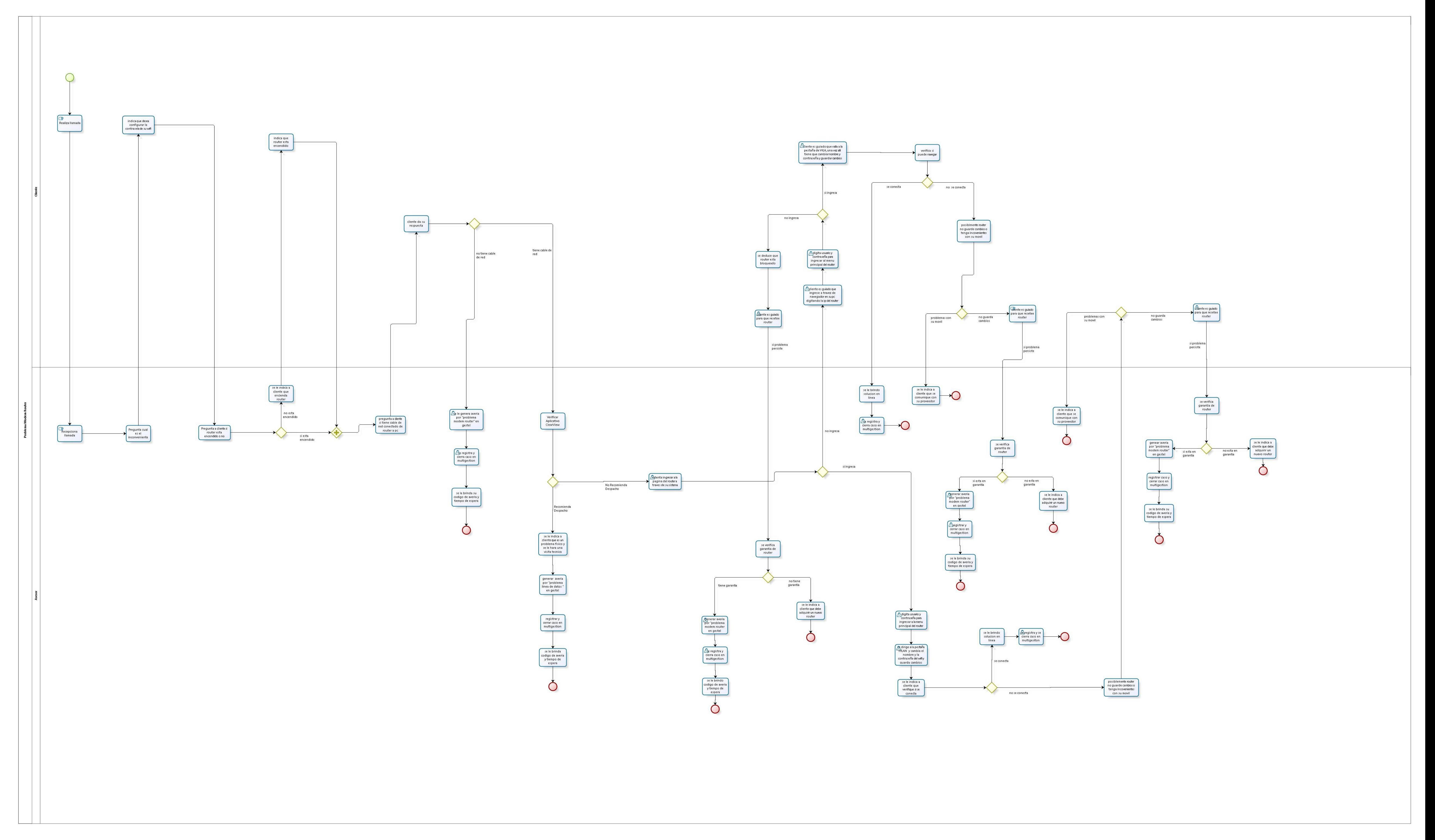

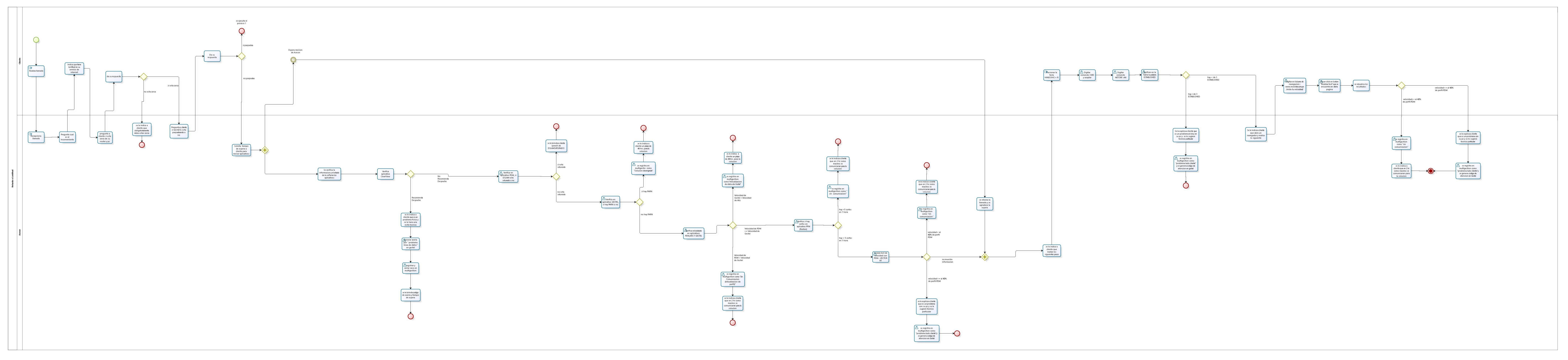

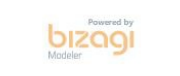

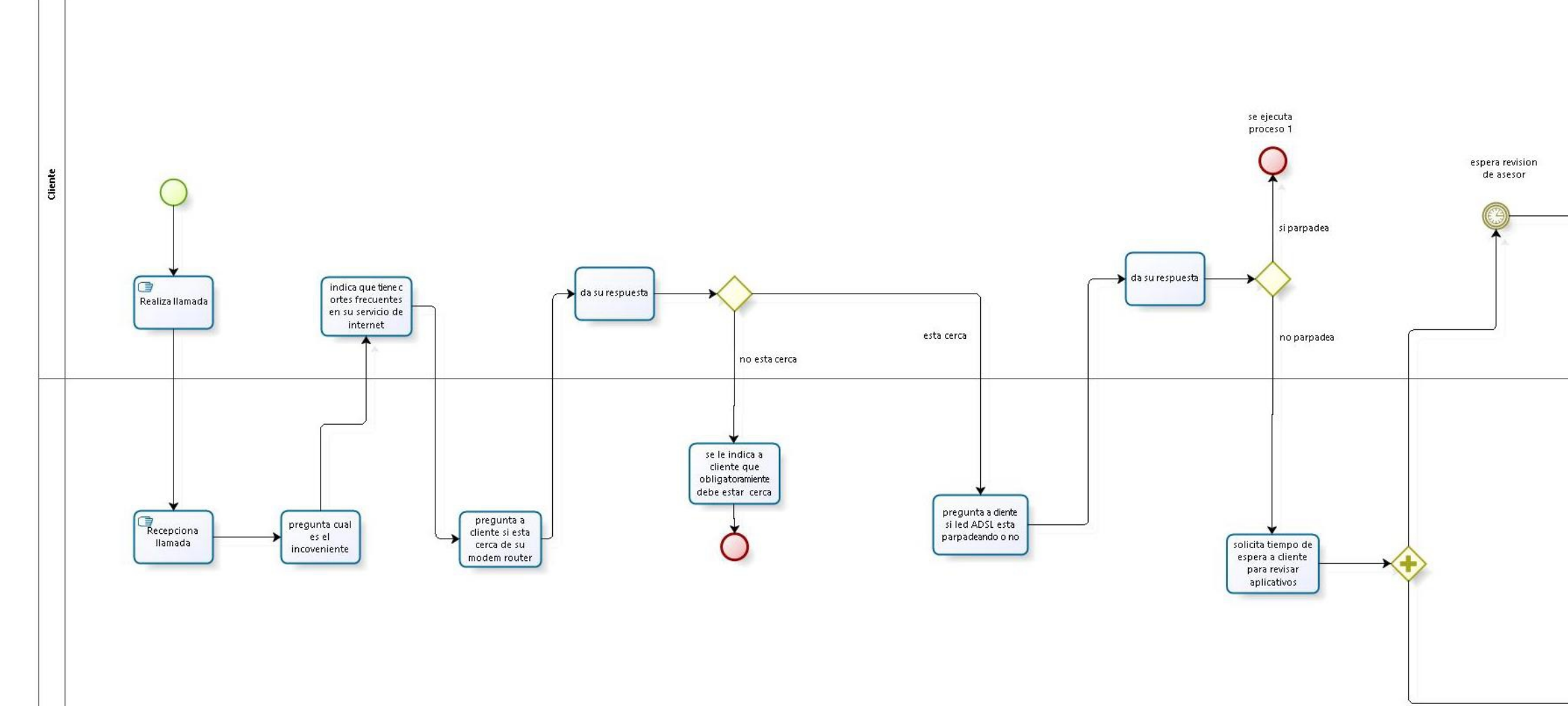

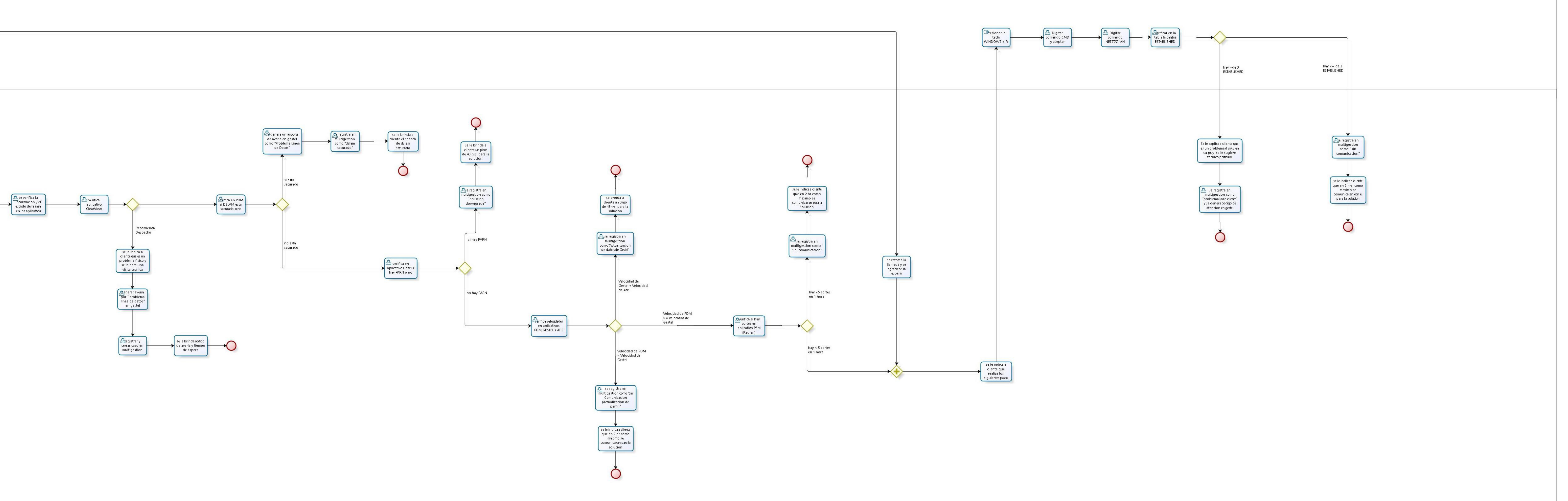

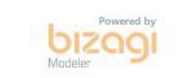

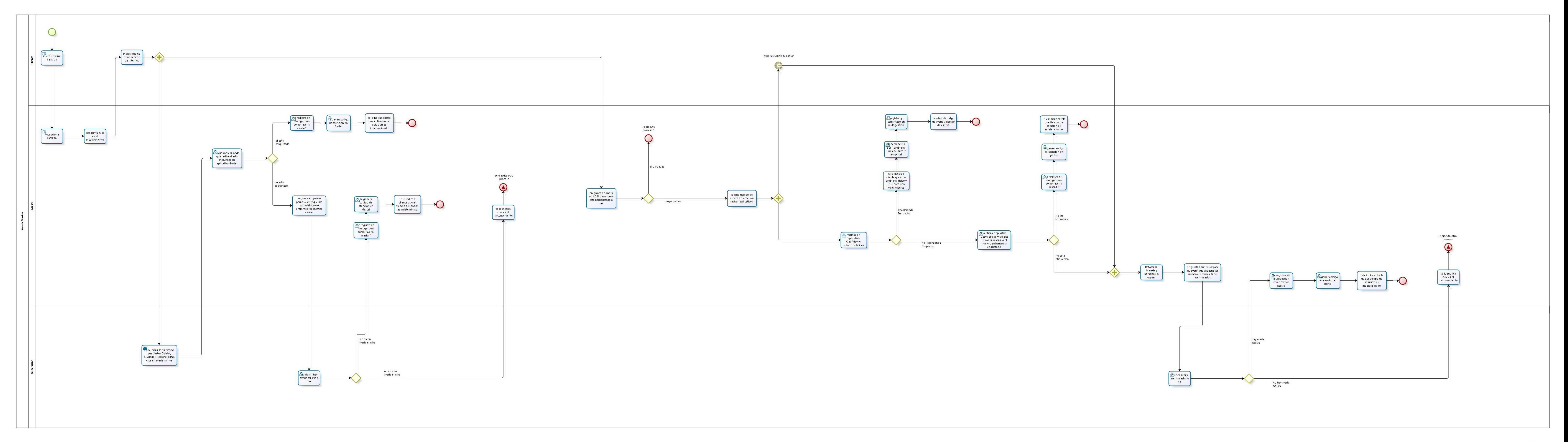

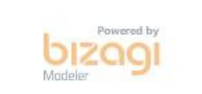

**PROCESOS BPM PROPUESTAS (BIZAGI)**

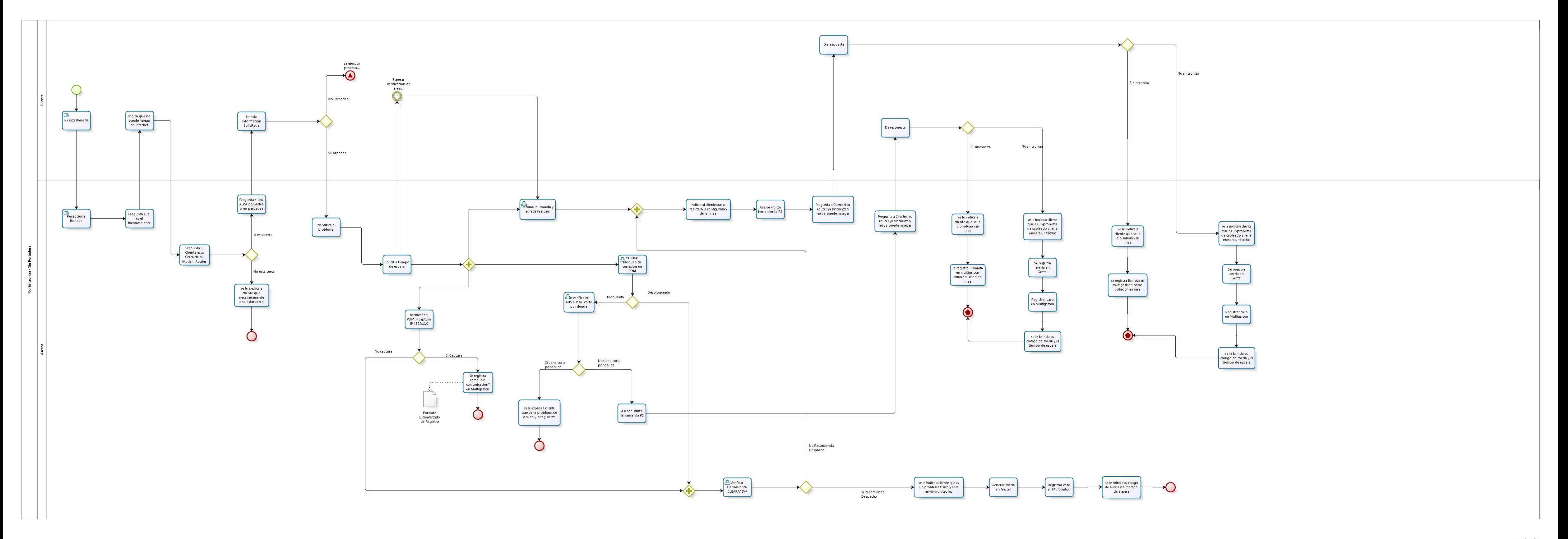

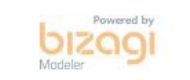

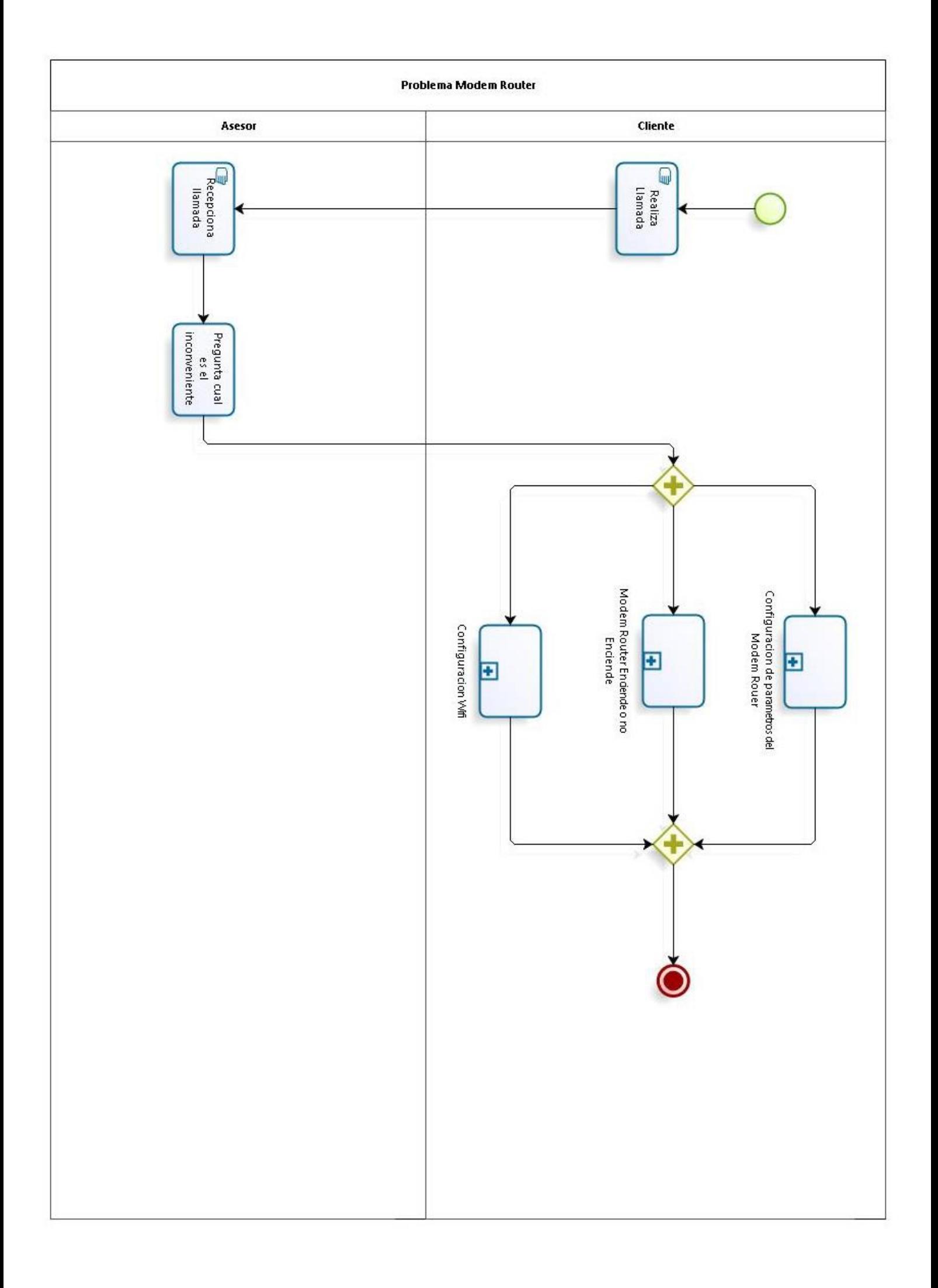

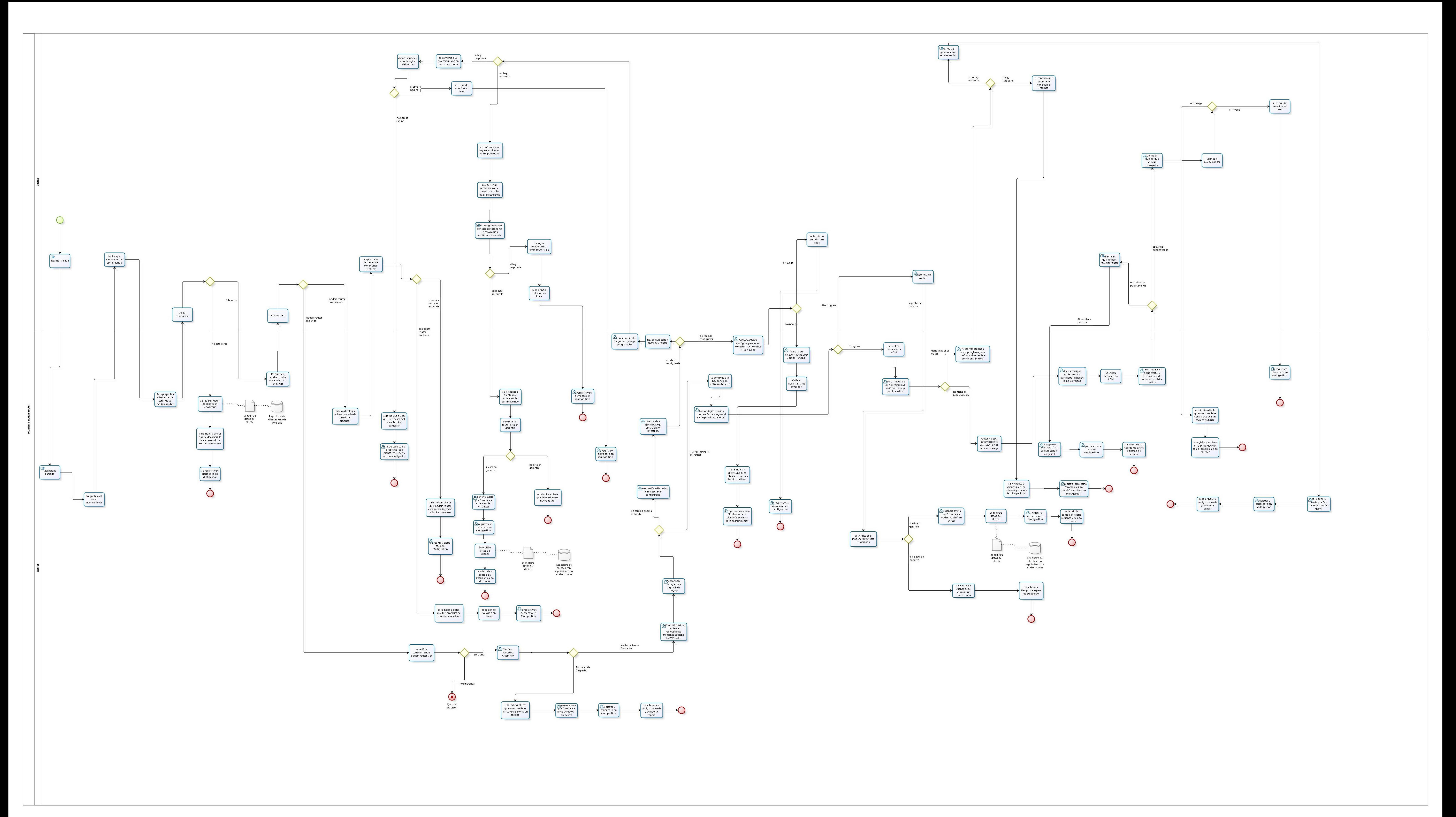

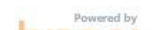

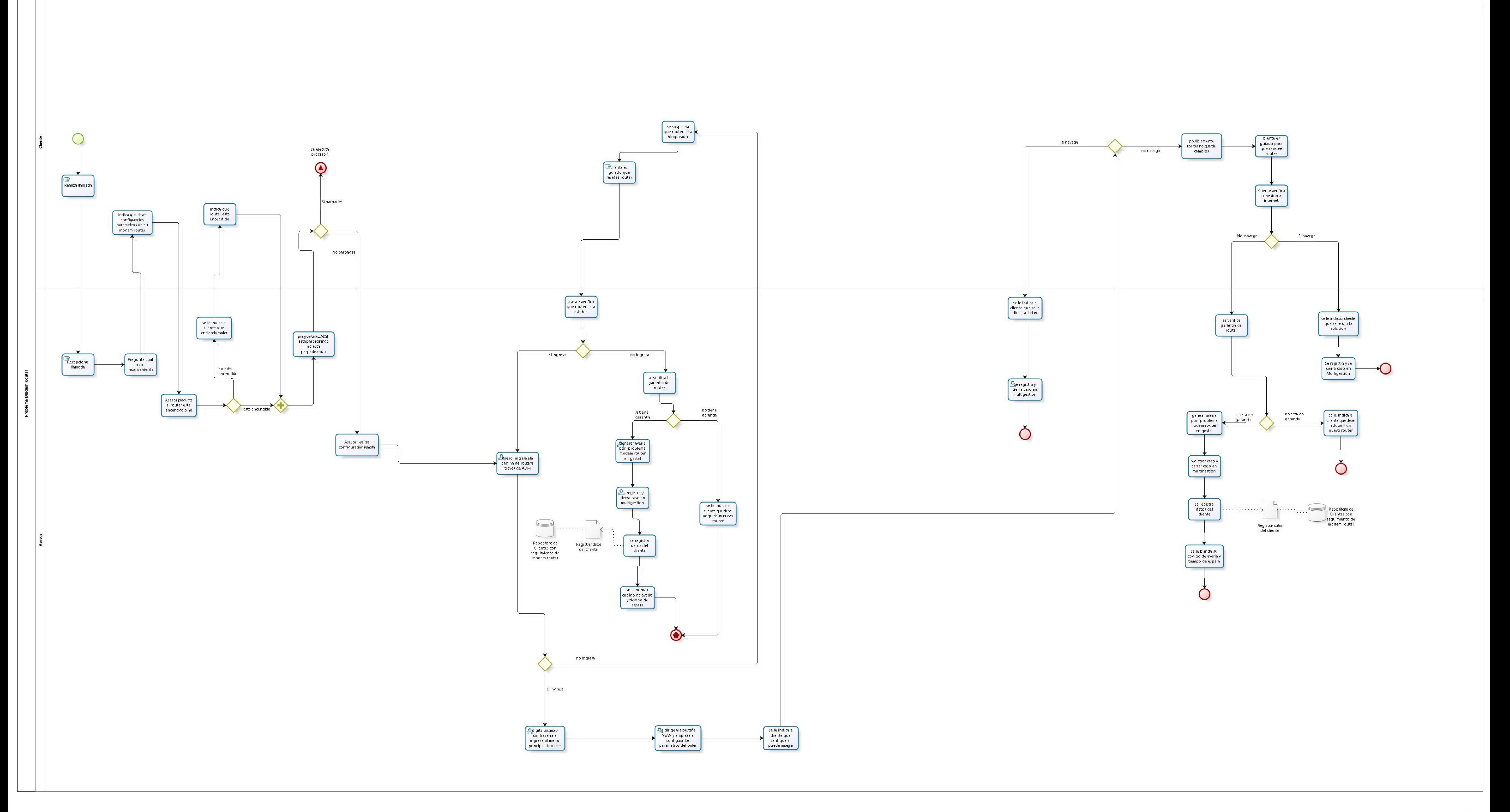

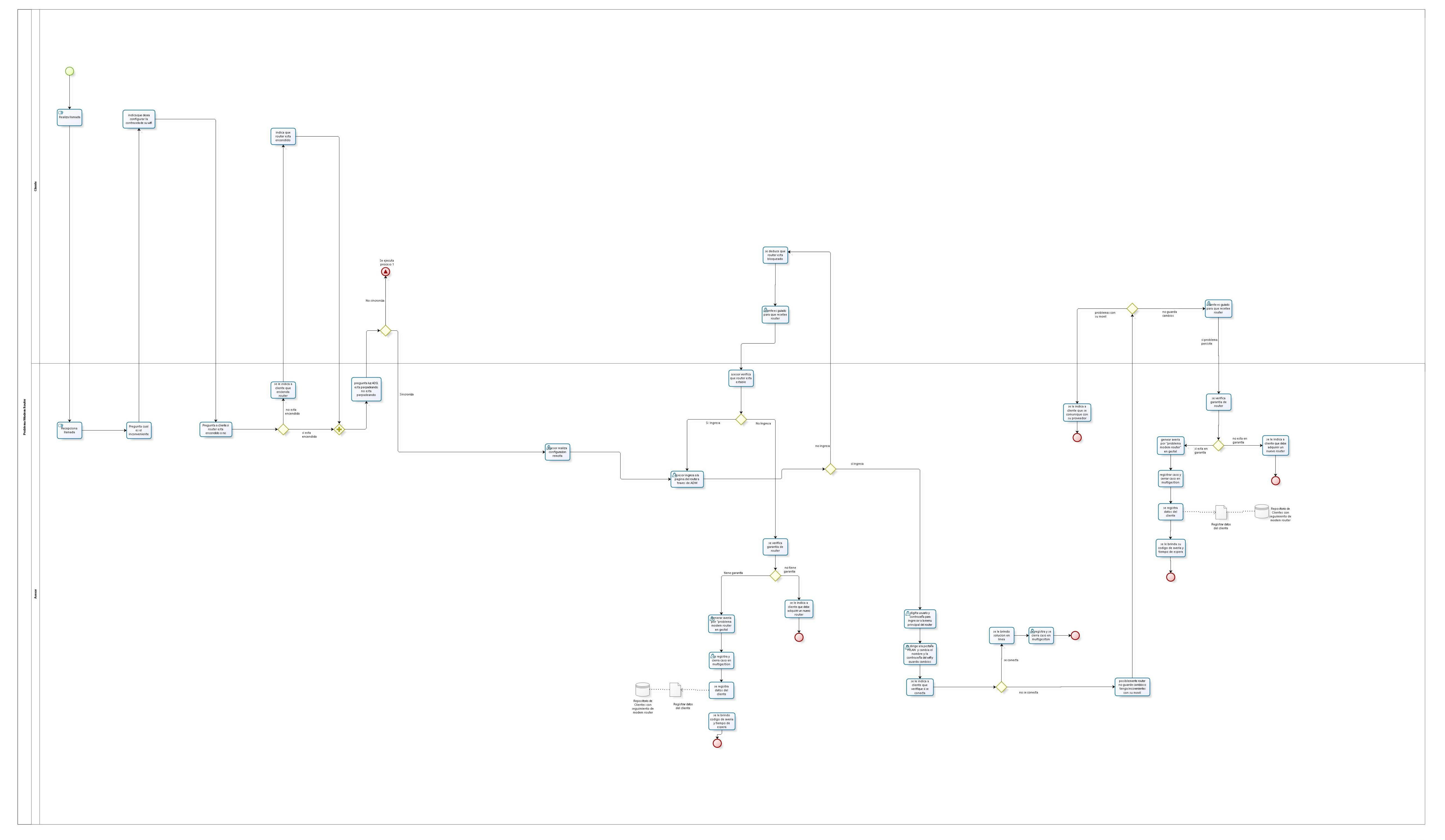

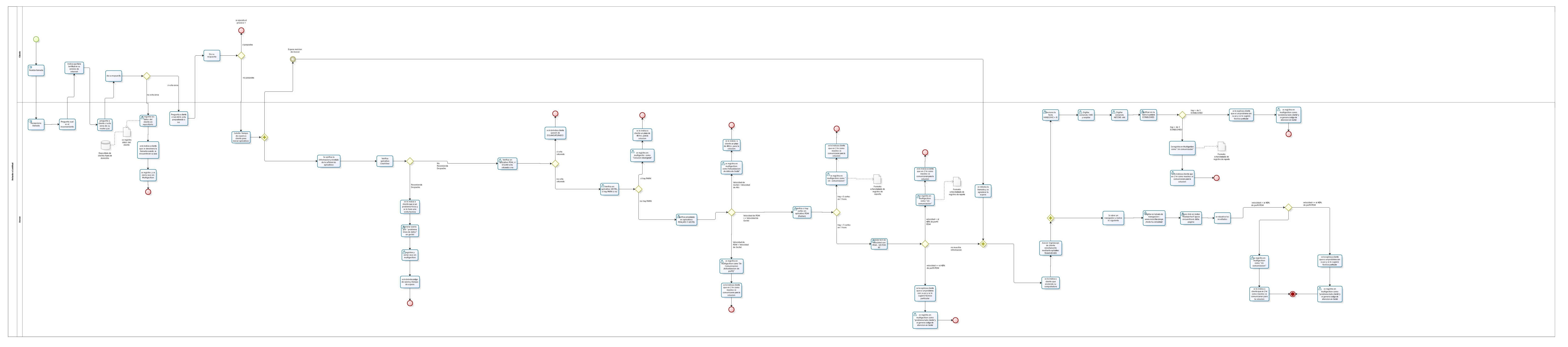

 $\mathbf{b}$ 

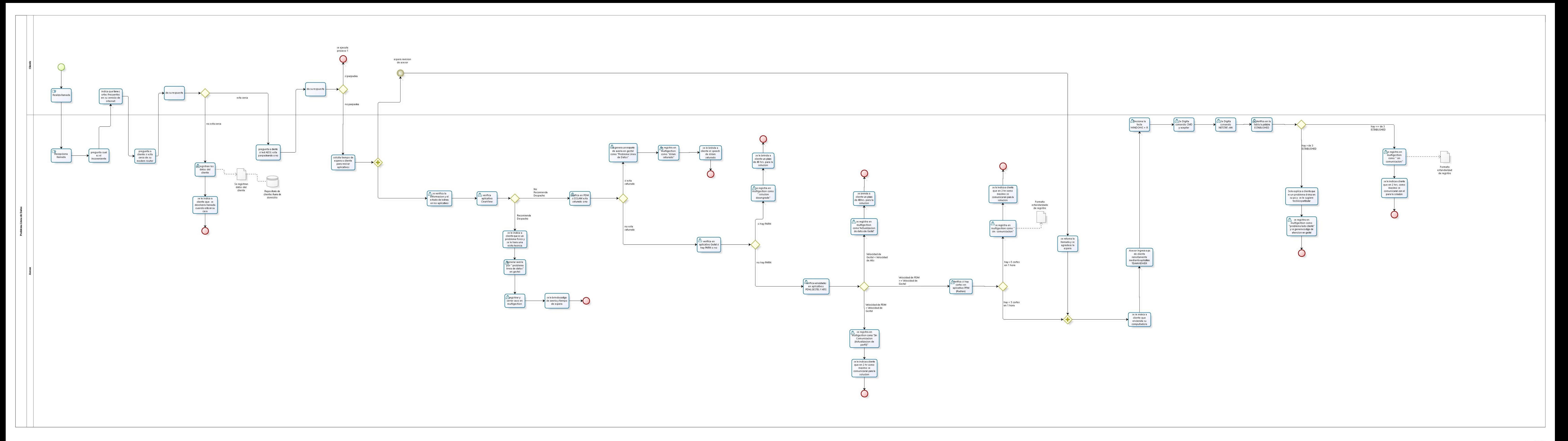

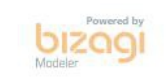

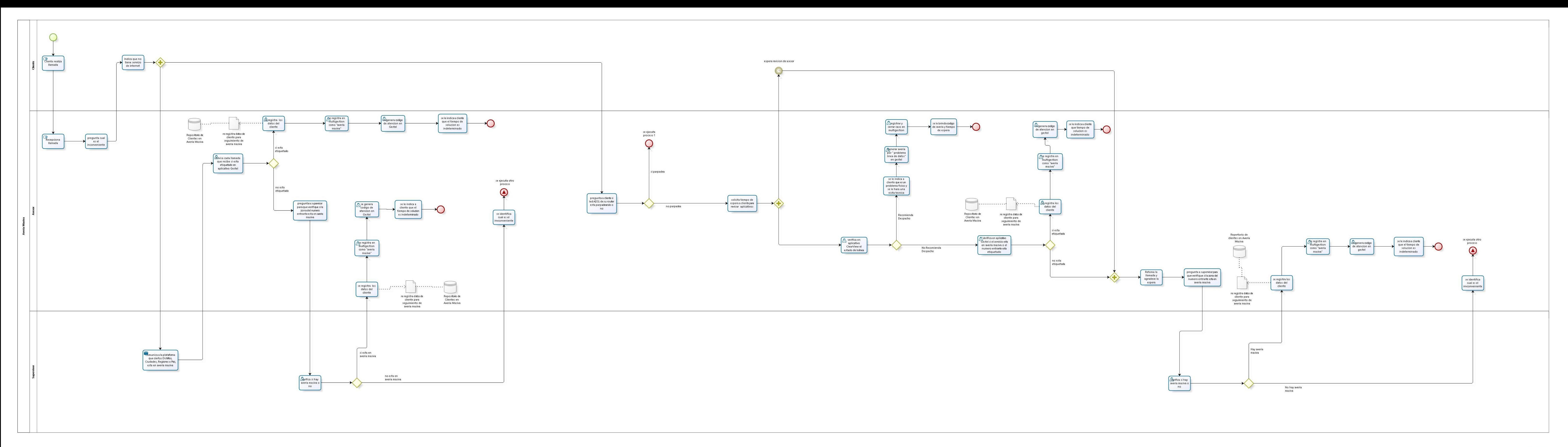

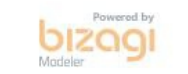